# Universidade de Brasília

## Instituto de Química

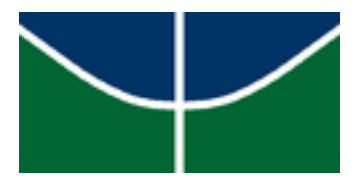

# Projeto de Engenharia Química Prof. Jose Joaquin Linares Leon

# Projeto de Conclusão de Curso

Título: Retirada de amônia em corrente gasosa por absorção em uma coluna contracorrente

## Autores:

Assis Carlos B. Valente 16/0151121 João Pedro de Carvalho Campos 16/0127459 Natália Rosa dos Santos 16/0015901

> Brasília 1º de novembro de 2021

## Agradecimentos

Gostaríamos de começar este trabalho agradecendo aos nossos colegas de curso e professores por toda a ajuda e suporte durante a graduação, facilitando os momentos difíceis e desafios que enfrentamos durante o curso.

Além disso, gostaríamos de agradecer principalmente aos nossos pais e familiares por todo o apoio emocional durante esta difícil jornada que se mostrou desafiadora e recompensante.

## Sumário

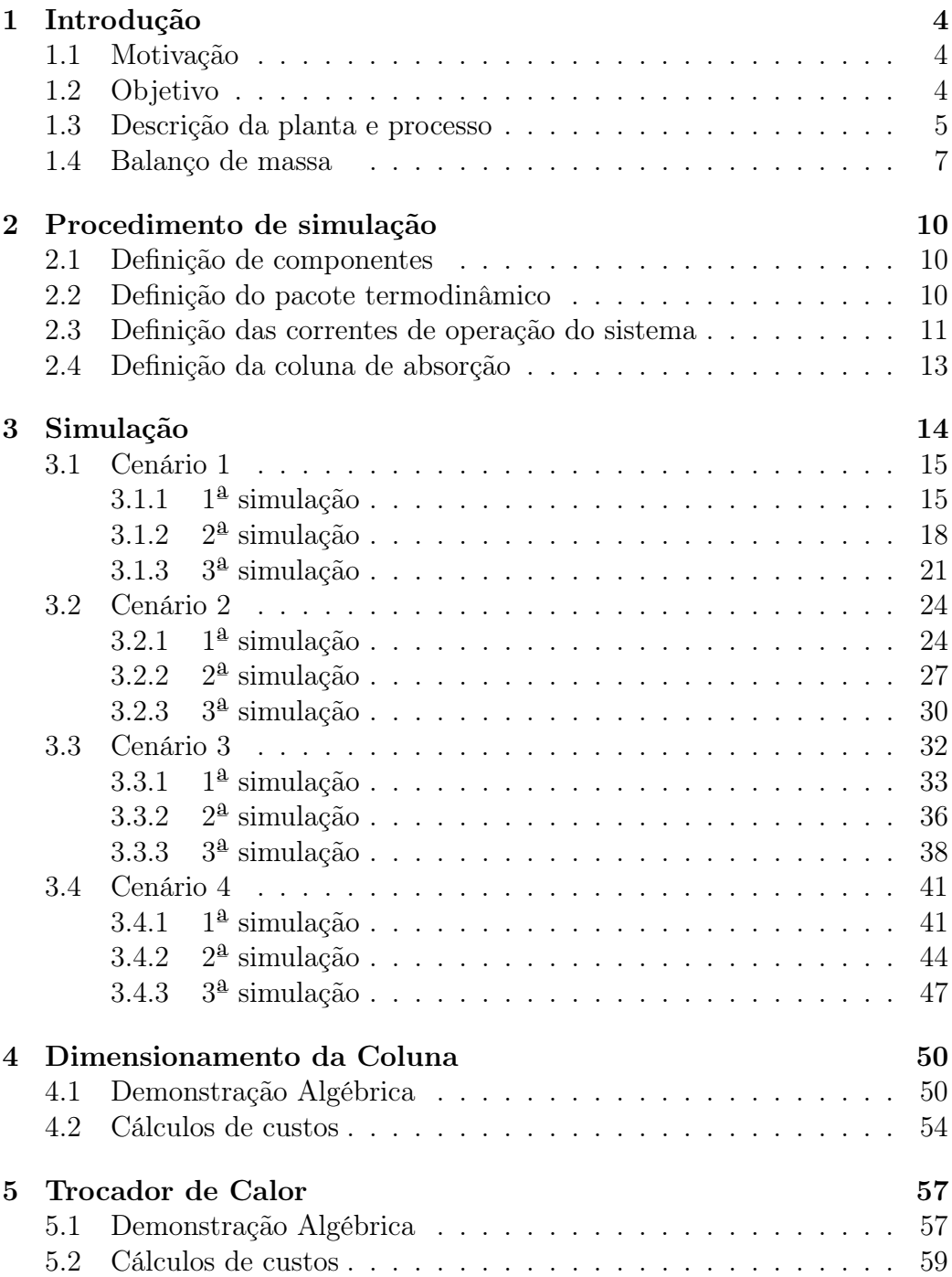

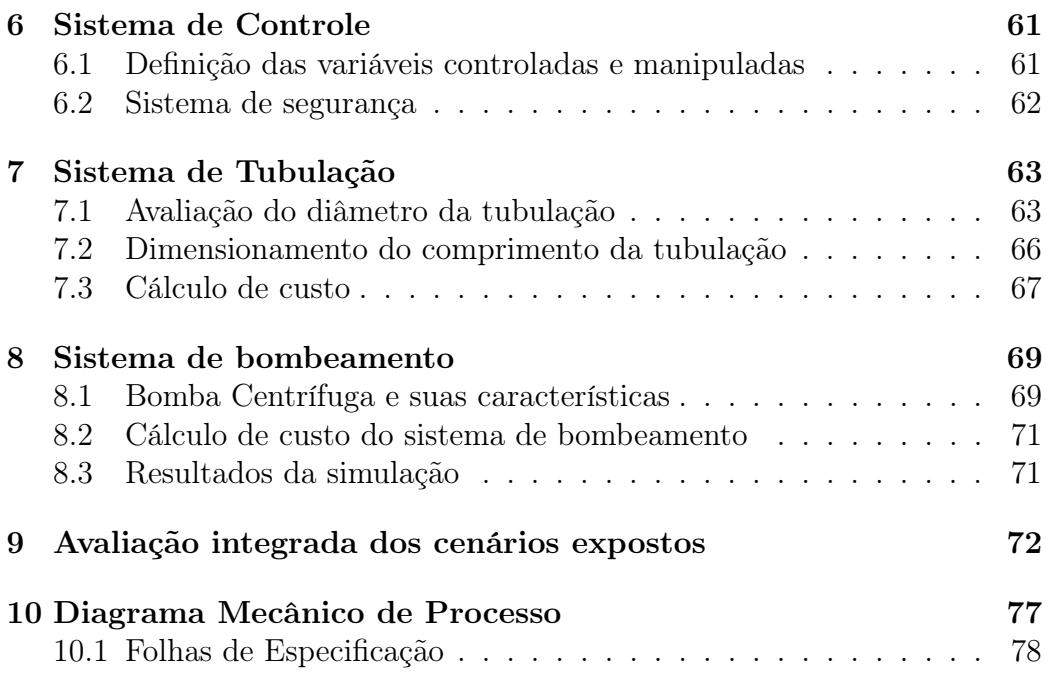

## 1 Introdução

#### 1.1 Motivação

O processo de descontaminação de uma corrente gasosa por absorção é muito comum no âmbito de processos industriais. Sua aplicação decorre de diversos fatores, tais como a necessidade de utilizar uma corrente gasosa mais purificada em um processo químico, a necessidade de recuperação de produtos na forma gasosa, ou o tratamento de compostos indesejáveis antes do descarte de, em casos que o efluente precise apresentar um certo grau de pureza para se adequar às leis estabelecidas para esse tipo de atividade.

No desenvolvimento deste projeto, é estabelecido um processo para absorção por corrente de água da amônia gasosa  $(NH_{3(q)})$  que se encontra em alta concentração, na mistura com ar. A amônia é um gás irritante e pode causar danos aos seres humanos ao ser inalada ou entrar em contato com mucosas (olhos, nariz e boca por exemplo). Esse composto é utilizado em diversos processos industriais, como a produção de fertilizantes, na refrigeração industrial e na indústria têxtil.

A atuação da amônia como agente de refrigeração tem sido amplamente aplicada por ser um método mais econômico, dentre as opções disponiveis no mercado. Além disso, a refrigeração a partir de amônia não gera impactos sobre estruturas metálicas e também não agrava o efeito estufa e não degrada a camada de ozônio.

O Ministério do Trabalho regulamenta a exposição de trabalhadores a ambientes que contenham amônia gasosa por meio da Norma Regulamentadora NR15 - ATIVIDADES E OPERAÇÕES INSALUBRES, Anexo 11. O texto deixa explicito que para uma jornada de trabalho de 48 h semanais, a concentração máxima permitida no ambiente é de 20 ppm (ou 14  $mg/m^3$ ).

#### 1.2 Objetivo

Neste projeto será realizado o dimensionamento e otimização do sistema de purificação que será capaz de recuperar 95% em massa de amônia proveniente de corrente gasosa com vazão 3000 kg/h composta por 12% de amônia em base molar.

O projeto será estebelecido pela definição de melhores cenários para colunas de absorção, sistema de tubulação e bombeamento, bem como projeção de trocadores de calor, sistema de controle e sistema de segurança da planta química.

#### 1.3 Descrição da planta e processo

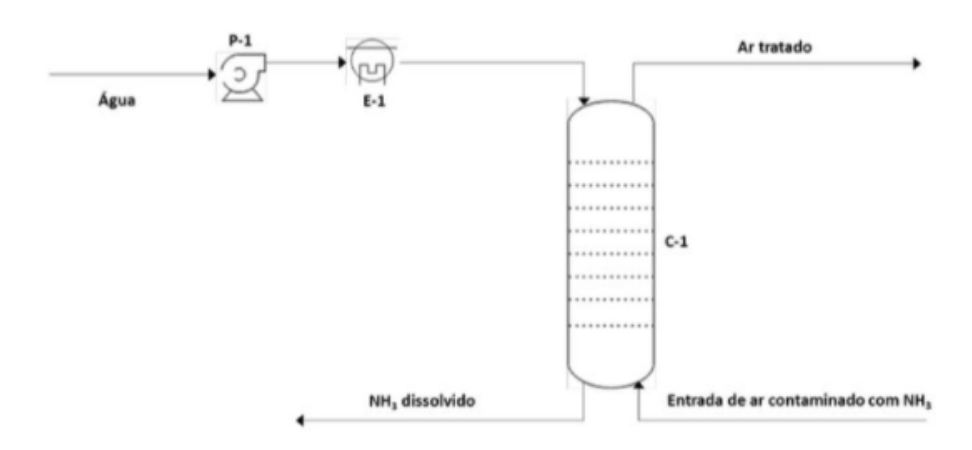

Figura 1: Esboço da planta química

A operação de absorção é o processo em que uma corrente de mistura gasosa entra em contato com uma corrente líquida de solvente, com o objetivo de dissolver na corrente solvente um ou mais componentes da corrente gasosa. [Treybal, 1981]. Nessa operação, dois fatores importantes são a afinidade entre soluto e solvente e a diferença de concentração de soluto entre as correntes.

Dado que a absorção é uma operação definida a partir do fenômeno de transferência de massa [Treybal, 1981], é necessário que haja contato significativo entre as fases e que se apresente um gradiente de concentração do soluto entre as correntes que percorrem a coluna de absorção, uma vez que a diferença de concentrações é imprescindível para a difusão do soluto da fase gasosa para a fase líquida.

Em termos da afinidade entre soluto e solvente, é importante avaliar o fator de solubilidade do soluto na fase líquida. Esse fator é entendido pela aproximação do estado de equilíbrio temrodinâmico, que prevê a relação entre fração molar do soluto na fase líquida e sua respectiva pressão parcial, especificado pela lei de Henry. [Treybal, 1981]

Um terceiro fator de avaliação é a volatilidade da corrente líquida. É desejável obter um solvente com baixa pressão de vapor, de forma que a corrente gasosa ao interagir com a corrente líquida obtenha baixo arraste do solvente à fase gasosa.

Em Green e Perry (2008), são definidos os seguintes critérios de seleção de solventes:

- Solvente com alta solubilidade para o componente alvo na corrente gasosa;
- Solvente com alta seletividade para o soluto desejado, em detrimento das outras espécies presentes na corrente gasosa;
- Baixa volatilidade;
- Baixo custo unitário, devido a grande demanda;
- Baixa corrosividade;
- Alta estabilidade química, ser inerte;
- Baixa viscosidade;
- Baixa tendência de formação de espuma;
- Não inflamável.

A operação é geralmente realizada em colunas ou torres que possuem geometria cilindrica, instaladas verticalmente, na qual são utilizados pratos ou recheio, capazes de promover o contato entre as correntes de solvente e soluto. [Green and Perry, 2008].

Na parte superior da coluna, acima de seu primeiro prato ou recheio, é realizada a inserção da corrente líquida de solvente. Como a corrente que passará pelo processo de limpeza é gasosa, a sua entrada se dá no fundo da coluna, pois sabe-se que naturalmente, por diferença de densidade, o gás tende a subir a coluna, logo, como o input de líquido ocorre na parte superior da coluna, temos um sistema em contracorrente.

A disposição em contracorrente se dá pela necessidade de manter uma eficiência de transferência de massa ao longo de toda a coluna, pois, à medida que a corrente gasosa, concentrada no composto alvo a ser removido, sobe a coluna, a corrente líquida desce essa coluna entrando em contato durante todo o percurso com a fase mais concentrada, assim, por um processo de difusão entre fases, esse soluto tende a ir em direção à fase líquida.

Há casos em que a transferência de soluto entre a corrente gasosa e a corrente líquida é realizada pela ocorrência de reação química em que os diferentes reagentes se encontram em correntes distintas [Green and Perry, 2008]. A absorção da amônia gasosa pela corrente de água, caso tratado neste projeto, apresenta a especificidade de reação química entre a amônia dissolvida e a

água. Entretanto, para alcançar o objetivo de otimização do sistema, proposto neste projeto, não será necessário realizar a análise dos impactos da reação química nas definições do sistema.

A descrição dos parâmetros que serão mantidos constantes durante toda a simulação está apresentada na tabela abaixo:

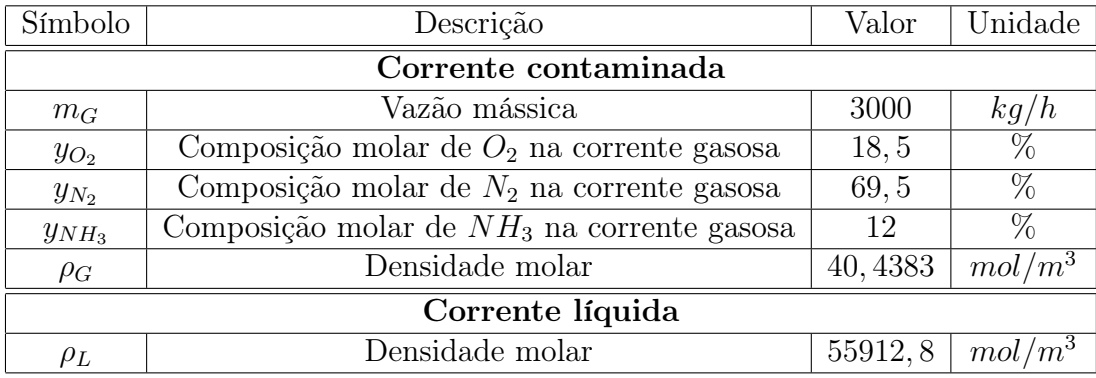

Tabela 1: Definição de parâmetros para simulação

### 1.4 Balanço de massa

As equações de balanço de massa serão fundamentais para descrever o processo de absorção, uma vez que essas equações fornecem a descrição matemática das correntes e composições e do fenômeno de transporte que estebelece a operação.

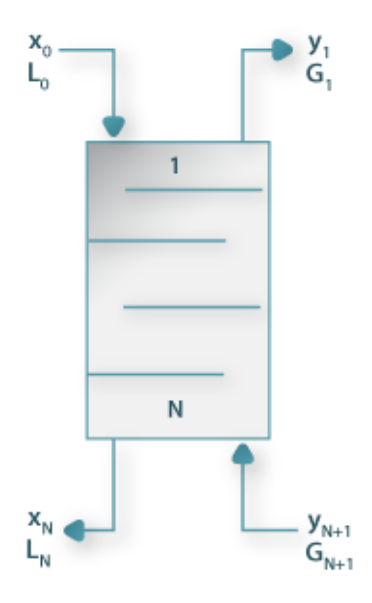

Figura 2: Esquema simplificado da coluna de absorção (Fonte: Poral Laboratórios Virtuais de Processos Químicsos

A partir do balanço de massa global para a coluna de absorção que contém N pratos:

$$
[Acumulo] = [Entrada] - [Saida] + [Gerado]
$$
  

$$
0 = (V_{n+1} + L_0) - (V_1 + L_n) + 0
$$
 (1)

Em que a corrente líquida é inserida no ponto 0 e coletada no ponto N após o processo, enquanto a corrente gasosa é inserida no ponto N+1 e coletada no ponto 1. Para o desenvolvimento e avaliação do projeto, será considerado o sistema em regime permanente, no qual não há acúmulo nem geração de matéria no processo.

Pelo balanço de massa para o componente i, em uma coluna que contém n pratos, é possível descrever:

$$
(V_{n+1}.y_{i,n+1} + L_0.x_{i,0}) - (V_1.y_{i,1} + L_n.x_{i,n}) = 0
$$
\n<sup>(2)</sup>

O rearranjo da equação acima, evidenciando a fração molar do soluto na corrente gasosa de entrada, temos:

$$
y_{i,n+1} = \frac{L_n x_{i,n}}{V_{n+1}} + \frac{V_1 y_{i,1} - L_0 x_{i,0}}{V_{n+1}}
$$
(3)

Em Geankoplis (1993), a equação acima apresentada é conhecida como linha de operação da coluna de absorção, em que são conhecidos os parâmetros  $V_1$ ,  $y_{i,1}$ ,  $L_0$ , e  $x_{i,0}$ . Para o caso analisado, são também conhecidos  $V_{n+1}$  *e*  $y_{i,n+1}$ . [Geankoplis, 1993]

Assim, rearranjando os termos da equação, é possível obter a relação  $L/V_{min}$ , em que, dada a vazão mássica da corrente gasosa V e a eficiência esperada do processo é possível dimensionar a corrente de solvente L mínima necessária par atingir o objetivo proposto.

$$
\left(\frac{L}{V}\right)_{min} = \left(\frac{L_n x_{i,n} + V_1 y_{i,1}}{V_{n+1}} - y_{i,n+1}\right) \frac{1}{x_{i,0}}\tag{4}
$$

### 2 Procedimento de simulação

A simulação será feita no Software COCO (CAPE OPEN TO CAPE OPEN) para 4 cenários distintos, sendo em cada cenário utilizado uma torre de absorção com número de pratos distintos. A descrição de cada cenários é apresentado abaixo:

| Distribuição de cenários                            |  |  |
|-----------------------------------------------------|--|--|
| simulação<br>Número de Pratos na Coluna de Absorção |  |  |
| Cenário 1                                           |  |  |
| Cenário 2                                           |  |  |
| Cenário 3                                           |  |  |
| Cenário 4                                           |  |  |

Tabela 2: Descrição dos cenários

#### 2.1 Definição de componentes

Inicialmente à escolha dos componentes devemos obter um pacote de propriedades dentro do Software do COCO (CAPE OPEN TO CAPE OPEN) para acessar a base de dados com as informações de cada componente necessário no processo. Dessa forma, define-se como pacote de propriedades a opção TEA (CAPE-OPEN 1.1). A partir desse banco de dados selecionamos quais serão os compostos químicos da simulação, assim, teremos as informações físico-químicas para a realização das demais etapas.

| Descricação de componentes do COCO System |          |                 |  |
|-------------------------------------------|----------|-----------------|--|
| Fórmula Química   Default Name            |          | CAS             |  |
| $H_2O$                                    | Water    | $7732 - 18 - 5$ |  |
| $N_2$                                     | Nitrogen | $7727 - 37 - 9$ |  |
| $\mathcal{O}_2$                           | Oxgen    | $7782 - 44 - 7$ |  |
| $NH_3$                                    | Ammonia  | $7664 - 41 - 7$ |  |

Tabela 3: Componentes da simulação

#### 2.2 Definição do pacote termodinâmico

O pacote termodinâmico é escolhido baseado nos componentes que fazem parte da simulação. Inicialmente trabalharemos para a simulação da fase

líquida e da fase vapor com a equação de Soave Redlich Kwong, pois apresentam boa predição da fase vapor em termos de entalpia e coeficiente de fugacidade. Como essa corrente será utilizada posteriormente para os cálculos de custo da coluna, definiu-se como pacote termodinâmico um modelo que conseguisse representar bem essa variável. A equação está representada abaixo:

$$
p = \frac{RT}{\overline{V} - b} - \frac{a}{\sqrt{T}|\overline{V}(\overline{V} + b)|}
$$
(5)

Onde a e b são obtidos pela derivação das equações de estado em condições críticas:

$$
a = 0.42748 \frac{R^2 T_c^{2.5}}{p_c} \tag{6}
$$

$$
b = 0.08664 \frac{RT_c}{p_c} \tag{7}
$$

#### 2.3 Definição das correntes de operação do sistema

O sistema consiste de um arranjo de quatros correntes. A primeira corrente possui água líquida (solvente) para inicialização do processo de transferência de massa por osmose com a segunda corrente, de gás contaminado com amônia, assim, ao sair da coluna, a terceira corrente, de gás tratado, deverá conter concentração menor de amônia, já a corrente líquida de saída deve possuir concentração elevada de amônia, sendo assim chamada de corrente de amônia dissolvida.

| Corrente de água (solvente) |                                |                  |                  |
|-----------------------------|--------------------------------|------------------|------------------|
| Variável                    | Descrição                      | Valor            | Unidade          |
| $P_1$                       | Pressão                        | 101.325          | kPa              |
| $T_1$                       | Temperatura                    | 25               | $\overline{0}$ C |
| $m_{H2O}$                   | Fluxo mássico de água          | Variável         | kg/h             |
| $MW_L$                      | Massa molar                    | 0.01802          | kg/mol           |
| $x_{H2O}$                   | Composição molar da água       | 100              | $\%$             |
| $x_{NH_3}$                  | Composição molar da amônia     | $\left( \right)$ | $\%$             |
| $x_{N_2}$                   | Composição molar de nitrogênio |                  | $\%$             |
| $x_{O_2}$                   | Composição molar de oxigênio   |                  | $\%$             |

Tabela 4: Composição da corrente 1 - Água

| Corrente de gás contaminado |                                |         |                 |
|-----------------------------|--------------------------------|---------|-----------------|
| Variável                    | Descrição                      | Valor   | Unidade         |
| $P_1$                       | Pressão                        | 101.325 | kPa             |
| $T_1$                       | Temperatura                    | 28.38   | $\overline{0}C$ |
| $m_{NH_3}$                  | Fluxo mássico de $NH3$         | 223.49  | kg/h            |
| $m_{N_2}$                   | Fluxo mássico de $N_2$         | 2129.13 | kg/h            |
| $m_{O_2}$                   | Fluxo mássico de $O_2$         | 647.38  | kg/h            |
| $m_G$                       | Fluxo mássico total            | 3000.00 | kg/h            |
| $MW_G$                      | Massa molar                    | 0.02743 | kg/mol          |
| $y_{H2O}$                   | Composição molar da água       |         | $\%$            |
| $y_{NH_3}$                  | Composição molar da amônia     | 12      | $\%$            |
| $y_{N_2}$                   | Composição molar de nitrogênio | 69.5    | $\%$            |
| $y_{O_2}$                   | Composição molar de oxigênio   | 18.5    | $\%$            |

Tabela 5: Composição da corrente 2 - Gás Contaminado

As duas correntes de entrada do sistema descritas nas tabelas acima funcionarão como inputs da simulação do sistema. Como já descrito anteriormente, o objetivo da coluna de absorção é manter uma eficiência de 95% para limpeza da corrente gasosa em termos do componente de amônia, logo, para cada cenário com diferentes pratos teóricos da coluna iremos calcular qual deve ser a vazão de líquido mínima para que tal condição seja antigida e dessa forma poderemos obter a relação  $(L/V)_{min}$  em cada caso e aplicar diferentes simulações para valores superiores ao obtido nessa razão. Para toda a simulação, será considerado que o processo é adiabático e todos os

cenários estão descritos para o regime permanente.

As correntes de saída 3 (corrente gasosa) e 4 (corrente líquida) serão apresentadas posteriormente na etapa de resultados de simulação para cada um dos cenários especificados anteriormente. Dentro de cada um desses cenários será possível avaliar qual situação apresentará menor custo e maior eficiência no processo para consolidação da coluna e do processo.

#### 2.4 Definição da coluna de absorção

A coluna de absorção modelada no COCO (CAPE OPEN TO CAPE OPEN) está apresentada abaixo:

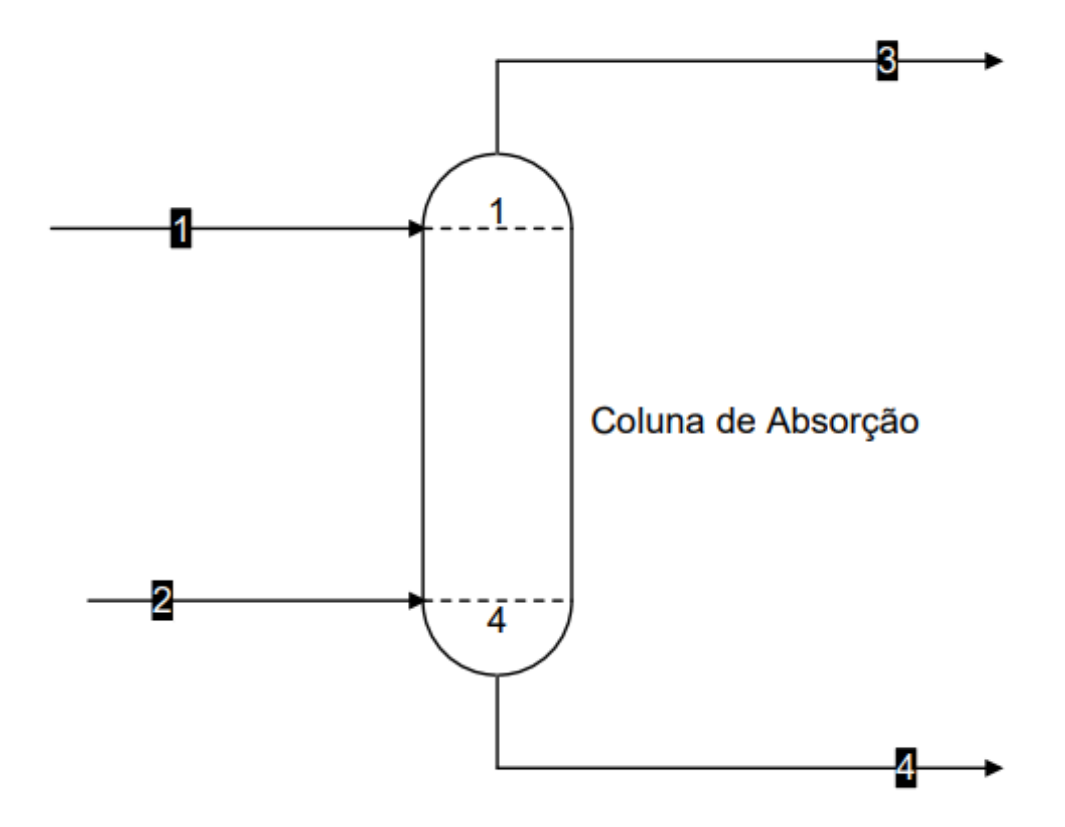

Figura 3: Esboço da coluna no COCO System

Observação: O esboço da coluna apresenta 4 pratos teóricos, porém esse é apenas um caso dentre os que serão estudados. Para cada caso a coluna apresentará o seu número correto de pratos teóricos.

| Propriedades da Coluna de Absorção no COCO System |                          |  |  |
|---------------------------------------------------|--------------------------|--|--|
| Variável                                          | Descrição                |  |  |
| Tipo de Simulação                                 | Equilibrium Column       |  |  |
| Operação                                          | Simple Absorber/Stripper |  |  |
| Número de Estágios                                | Variável                 |  |  |
| Alimentação de líquido                            | Primeiro Estágio         |  |  |
| Alimentação de vapor                              | Ultimo Estágio           |  |  |
| Pressão da Coluna                                 | Constante                |  |  |
| Pressão no topo<br>1 atm                          |                          |  |  |

A coluna foi modelada no Software conforme descrição da tabela abaixo:

Tabela 6: Configuração da coluna

### 3 Simulação

Nesta etapa iremos dividir cada cenário em 3 partes. Para cada cenário serão obtidos por estudo paramétrico as relações entre o fluxo da corrente líquida e a corrente gasosa de forma a determinar qual seria essa relação  $(L/V)_{min}$  que satisfaça a condição da planta de uma eficiência de 95% para remoção de amônia da corrente gasosa. Determinado esse valor, anotaremos quais foram os outputs da simulação e realizaremos mais 2 modelagens com incrementos de 20% e 40%, respectivamente, na relação  $(L/V)_{min}$ .

Na primeira simulação de cada cenário é preciso realizar o estudo paramétrico, assim, fixam-se as condições de fluxo de entrada de amônia da corrente gasosa e o fluxo saída de amônia na corrente líquida para que a eficiência seja de 95%, ou seja:

$$
\frac{m_{NH_3Corrente4}}{m_{NH_3Corrente2}} = 0.95\tag{8}
$$

Como o fluxo de amônia na corrente 2 é constante e igual a  $223.49kg/h$ , temos que o fluxo mássico mínimo de amônia na corrente 4 para o estudo paramétrico deve ser de 212.32 kg/h. em todos os cenários.

#### 3.1 Cenário 1

Conforme estabelecido, o cenário 1 será avaliado a partir de uma coluna de absorção contendo 2 pratos teóricos. A seguir estão os dados obtidos nas simulações do sistema.

#### 3.1.1 1ª simulação

Inicialmente o estudo paramétrico foi desenvolvido, a partir da alteração da vazão mássica da corrente de água (corrente 1)

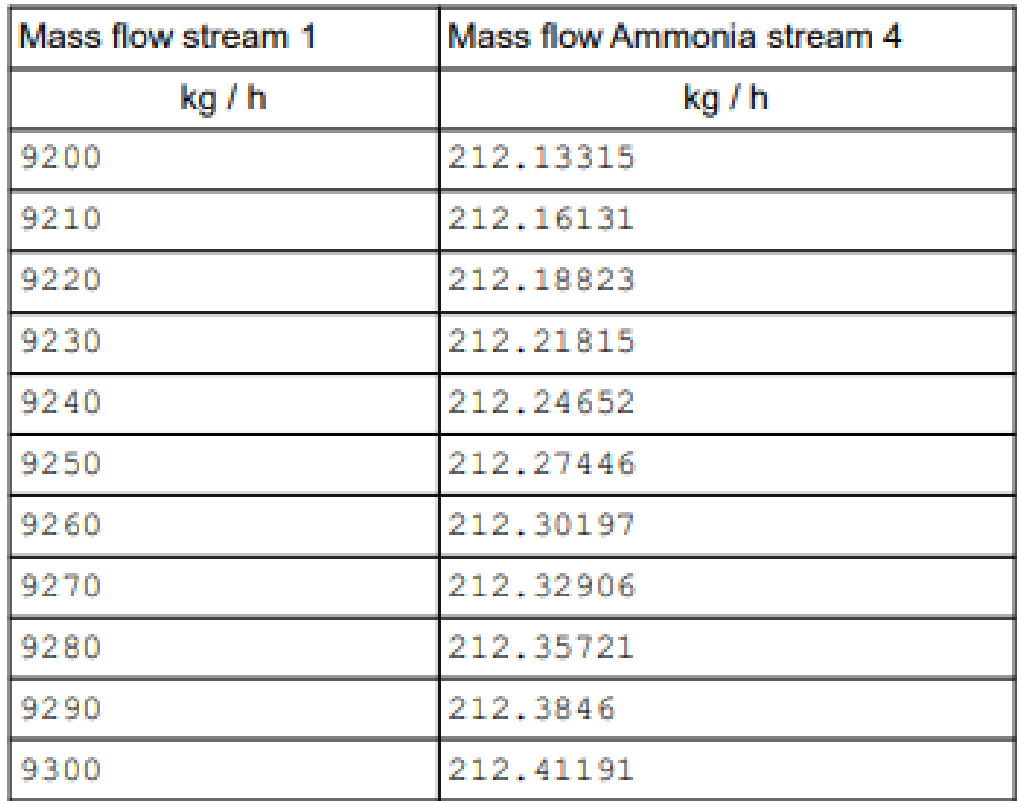

Para que o projeto alcance os objetivos de descontaminação, é necessário obter a vazão mássica de amônia na corrente 4 a 212.32  $kg/h$ , assim, o valor da vazão mássica da corrente 1 deve ser de 9265  $kg/h$ , logo,  $(L/V)_{min}$  = 3, 088.

|            | Corrente de gás limpo          |         |                    |  |
|------------|--------------------------------|---------|--------------------|--|
| Variável   | Descrição                      | Valor   | Unidade            |  |
| $P_3$      | Pressão                        | 101.325 | kPa                |  |
| $T_3$      | Temperatura                    | 28.265  | $\overline{0}C$    |  |
| $m_{H_2O}$ | Fluxo mássico de $H_2O$        | 51.49   | kg/h               |  |
| $m_{NH_3}$ | Fluxo mássico de $NH3$         | 11.17   | kg/h               |  |
| $m_{N_2}$  | Fluxo mássico de $N_2$         | 2129.13 | kg/h               |  |
| $m_{O_2}$  | Fluxo mássico de $O_2$         | 647.37  | kg/h               |  |
| $m_G$      | Fluxo mássico total            | 2839.17 | kg/h               |  |
| $\rho_G$   | Densidade molar                | 40.4456 | mol/m <sup>3</sup> |  |
| $MW_G$     | Massa molar                    | 0.02846 | kg/mol             |  |
| $y_{H2O}$  | Composição molar da água       | 2.87    | $\%$               |  |
| $y_{NH_3}$ | Composição molar da amônia     | 0.66    | $\%$               |  |
| $y_{N_2}$  | Composição molar de nitrogênio | 76.19   | $\%$               |  |
| $y_{O_2}$  | Composição molar de oxigênio   | 20.28   | $\%$               |  |

Tabela 7: Composição da corrente 3 - Gás Limpo

|                      | Corrente de Amônia dissolvida               |                      |                    |  |
|----------------------|---------------------------------------------|----------------------|--------------------|--|
| Variável             | Descrição                                   | Valor                | Unidade            |  |
| $P_4$                | Pressão                                     | 101, 325             | kPa                |  |
| $T_4$                | Temperatura                                 | 31,55                | $\overline{Q}$     |  |
| $m_{H_2O}$           | Fluxo mássico de $H_2O$                     | 9213, 509            | kg/h               |  |
| $m_{NH_3}$           | $\overline{\text{Fluxo}}$ mássico de $NH_3$ | 212, 31              | kg/h               |  |
| $m_{N_2}$            | Fluxo mássico de $N_2$                      | 0,001                | kg/h               |  |
| $m_{O_2}$            | Fluxo mássico de $O_2$                      | 0,007                | kg/h               |  |
| $m_{\scriptstyle L}$ | Fluxo mássico total                         | 9425, 83             | kg/h               |  |
| $\rho_L$             | Densidade molar                             | 54986, 9             | mol/m <sup>3</sup> |  |
| $MW_L$               | Massa molar                                 | $\overline{0.01799}$ | kg/mol             |  |
| $x_{H2O}$            | Composição molar da água                    | 97.62                | $\%$               |  |
| $x_{NH_3}$           | Composição molar da amônia                  | 2.38                 | $\%$               |  |
| $\mathcal{X}_{N_2}$  | Composição molar de nitrogênio              | $\left( \right)$     | $\%$               |  |
| $x_{O_2}$            | Composição molar de oxigênio                | $\mathbf{0}$         | $\%$               |  |

Tabela 8: Composição da corrente 4 - Amônia dissolvida

O perfil de transferência de massa dos componentes da coluna é descrito no seguinte gráfico:

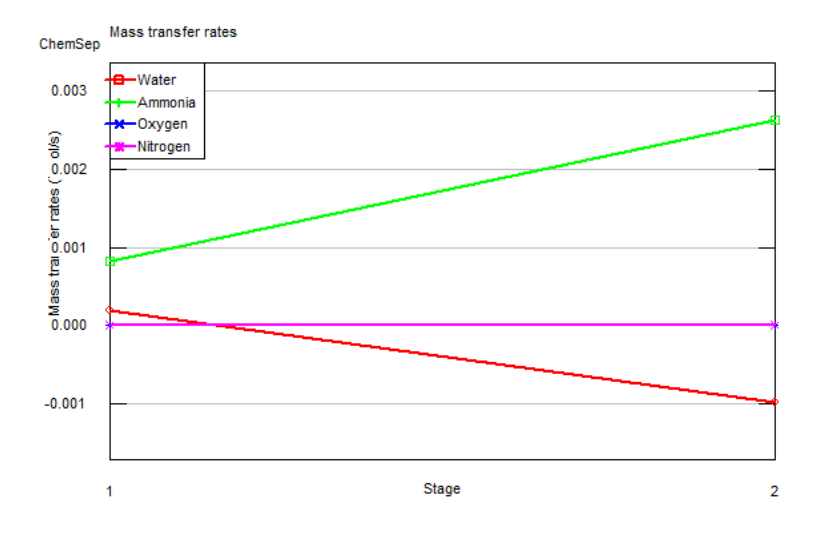

Figura 4: Transferência de massa na coluna

O perfil de composição da fase gasosa é apresentado como a seguir:

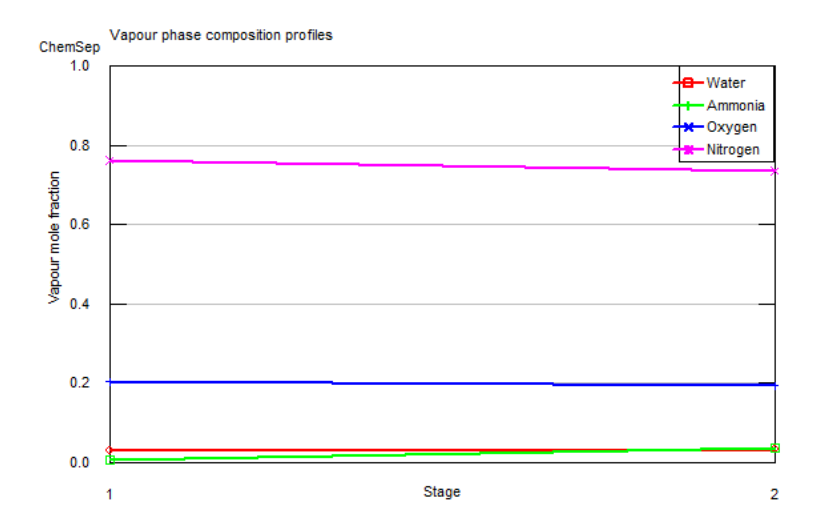

Figura 5: Composição da fase gasosa

A evolução das frações molares na fase líquida é apresentada a seguir:

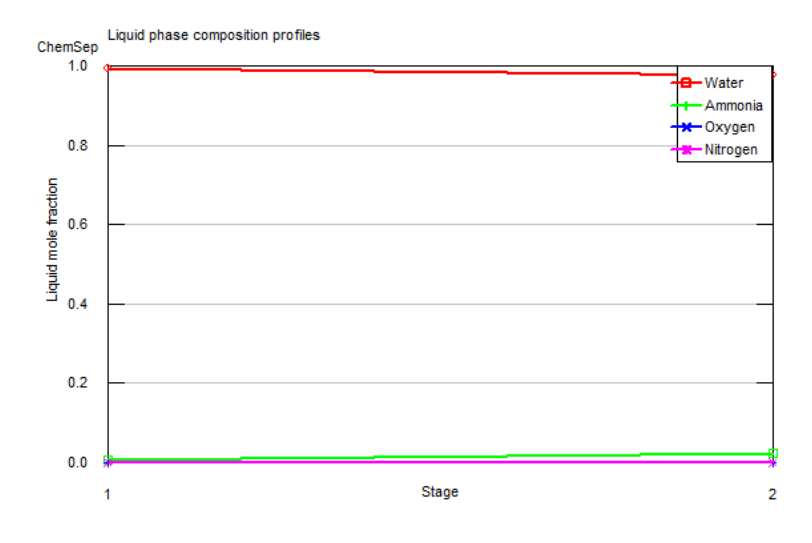

Figura 6: Composição da fase líquida

#### 3.1.2 2ª simulação

Na  $2^{\underline{a}}$  simulação, a razão L/V será aumentada em  $20\%$  de  $(L/V)_{min}$ , logo, assumindo que  $L/V = 3,7056$  e, assim,  $L = 11118kg/h$ .

Para a nova simulação, foram mantidas todas os parâmtetros, exceto a vazão mássica da corrente de solvente (corrente 1). Os resultados estão expostos a seguir.

| Corrente de gás limpo |                                |         |                    |
|-----------------------|--------------------------------|---------|--------------------|
| Variável              | Descrição                      | Valor   | Unidade            |
| $P_3$                 | Pressão                        | 101.325 | kPa                |
| $T_3$                 | Temperatura                    | 27.392  | $\overline{0}C$    |
| $m_{H_2O}$            | Fluxo mássico de $H_2O$        | 48.67   | $\rm kg/h$         |
| $m_{NH_3}$            | Fluxo mássico de $NH3$         | 7.34    | kg/h               |
| $m_{N_2}$             | Fluxo mássico de $N_2$         | 2129.13 | kg/h               |
| $m_{O_2}$             | Fluxo mássico de $O_2$         | 647.37  | kg/h               |
| $m_G$                 | Fluxo mássico total            | 2832.52 | $\rm kg/h$         |
| $\rho_G$              | Densidade molar                | 40,5627 | mol/m <sup>3</sup> |
| $MW_G$                | Massa molar                    | 0.02851 | kg/mol             |
| $y_{H2O}$             | Composição molar da água       | 2.72    | $\%$               |
| $y_{NH_3}$            | Composição molar da amônia     | 0.43    | $\%$               |
| $y_{N_2}$             | Composição molar de nitrogênio | 76.49   | $\%$               |
| $y_{O_2}$             | Composição molar de oxigênio   | 20.36   | $\%$               |

Tabela 9: Composição da corrente 3 - Gás Limpo

|                     | Corrente de Amônia dissolvida               |                  |                    |  |
|---------------------|---------------------------------------------|------------------|--------------------|--|
| Variável            | Descrição                                   | Valor            | Unidade            |  |
| $P_4$               | Pressão                                     | 101.325          | kPa                |  |
| $T_4$               | Temperatura                                 | 30.812           | $\overline{0}$ C   |  |
| $m_{H_2O}$          | Fluxo mássico de $H_2O$                     | 11069.328        | kg/h               |  |
| $m_{NH_3}$          | $\overline{\text{Fluxo}}$ mássico de $NH_3$ | 216.147          | kg/h               |  |
| $m_{N_2}$           | Fluxo mássico de $N_2$                      | 0.001            | kg/h               |  |
| $m_{O_2}$           | Fluxo mássico de $O_2$                      | 0.009            | kg/h               |  |
| $m_L$               | Fluxo mássico total                         | 11285.485        | kg/h               |  |
| $\rho_L$            | Densidade molar                             | 55115            | mol/m <sup>3</sup> |  |
| $MW_L$              | Massa molar                                 | 0.01799          | kg/mol             |  |
| $x_{H2O}$           | Composição molar da água                    | 97.97            | $\%$               |  |
| $x_{NH_3}$          | Composição molar da amônia                  | 2.02             | $\%$               |  |
| $\mathcal{X}_{N_2}$ | Composição molar de nitrogênio              | $\left( \right)$ | $\%$               |  |
| $x_{O_2}$           | Composição molar de oxigênio                | $\mathbf{0}$     | $\%$               |  |

Tabela 10: Composição da corrente 4 - Amônia dissolvida

O perfil de transferência de massa dos componentes da coluna é descrito no seguinte gráfico:

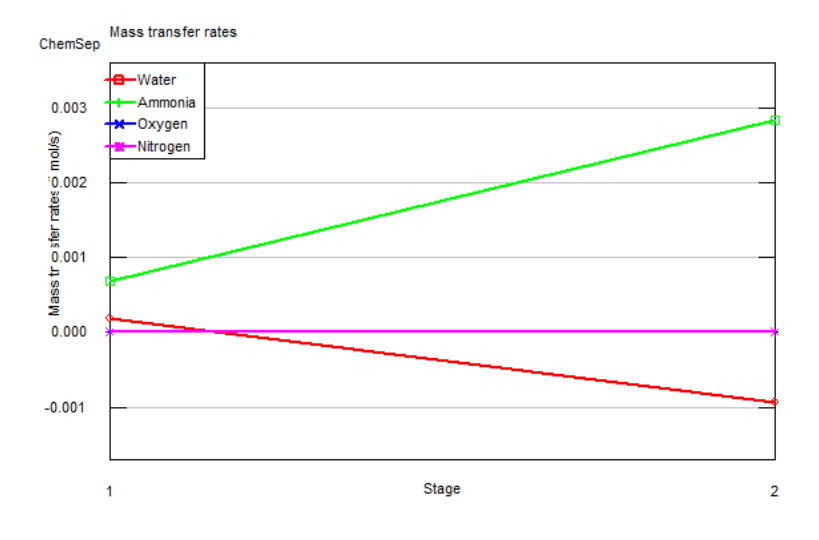

Figura 7: Transferência de massa na coluna

O perfil de composição da fase gasosa é apresentado como segue:

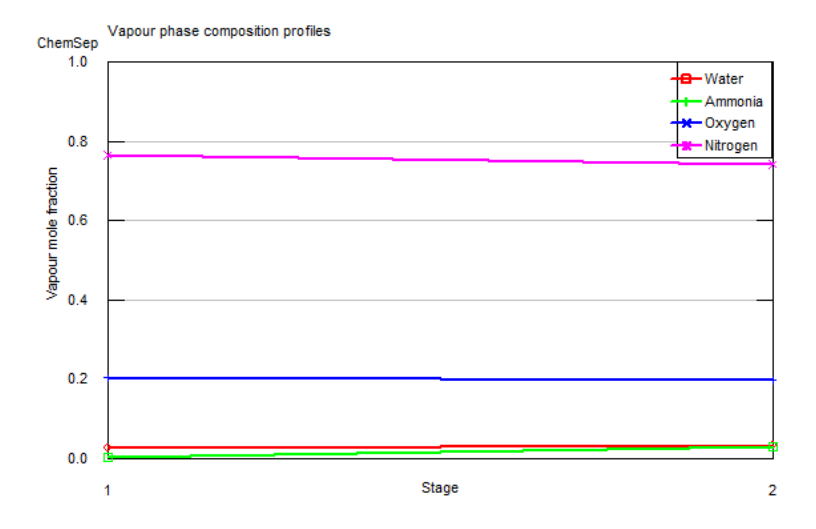

Figura 8: Composição da fase gasosa

A evolução das frações molares na fase líquida é apresentada a seguir:

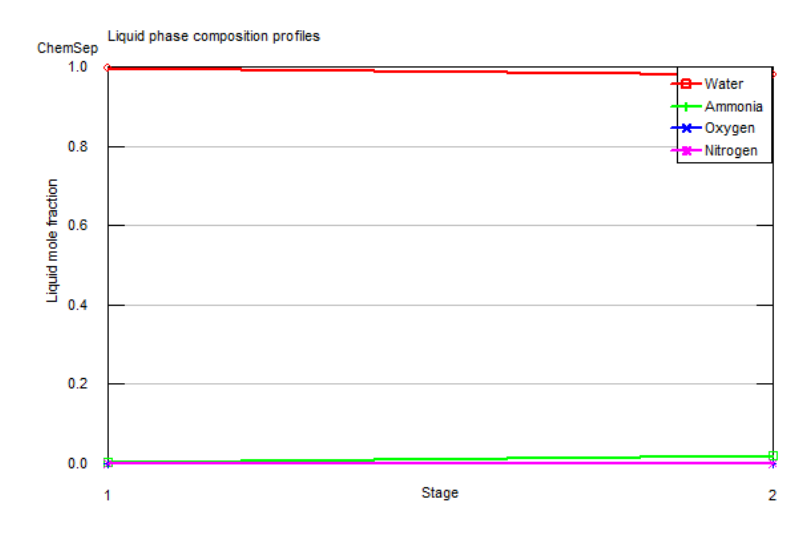

Figura 9: Composição da fase líquida

#### 3.1.3 3ª simulação

Para a terceira simulação, foi executado o incremento de 40% da razão  $(L/V)_{min}$ . Com isso, o valor de L obtido é igual a 12971 kg/h.

Para a nova simulação, foram mantidos todas os parâtetros, exceto a vazão mássica da corrente de solvente (corrente 1). Os resultados estão expostos a seguir.

O perfil de transferência de massa dos componentes da coluna é descrito no seguinte gráfico:

|            | Corrente de gás limpo          |         |                 |  |
|------------|--------------------------------|---------|-----------------|--|
| Variável   | Descrição                      | Valor   | Unidade         |  |
| $P_3$      | Pressão                        | 101.325 | kPa             |  |
| $T_3$      | Temperatura                    | 26.808  | $\overline{0}C$ |  |
| $m_{H_2O}$ | Fluxo mássico de $H_2O$        | 46.87   | kg/h            |  |
| $m_{NH_3}$ | Fluxo mássico de $NH3$         | 5.15    | kg/h            |  |
| $m_{N_2}$  | Fluxo mássico de $N_2$         | 2129.13 | kg/h            |  |
| $m_{O_2}$  | Fluxo mássico de $O_2$         | 647.37  | kg/h            |  |
| $m_G$      | Fluxo mássico total            | 2828.51 | kg/h            |  |
| $\rho_G$   | Densidade molar                | 40,6415 | $mol/m^3$       |  |
| $MW_G$     | Massa molar                    | 0.02853 | kg/mol          |  |
| $y_{H2O}$  | Composição molar da água       | 2.62    | $\%$            |  |
| $y_{NH_3}$ | Composição molar da amônia     | 0.30    | $\%$            |  |
| $y_{N_2}$  | Composição molar de nitrogênio | 76.66   | $\%$            |  |
| $y_{O_2}$  | Composição molar de oxigênio   | 20.41   | $\%$            |  |

Tabela 11: Composição da corrente 3 - Gás Limpo

|                     | Corrente de Amônia dissolvida               |                  |                 |  |
|---------------------|---------------------------------------------|------------------|-----------------|--|
| Variável            | Descrição                                   | Valor            | Unidade         |  |
| $P_4$               | Pressão                                     | 101.325          | kPa             |  |
| $T_4$               | Temperatura                                 | 30.172           | $\overline{0}C$ |  |
| $m_{H_2O}$          | Fluxo mássico de $H_2O$                     | 12924.132        | kg/h            |  |
| $m_{NH_3}$          | $\overline{\text{Fluxo}}$ mássico de $NH_3$ | 218.342          | kg/h            |  |
| $m_{N_2}$           | Fluxo mássico de $N_2$                      | 0.001            | kg/h            |  |
| $m_{O_2}$           | Fluxo mássico de $O_2$                      | 0.009            | kg/h            |  |
| $m_L$               | Fluxo mássico total                         | 13142.485        | kg/h            |  |
| $\rho_L$            | Densidade molar                             | 55215.1          | $mol/m^3$       |  |
| $MW_L$              | Massa molar                                 | 0.01799          | kg/mol          |  |
| $x_{H2O}$           | Composição molar da água                    | 98.24            | $\%$            |  |
| $x_{NH_3}$          | Composição molar da amônia                  | 1.75             | $\%$            |  |
| $\mathcal{X}_{N_2}$ | Composição molar de nitrogênio              |                  | $\%$            |  |
| $x_{O_2}$           | Composição molar de oxigênio                | $\left( \right)$ | $\%$            |  |

Tabela 12: Composição da corrente 4 - Amônia dissolvida

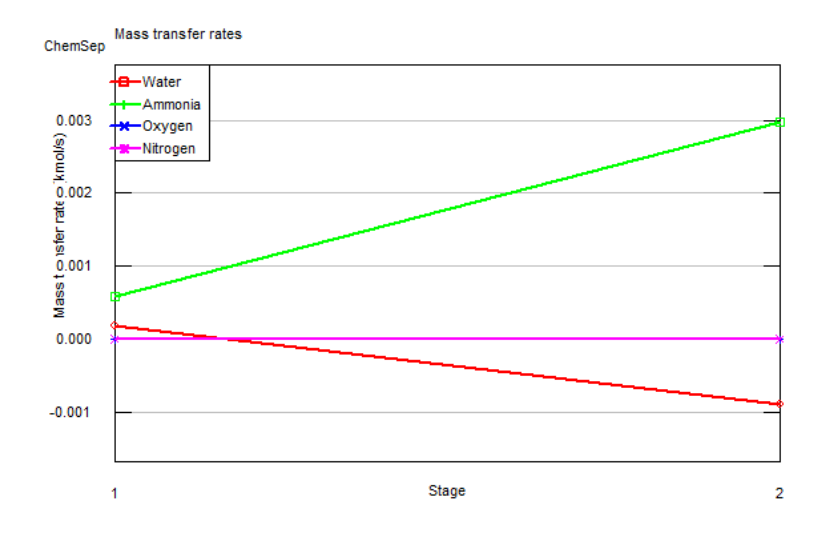

Figura 10: Transferência de massa na coluna

O perfil de composição da fase gasosa é apresentado como segue:

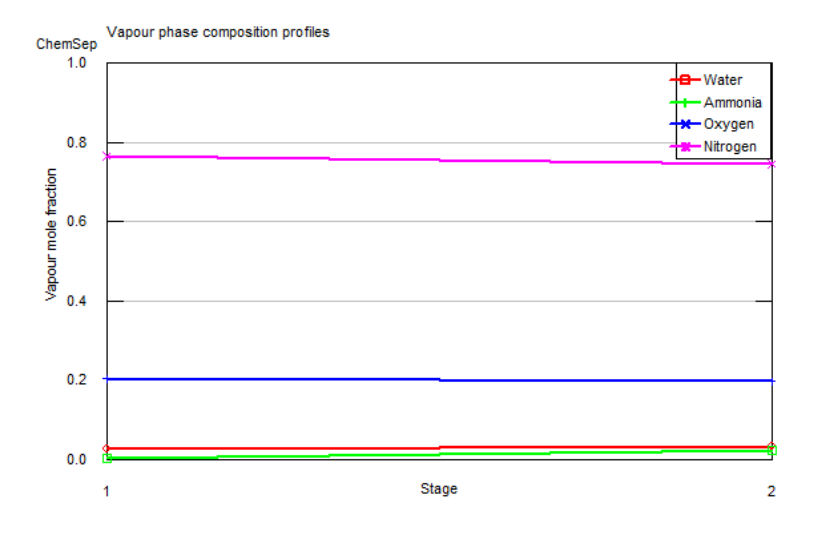

Figura 11: Composição da fase gasosa

A evolução das frações molares na fase líquida é apresentada a seguir:

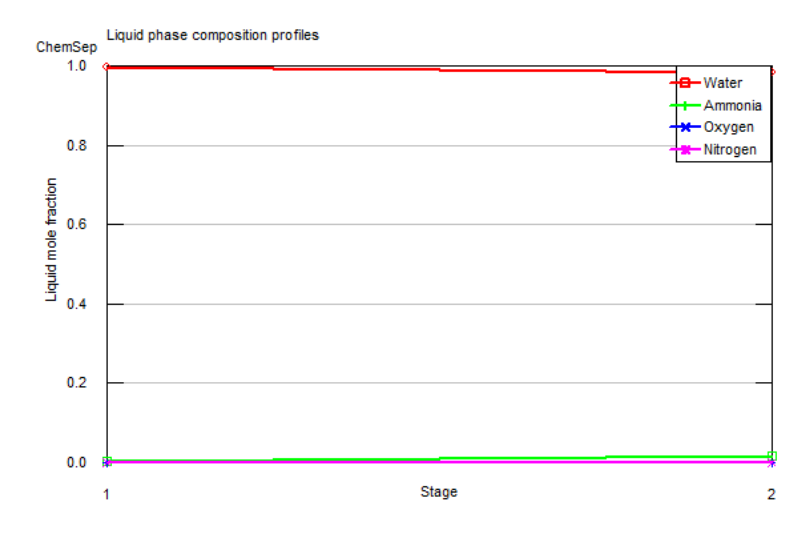

Figura 12: Composição da fase líquida

## 3.2 Cenário 2

## 3.2.1 1ª simulação

Para o caso da coluna com 4 pratos teóricos, o estudo paramétrico está apresentado abaixo:

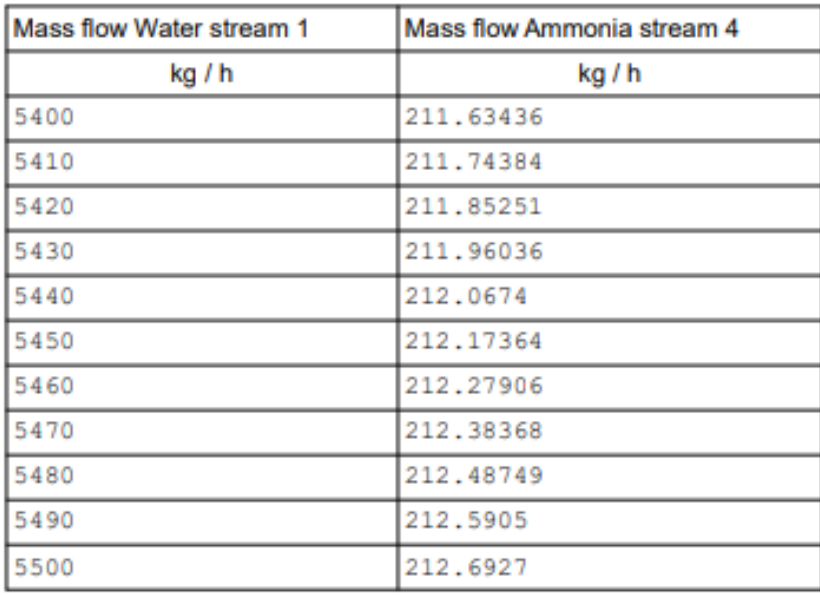

Dessa forma, podemos perceber que o valor do fluxo da corrente líquida deve estar entre 5460 kg/h e 5470 kg/h, logo, adotaremos  $(L/V)_{min} = 1.822$ para essa primeira simulação.

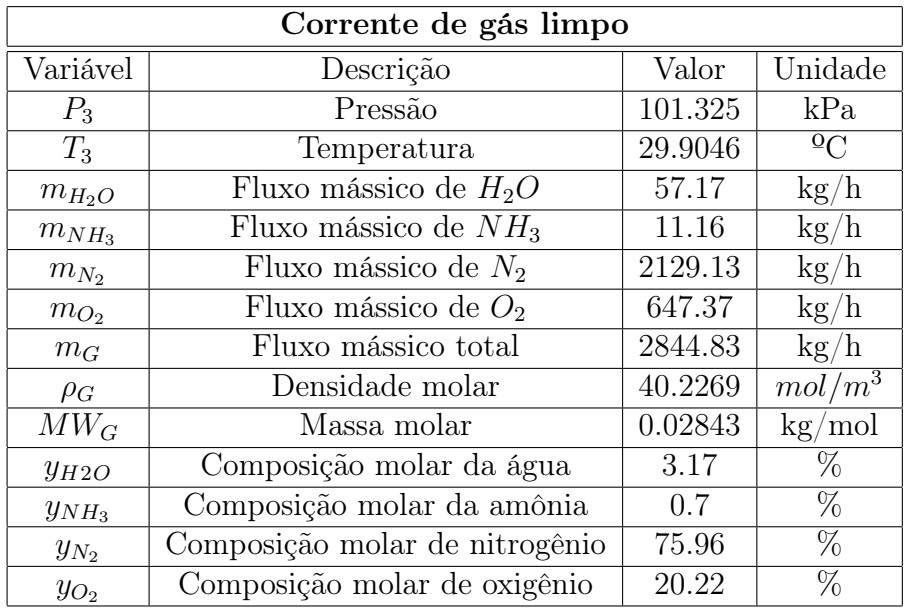

A simulação apresentou os resultados nas tabelas abaixo:

Tabela 13: Composição da corrente 3 - Gás Limpo

| Corrente de Amônia dissolvida |                                |         |                                 |
|-------------------------------|--------------------------------|---------|---------------------------------|
| Variável                      | Descrição                      | Valor   | Unidade                         |
| $P_4$                         | Pressão                        | 101.325 | kPa                             |
| $T_4$                         | Temperatura                    | 35.1268 | $^{0}C$                         |
| $m_{H_2O}$                    | Fluxo mássico de $H_2O$        | 5407.83 | kg/h                            |
| $m_{NH_3}$                    | Fluxo mássico de $NH3$         | 212.33  | kg/h                            |
| $m_{N_2}$                     | Fluxo mássico de $N_2$         | 0.0008  | kg/h                            |
| $m_{\mathcal{O}_2}$           | Fluxo mássico de $O_2$         | 0.005   | kg/h                            |
| $m_L$                         | Fluxo mássico total            | 5620.17 | kg/h                            |
| $\rho_L$                      | Densidade molar                | 54399.1 | $\frac{1}{m}$ ol/m <sup>3</sup> |
| $MW_L$                        | Massa molar                    | 0.01797 | kg/mol                          |
| $x_{H2O}$                     | Composição molar da água       | 96.01   | $\%$                            |
| $x_{NH_3}$                    | Composição molar da amônia     | 3.99    | $\%$                            |
| $x_{N_2}$                     | Composição molar de nitrogênio |         | $\%$                            |
| $x_{O_2}$                     | Composição molar de oxigênio   |         | $\%$                            |

Tabela 14: Composição da corrente 4 - Amônia dissolvida

A taxa de transferência de massa apresentou o comportamento abaixo:

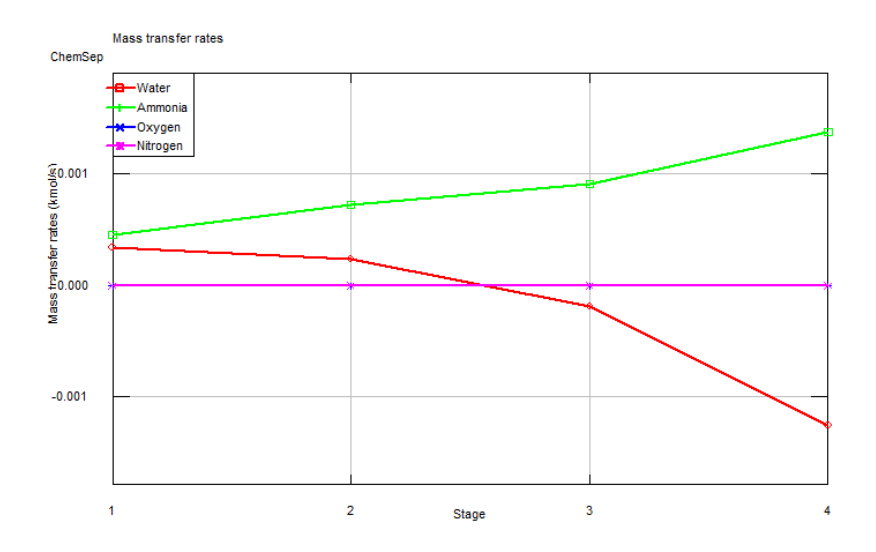

Figura 13: Transferência de massa na coluna

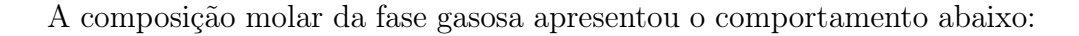

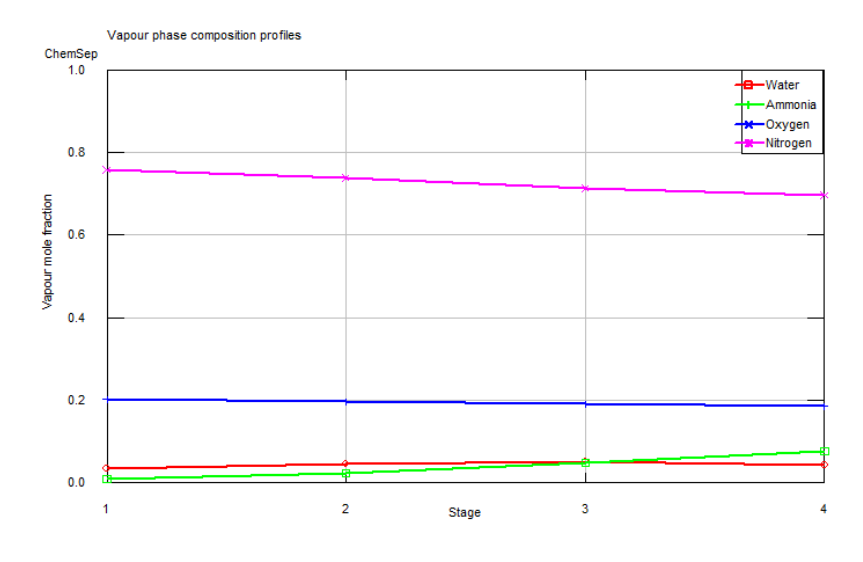

Figura 14: Composição da fase gasosa

A composição molar da fase líquida apresentou o comportamento abaixo:

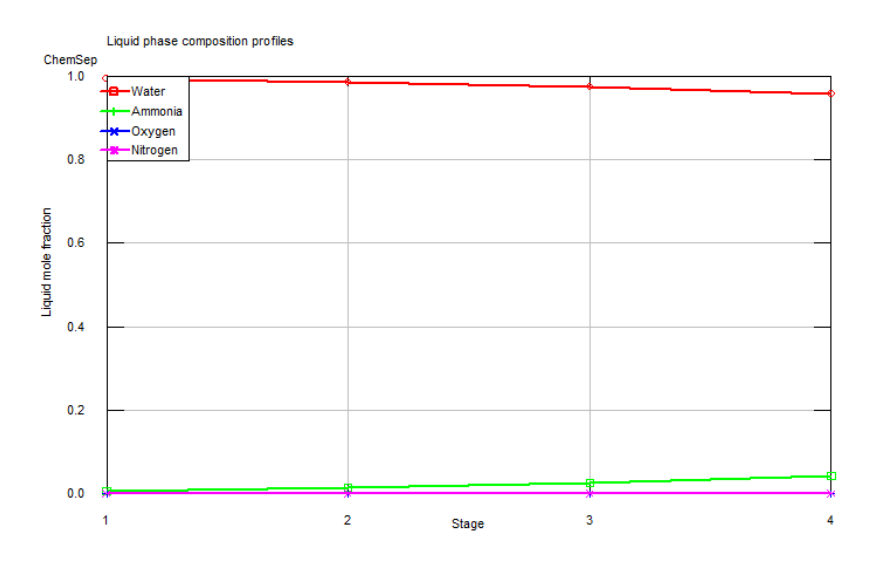

Figura 15: Composição da fase líquida

#### 3.2.2 2ª simulação

Considerando agora o aumento de 20% em  $(L/V)_{min}$  temos que  $L = 6558$  $kg/h$ . Os valores da simulação estão apresentados abaixo:

| Corrente de gás limpo |                                |         |                    |
|-----------------------|--------------------------------|---------|--------------------|
| Variável              | Descrição                      | Valor   | Unidade            |
| $P_3$                 | Pressão                        | 101.325 | kPa                |
| $T_3$                 | Temperatura                    | 27.39   | $\overline{0}C$    |
| $m_{H_2O}$            | Fluxo mássico de $H_2O$        | 48.65   | kg/h               |
| $m_{NH_3}$            | Fluxo mássico de $NH3$         | 3.87    | kg/h               |
| $m_{N_2}$             | Fluxo mássico de $N_2$         | 2129.13 | kg/h               |
| $m_{O_2}$             | Fluxo mássico de $O_2$         | 647.37  | kg/h               |
| $m_G$                 | Fluxo mássico total            | 2829.02 | $\rm kg/h$         |
| $\rho_G$              | Densidade molar                | 40.563  | mol/m <sup>3</sup> |
| $MW_G$                | Massa molar                    | 0.02853 | kg/mol             |
| $y_{H2O}$             | Composição molar da água       | 2.72    | $\%$               |
| $y_{NH_3}$            | Composição molar da amônia     | 0.23    | $\%$               |
| $y_{N_2}$             | Composição molar de nitrogênio | 73.65   | $\%$               |
| $y_{O_2}$             | Composição molar de oxigênio   | 20.40   | $\%$               |

Tabela 15: Composição da corrente 3 - Gás Limpo

| Corrente de Amônia dissolvida |                                |              |                    |
|-------------------------------|--------------------------------|--------------|--------------------|
| Variável                      | Descrição                      | Valor        | Unidade            |
| $P_4$                         | Pressão                        | 101.325      | kPa                |
| $T_4$                         | Temperatura                    | 34.86        | $^{0}C$            |
| $m_{H_2O}$                    | Fluxo mássico de $H_2O$        | 6509.35      | kg/h               |
| $m_{NH_3}$                    | Fluxo mássico de $NH3$         | 219.62       | kg/h               |
| $m_{N_2}$                     | Fluxo mássico de $N_2$         | 0.0009       | kg/h               |
| $m_{O_2}$                     | Fluxo mássico de $O_2$         | 0.006        | kg/h               |
| $m_L$                         | Fluxo mássico total            | 6728.98      | kg/h               |
| $\rho_L$                      | Densidade molar                | 54556.5      | mol/m <sup>3</sup> |
| $MW_L$                        | Massa molar                    | 0.01798      | kg/mol             |
| $x_{H2O}$                     | Composição molar da água       | 96.56        | $\%$               |
| $x_{NH_3}$                    | Composição molar da amônia     | 3.44         | $\%$               |
| $\mathcal{X}_{N_2}$           | Composição molar de nitrogênio | $\mathbf{0}$ | $\%$               |
| $x_{{\cal O}_2}$              | Composição molar de oxigênio   |              | $\%$               |

Tabela 16: Composição da corrente 4 - Amônia dissolvida

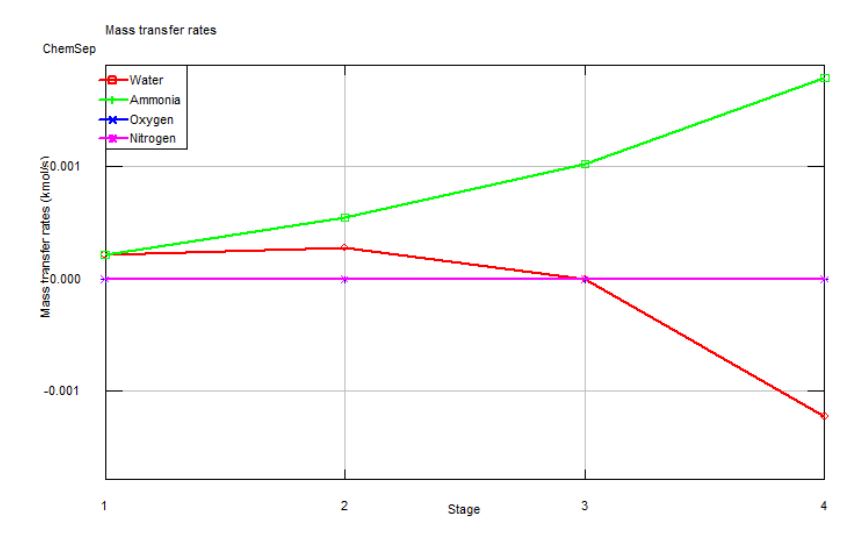

A taxa de transferência de massa apresentou o comportamento abaixo:

Figura 16: Transferência de massa na coluna

A composição molar da fase gasosa apresentou o comportamento abaixo:

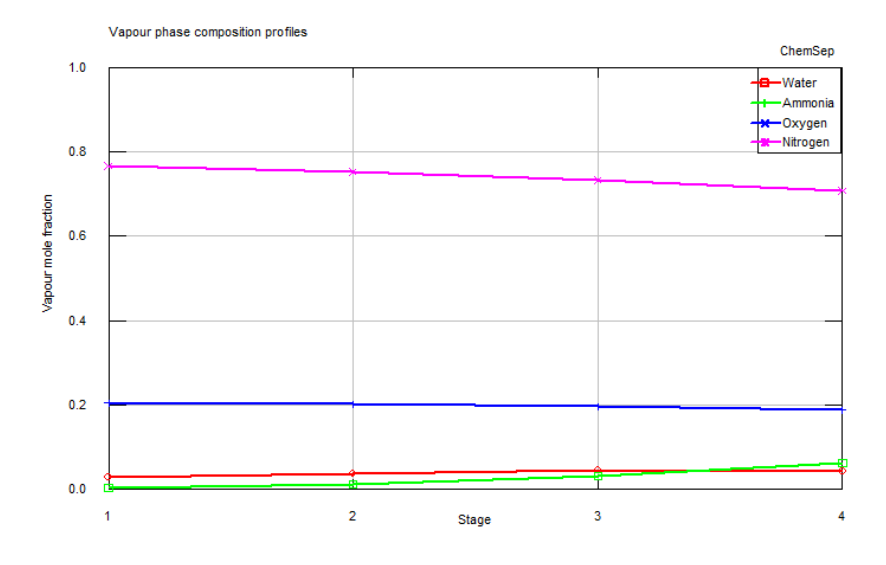

Figura 17: Composição da fase gasosa

A composição molar da fase líquida apresentou o comportamento abaixo:

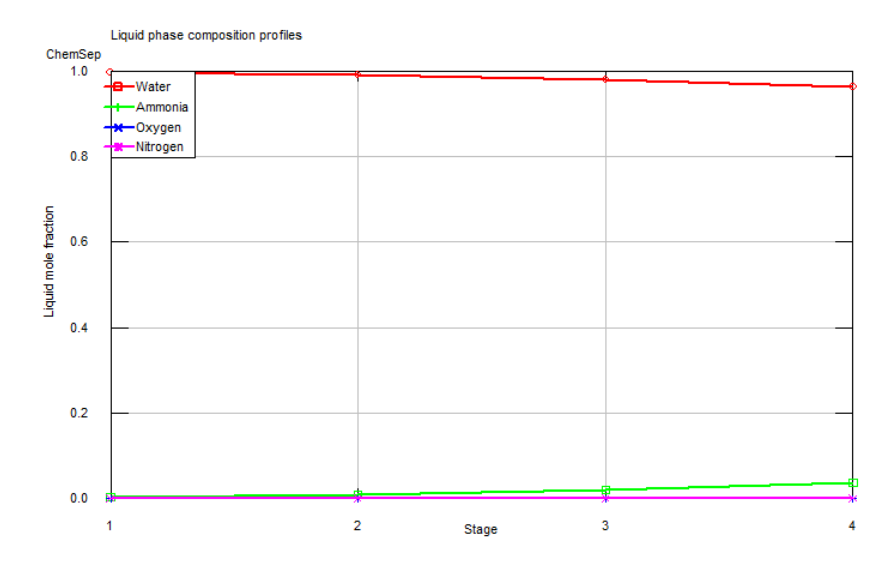

Figura 18: Composição da fase líquida

#### 3.2.3 3ª simulação

Considerando o aumento de 40% em  $(L/V)_{min}$  temos que  $L = 7651 \ kg/h$ .

| Corrente de gás limpo |                                |         |                    |
|-----------------------|--------------------------------|---------|--------------------|
| Variável              | Descrição                      | Valor   | Unidade            |
| $P_3$                 | Pressão                        | 101.325 | kPa                |
| $T_3$                 | Temperatura                    | 26.15   | $\overline{0}C$    |
| $m_{H_2O}$            | Fluxo mássico de $H_2O$        | 44.92   | kg/h               |
| $m_{NH_3}$            | Fluxo mássico de $NH3$         | 1.51    | kg/h               |
| $m_{N_2}$             | Fluxo mássico de $N_2$         | 2129.13 | kg/h               |
| $m_{O_2}$             | Fluxo mássico de $O_2$         | 647.37  | kg/h               |
| $m_{\cal G}$          | Fluxo mássico total            | 2822.93 | kg/h               |
| $\rho_G$              | Densidade molar                | 40.7301 | mol/m <sup>3</sup> |
| $MW_G$                | Massa molar                    | 0.02857 | kg/mol             |
| $y_{H2O}$             | Composição molar da água       | 2.52    | $\%$               |
| $y_{NH_3}$            | Composição molar da amônia     | 0.09    | $\%$               |
| $y_{N_2}$             | Composição molar de nitrogênio | 76.91   | $\%$               |
| $y_{O_2}$             | Composição molar de oxigênio   | 20.47   | $\%$               |

Tabela 17: Composição da corrente 3 - Gás Limpo

| Corrente de Amônia dissolvida |                                |                  |                    |
|-------------------------------|--------------------------------|------------------|--------------------|
| Variável                      | Descrição                      | Valor            | Unidade            |
| $P_4$                         | Pressão                        | 101.325          | kPa                |
| $T_4$                         | Temperatura                    | 33.98            | $^{0}C$            |
| $m_{H_2O}$                    | Fluxo mássico de $H_2O$        | 7606.08          | kg/h               |
| $m_{NH_3}$                    | Fluxo mássico de $NH3$         | 221.99           | kg/h               |
| $m_{N_2}$                     | Fluxo mássico de $N_2$         | 0.001            | kg/h               |
| $m_{\mathcal{O}_2}$           | Fluxo mássico de $O_2$         | 0.006            | kg/h               |
| $m_L$                         | Fluxo mássico total            | 7828.07          | kg/h               |
| $\rho_L$                      | Densidade molar                | 54716.1          | mol/m <sup>3</sup> |
| $MW_L$                        | Massa molar                    | 0.01799          | kg/mol             |
| $x_{H2O}$                     | Composição molar da água       | 97.01            | $\%$               |
| $x_{NH_3}$                    | Composição molar da amônia     | 2.99             | $\%$               |
| $\mathcal{X}_{N_2}$           | Composição molar de nitrogênio | $\left( \right)$ | $\%$               |
| $x_{O_2}$                     | Composição molar de oxigênio   |                  | $\%$               |

Tabela 18: Composição da corrente 4 - Amônia dissolvida

A taxa de transferência de massa apresentou o comportamento abaixo:

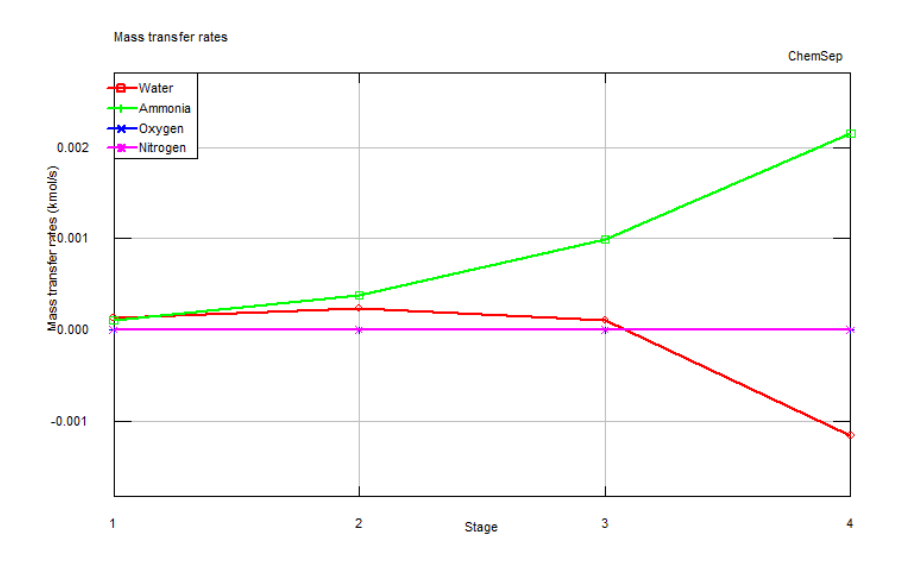

Figura 19: Transferência de massa na coluna

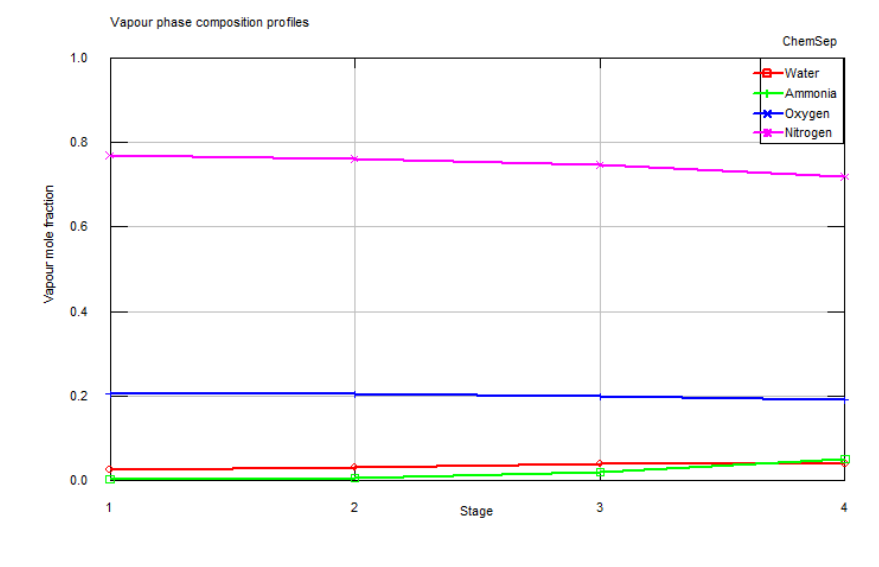

A composição molar da fase gasosa apresentou o comportamento abaixo:

Figura 20: Composição da fase gasosa

A composição molar da fase líquida apresentou o comportamento abaixo:

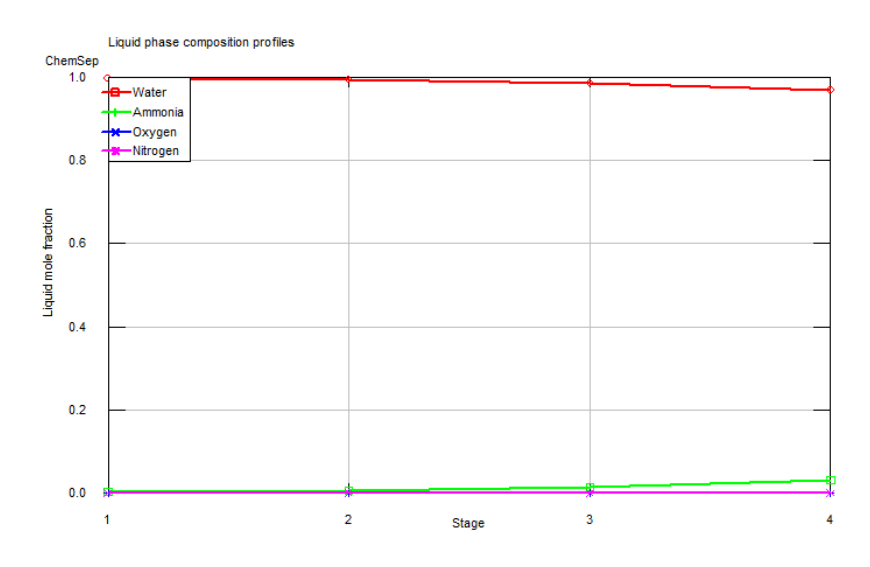

Figura 21: Composição da fase líquida

## 3.3 Cenário 3

O cenário 3 foi estbelecido para uma torre de absorção que contém 8 pratos teóricos. Os dados obtidos da simulação estão expostos a seguir.

#### 3.3.1 1ª simulação

A partir da estimação de um valor inicial para a vazão mássica de corrente 1, foi desenvolvido o estudo paramétrico na simulação, conforme dados a seguir:

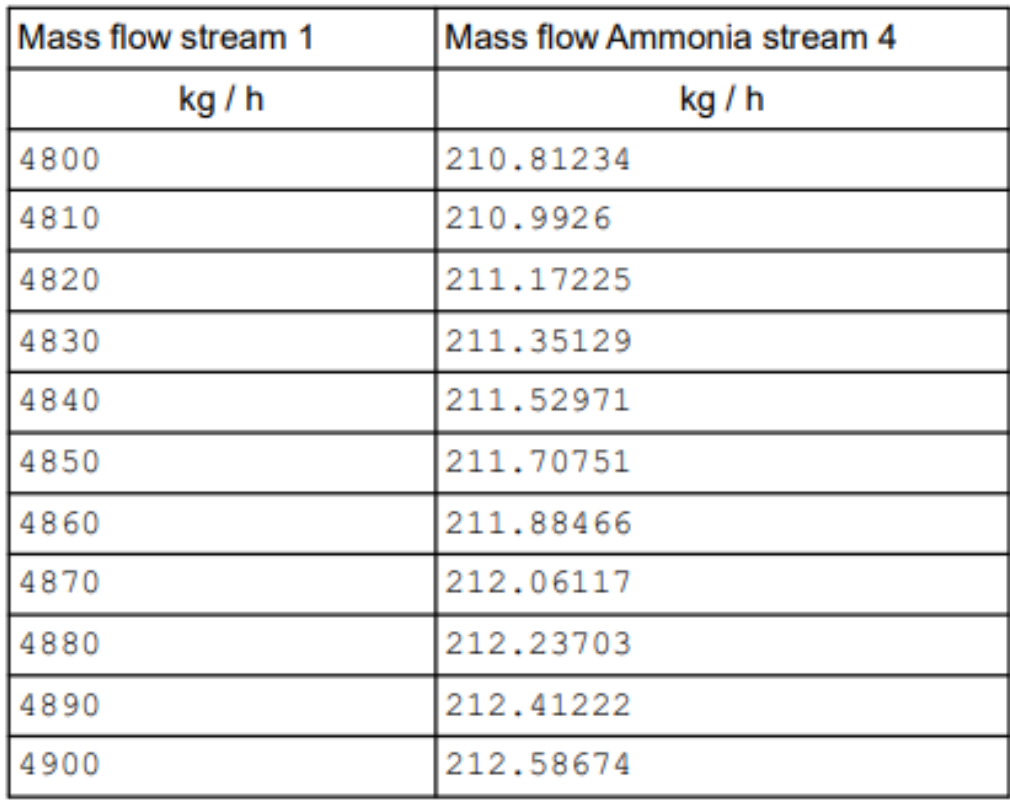

De acordo com a especificação do projeto, a remoção de amônia deve resultar que na corrente 4 a vazão mássica desse componente deve ser de  $212.32\ kg/h$ . Assim, dado o estudo paramétrico, teremos que a vazão escolhida para a vazão mássica da corrente 1 é  $L = 4885 \; kg/h$ , logo, temos que  $(L/V)_{min} = 1.628.$ 

| Corrente de gás limpo |                                |         |                 |
|-----------------------|--------------------------------|---------|-----------------|
| Variável              | Descrição                      | Valor   | Unidade         |
| $P_3$                 | Pressão                        | 101.325 | kPa             |
| $T_3$                 | Temperatura                    | 30.967  | $\overline{0}C$ |
| $m_{H_2O}$            | Fluxo mássico de $H_2O$        | 61.14   | kg/h            |
| $m_{NH_3}$            | Fluxo mássico de $NH3$         | 11.17   | kg/h            |
| $m_{\mathcal{N}_2}$   | Fluxo mássico de $N_2$         | 2129.13 | kg/h            |
| $m_{O_2}$             | Fluxo mássico de $O_2$         | 647.37  | kg/h            |
| $m_G$                 | Fluxo mássico total            | 2848.81 | kg/h            |
| $\rho_G$              | Densidade molar                | 40.0865 | $mol/m^3$       |
| $MW_G$                | Massa molar                    | 0.02841 | kg/mol          |
| $y_{H2O}$             | Composição molar da água       | 3.38    | $\%$            |
| $y_{NH_3}$            | Composição molar da amônia     | 0.65    | $\%$            |
| $y_{N_2}$             | Composição molar de nitrogênio | 76.79   | $\%$            |
| $y_{O_2}$             | Composição molar de oxigênio   | 20.17   | $\%$            |

A seguir se encontram os resultados obtidos para o caso:

Tabela 19: Composição da corrente 3 - Gás Limpo

| Corrente de Amônia dissolvida |                                |                  |                                 |
|-------------------------------|--------------------------------|------------------|---------------------------------|
| Variável                      | Descrição                      | Valor            | Unidade                         |
| $P_4$                         | Pressão                        | 101.325          | kPa                             |
| $T_4$                         | Temperatura                    | 35.70            | $\overline{O}C$                 |
| $m_{H_2O}$                    | Fluxo mássico de $H_2O$        | 4823.86          | kg/h                            |
| $m_{NH_3}$                    | Fluxo mássico de $NH3$         | 212.32           | kg/h                            |
| $m_{N_2}$                     | Fluxo mássico de $N_2$         | 0.0007           | kg/h                            |
| $m_{O_2}$                     | Fluxo mássico de $O_2$         | 0.004            | kg/h                            |
| $m_L$                         | Fluxo mássico total            | 5036.19          | $\rm kg/h$                      |
| $\rho_L$                      | Densidade molar                | 54250.3          | $\frac{1}{m}$ ol/m <sup>3</sup> |
| $MW_L$                        | Massa molar                    | 0.01797          | kg/mol                          |
| $x_{H2O}$                     | Composição molar da água       | 95.55            | $\%$                            |
| $x_{NH_3}$                    | Composição molar da amônia     | 4.44             | $\%$                            |
| $\mathcal{X}_{N_2}$           | Composição molar de nitrogênio | $\left( \right)$ | $\%$                            |
| $x_{O_2}$                     | Composição molar de oxigênio   |                  | $\%$                            |

Tabela 20: Composição da corrente 4 - Amônia dissolvida

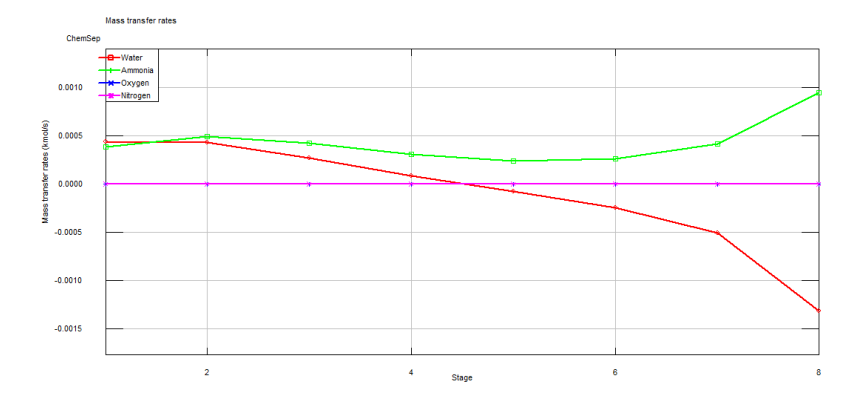

A taxa de transferência de massa apresentou o comportamento abaixo:

Figura 22: Transferência de massa na coluna

A composição molar da fase gasosa apresentou o comportamento abaixo:

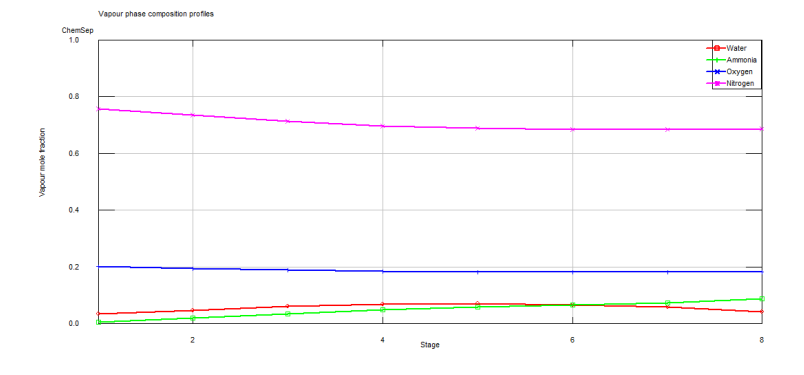

Figura 23: Composição da fase gasosa

A composição molar da fase líquida apresentou o comportamento abaixo:

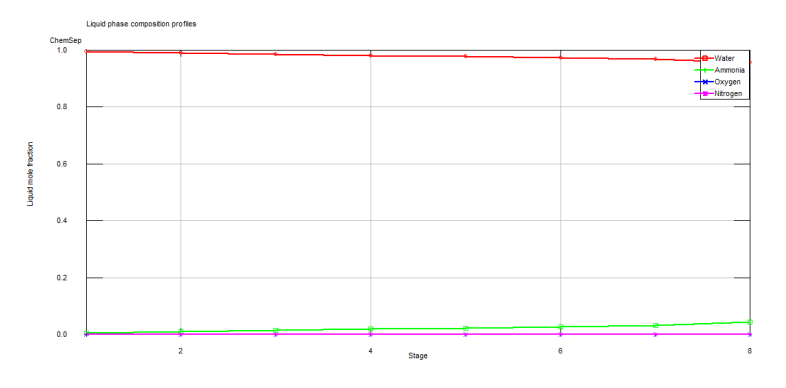

Figura 24: Composição da fase líquida
## 3.3.2 2ª simulação

A segunda simulação será executada de forma que a razão L/V será aumentada em 20% de  $(L/V)_{min}$ , logo, assumindo que  $L/V = 1,9536$  e, assim,  $L = 5862kg/h$ .

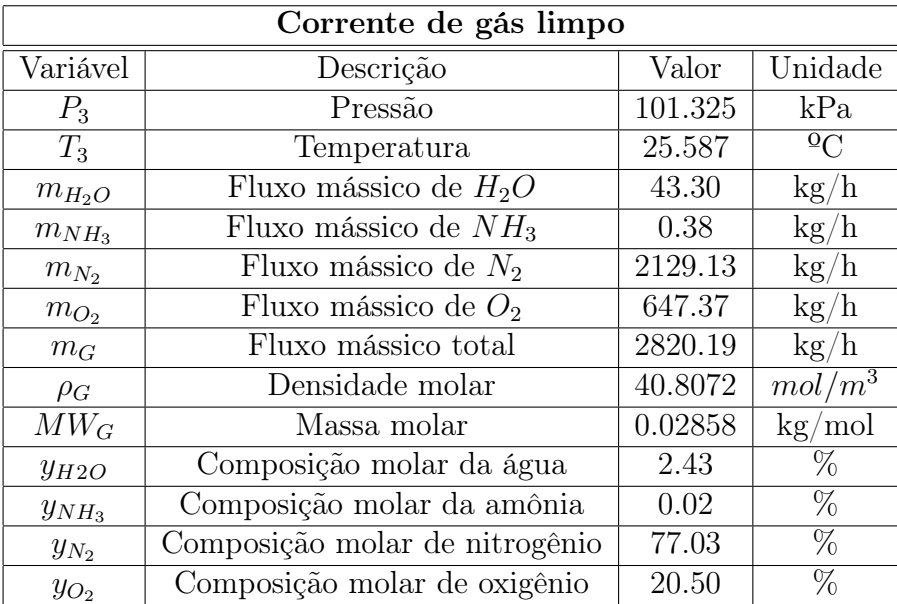

Os dados das correntes de saída são apresentados a seguir:

Tabela 21: Composição da corrente 3 - Gás Limpo

| Corrente de Amônia dissolvida |                                |                  |                    |  |
|-------------------------------|--------------------------------|------------------|--------------------|--|
| Variável                      | Descrição                      |                  | Unidade            |  |
| $P_4$                         | Pressão                        | 101.325          | kPa                |  |
| $T_4$                         | Temperatura                    | 36.842           | $^{0}C$            |  |
| $m_{H_2O}$                    | Fluxo mássico de $H_2O$        | 5818.69          | kg/h               |  |
| $m_{NH_3}$                    | Fluxo mássico de $NH3$         | 223.11           | kg/h               |  |
| $m_{N_2}$                     | Fluxo mássico de $N_2$         | 0.0008           | kg/h               |  |
| $m_{\mathcal{O}_2}$           | Fluxo mássico de $O_2$         | 0.005            | kg/h               |  |
| $m_L$                         | Fluxo mássico total            | 6041.81          | kg/h               |  |
| $\rho_L$                      | Densidade molar                | 54348.9          | mol/m <sup>3</sup> |  |
| $MW_L$                        | Massa molar                    | 0.01798          | kg/mol             |  |
| $x_{H2O}$                     | Composição molar da água       | 96.10            | $\%$               |  |
| $x_{NH_3}$                    | Composição molar da amônia     | 3.89             | %                  |  |
| $\mathcal{X}_{N_2}$           | Composição molar de nitrogênio | $\left( \right)$ | %                  |  |
| $x_{O_2}$                     | Composição molar de oxigênio   |                  | $\%$               |  |

Tabela 22: Composição da corrente 4 - Amônia dissolvida

A taxa de transferência de massa apresentou o comportamento abaixo:

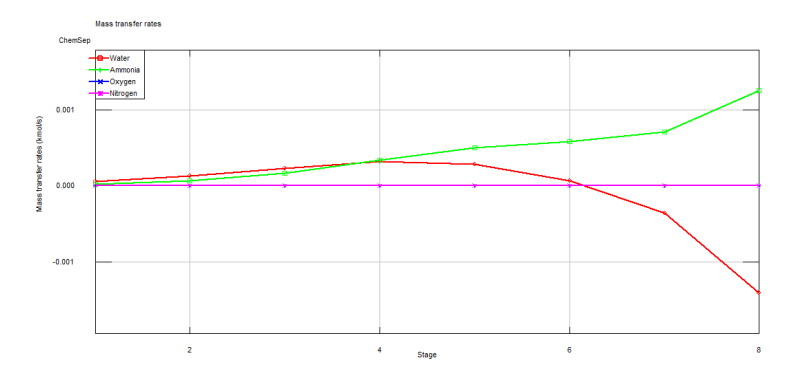

Figura 25: Transferência de massa na coluna

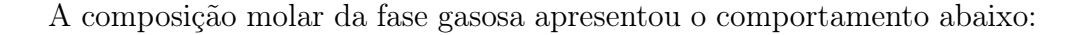

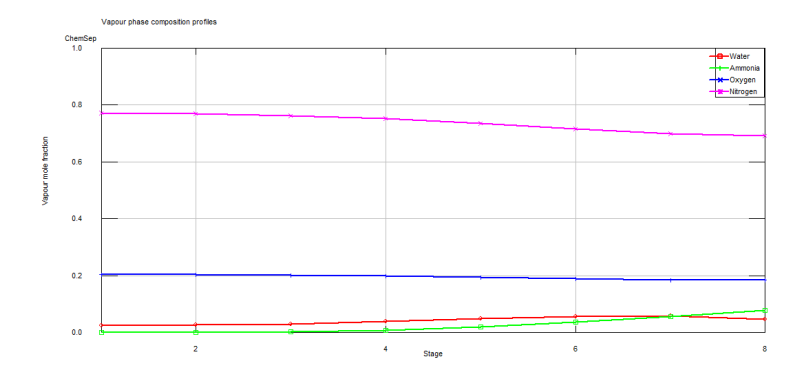

Figura 26: Composição da fase gasosa

A composição molar da fase líquida apresentou o comportamento abaixo:

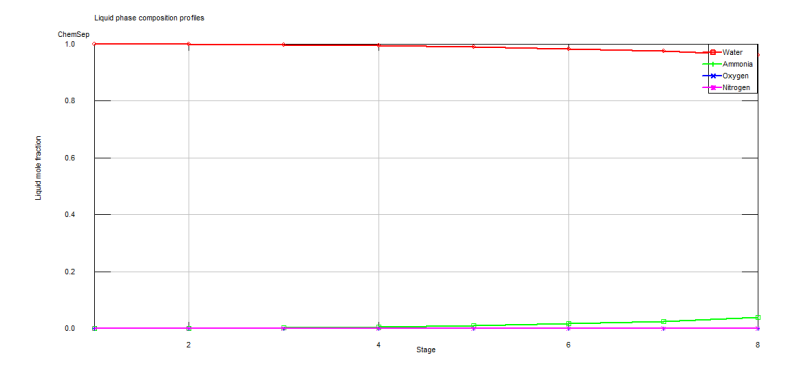

Figura 27: Composição da fase líquida

## 3.3.3 3ª simulação

Para a terceira simulação, foi executado o incremento de 40% da razão $(L/V)_{min}$ . Com isso, o valor de L obtido é igual a 6839  $kg/h$ . Para a nova simulação, foram mantidos todos os parâmetros, exceto a vazão mássica da corrente de solvente (corrente 1). Os resultados estão expostos a seguir.

| Corrente de gás limpo |                                |                |                    |  |
|-----------------------|--------------------------------|----------------|--------------------|--|
| Variável              | Descrição                      | Valor          | Unidade            |  |
| $P_3$                 | Pressão                        | 101.325        | kPa                |  |
| $T_3$                 | Temperatura                    | 25.047         | $^{0}C$            |  |
| $m_{H_2O}$            | Fluxo mássico de $H_2O$        | 41.81          | kg/h               |  |
| $m_{NH_3}$            | Fluxo mássico de $NH3$         | 0.018          | kg/h               |  |
| $m_{N_2}$             | Fluxo mássico de $N_2$         | 2129.13        | kg/h               |  |
| $m_{O_2}$             | Fluxo mássico de $O_2$         | 647.37         | kg/h               |  |
| $m_{\cal G}$          | Fluxo mássico total            | 2818.33        | kg/h               |  |
| $\rho_G$              | Densidade molar                | 40.881         | mol/m <sup>3</sup> |  |
| $MW_G$                | Massa molar                    | 0.02859        | kg/mol             |  |
| $y_{H2O}$             | Composição molar da água       | 2.35           | $\%$               |  |
| $y_{NH_3}$            | Composição molar da amônia     | $1.08.10^{-5}$ | $\%$               |  |
| $y_{N_2}$             | Composição molar de nitrogênio | 77.11          | $\%$               |  |
| $y_{O_2}$             | Composição molar de oxigênio   | 20.53          | $\%$               |  |

Tabela 23: Composição da corrente 3 - Gás Limpo

| Corrente de Amônia dissolvida |                                |         |                 |  |
|-------------------------------|--------------------------------|---------|-----------------|--|
| Variável                      | Descrição                      |         | Unidade         |  |
| $P_4$                         | Pressão                        | 101.325 | kPa             |  |
| $T_4$                         | Temperatura                    | 35.412  | $\overline{0}C$ |  |
| $m_{H_2O}$                    | Fluxo mássico de $H_2O$        | 6797.19 | kg/h            |  |
| $m_{NH_3}$                    | Fluxo mássico de $NH3$         | 223.47  | kg/h            |  |
| $m_{N_2}$                     | Fluxo mássico de $N_2$         | 0.0009  | kg/h            |  |
| $m_{O_2}$                     | Fluxo mássico de $O_2$         | 0.006   | kg/h            |  |
| $m_L$                         | Fluxo mássico total            | 7020.67 | kg/h            |  |
| $\rho_L$                      | Densidade molar                | 54555.6 | $mol/m^3$       |  |
| $MW_L$                        | Massa molar                    | 0.01798 | kg/mol          |  |
| $x_{H2O}$                     | Composição molar da água       | 96.63   | $\%$            |  |
| $\mathcal{X}NH_3$             | Composição molar da amônia     | 3.36    | $\%$            |  |
| $\mathcal{X}_{N_2}$           | Composição molar de nitrogênio |         | $\%$            |  |
| $x_{O_2}$                     | Composição molar de oxigênio   |         | $\%$            |  |

Tabela 24: Composição da corrente 4 - Amônia dissolvida

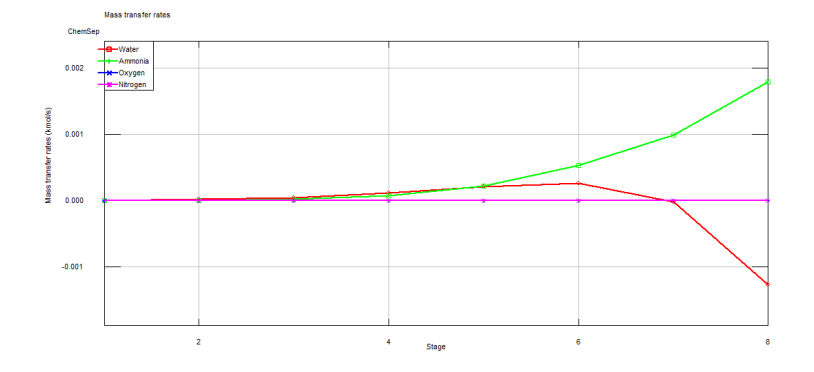

A taxa de transferência de massa apresentou o comportamento abaixo:

Figura 28: Transferência de massa na coluna

A composição molar da fase gasosa apresentou o comportamento abaixo:

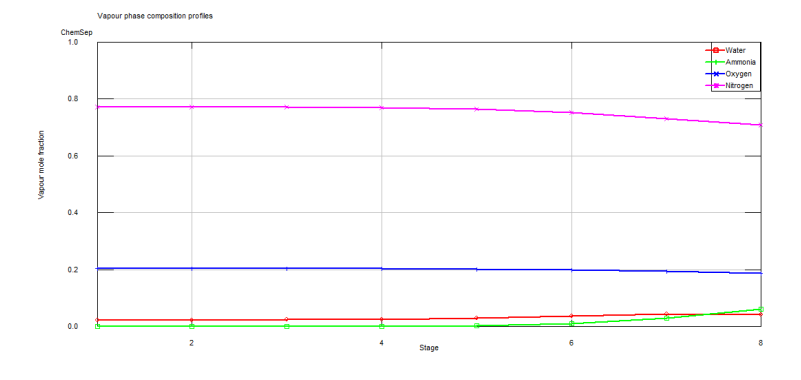

Figura 29: Composição da fase gasosa

A composição molar da fase líquida apresentou o comportamento abaixo:

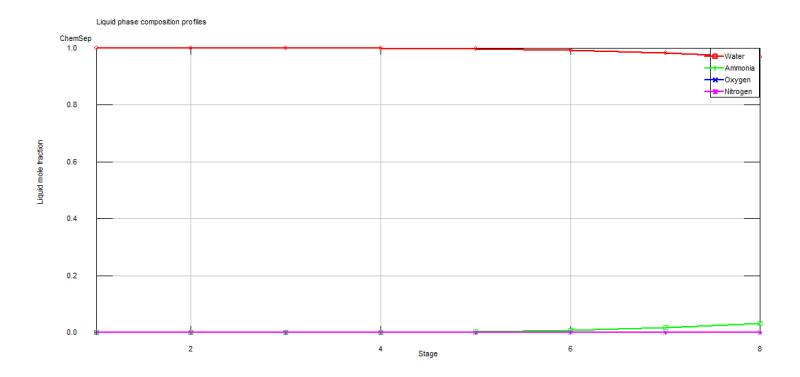

Figura 30: Composição da fase líquida

### 3.4 Cenário 4

Conforme estabelecido, o cenário 4 será avaliado a partir de uma coluna de absorção contendo 10 pratos teóricos. A seguir estão os dados obtidos nas simulações do sistema.

### 3.4.1 1ª simulação

Inicialmente o estudo paramétrico foi desenvolvido a partir da alteração da vazão mássica da corrente de água (corrente 1).

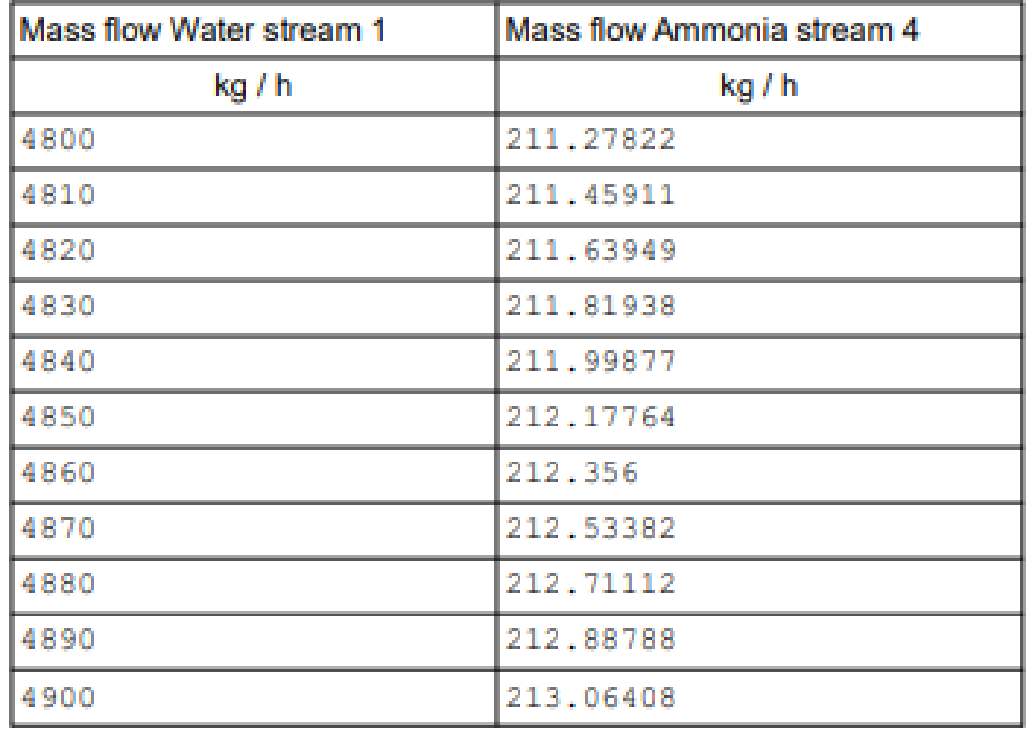

Para que o projeto alcance os objetivos de descontaminação é necessário obter a vazão mássica de amônia na corrente 4 a 212.32  $kg/h$ , assim, o valor da vazão mássica da corrente 1 deve ser de 4855 kg/h, logo,  $(L/V)_{min} = 1,618.$  A seguir serão exibidos os resultados das correntes de sáida na simulação.

| Corrente de gás limpo |                                |         |                    |  |
|-----------------------|--------------------------------|---------|--------------------|--|
| Variável              | Descrição                      | Valor   | Unidade            |  |
| $P_3$                 | Pressão                        |         | kPa                |  |
| $T_3$                 | Temperatura                    | 31.1363 | $\overline{0}C$    |  |
| $m_{H_2O}$            | Fluxo mássico de $H_2O$        | 61.79   | kg/h               |  |
| $m_{NH_3}$            | Fluxo mássico de $NH3$         | 11.22   | kg/h               |  |
| $m_{N_2}$             | Fluxo mássico de $N_2$         | 2129.13 | kg/h               |  |
| $m_{O_2}$             | Fluxo mássico de $O_2$         | 647.37  | kg/h               |  |
| $m_G$                 | Fluxo mássico total            | 2849.51 | $\rm kg/h$         |  |
| $\rho_G$              | Densidade molar                | 40.0646 | mol/m <sup>3</sup> |  |
| $MW_G$                | Massa molar                    | 0.02840 | kg/mol             |  |
| $y_{H2O}$             | Composição molar da água       | 3.42    | $\%$               |  |
| $y_{NH_3}$            | Composição molar da amônia     | 0.66    | $\%$               |  |
| $y_{N_2}$             | Composição molar de nitrogênio | 75.76   | $\%$               |  |
| $y_{O_2}$             | Composição molar de oxigênio   | 20.17   | $\%$               |  |

Tabela 25: Composição da corrente 3 - Gás Limpo

| Corrente de Amônia dissolvida |                                |              |                    |  |
|-------------------------------|--------------------------------|--------------|--------------------|--|
| Variável                      | Descrição                      |              | Unidade            |  |
| $P_4$                         | Pressão                        | 101.325      | kPa                |  |
| $T_4$                         | Temperatura                    | 35.67        | $^{0}C$            |  |
| $m_{H_2O}$                    | Fluxo mássico de $H_2O$        | 4793.21      | kg/h               |  |
| $m_{NH_3}$                    | Fluxo mássico de $NH3$         | 212.27       | kg/h               |  |
| $m_{N_2}$                     | Fluxo mássico de $N_2$         | 0.0007       | kg/h               |  |
| $m_{O_2}$                     | Fluxo mássico de $O_2$         | 0.004        | kg/h               |  |
| $m_L$                         | Fluxo mássico total            | 5005.49      | kg/h               |  |
| $\rho_L$                      | Densidade molar                | 54244.7      | mol/m <sup>3</sup> |  |
| $MW_L$                        | Massa molar                    | 0.01797      | kg/mol             |  |
| $x_{H2O}$                     | Composição molar da água       | 95.52        | $\%$               |  |
| $x_{NH_3}$                    | Composição molar da amônia     | 4.48         | $\%$               |  |
| $\mathcal{X}_{N_2}$           | Composição molar de nitrogênio | $\mathbf{0}$ | $\%$               |  |
| $x_{{\cal O}_2}$              | Composição molar de oxigênio   |              | $\%$               |  |

Tabela 26: Composição da corrente 4 - Amônia dissolvida

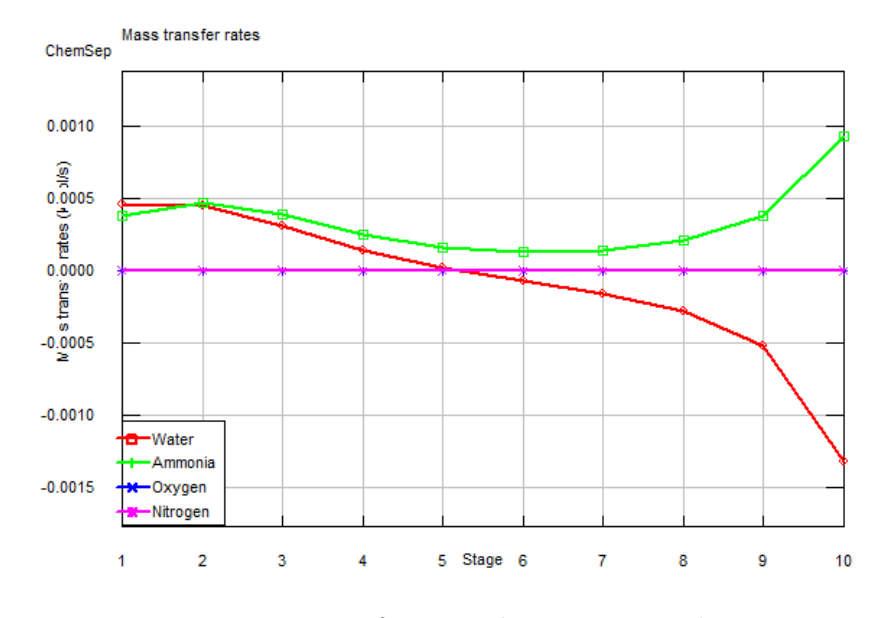

Perfil de transferência de massa dos componentes da coluna:

Figura 31: Transferência de massa na coluna

O perfil de composição da fase gasosa é apresentado como a seguir:

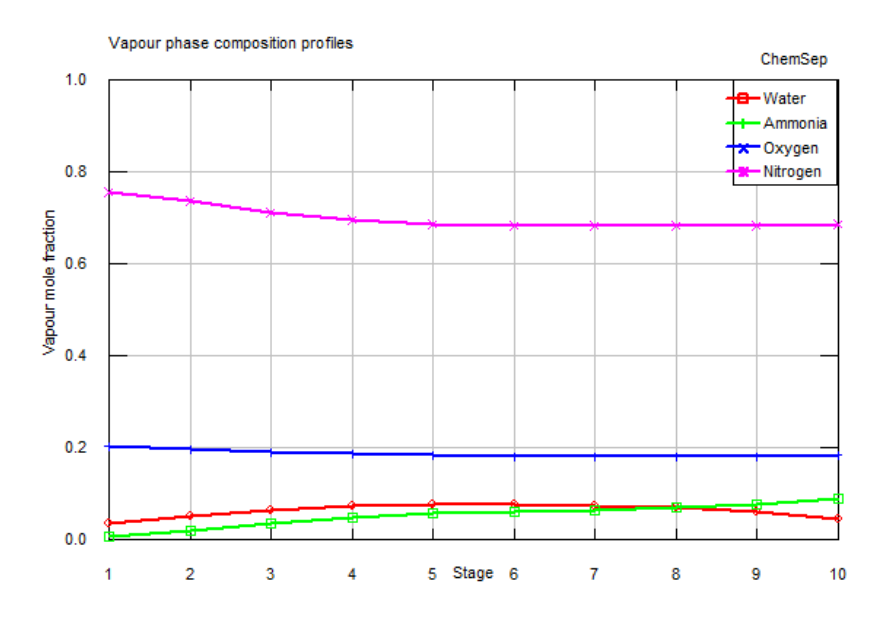

Figura 32: Composição da fase gasosa

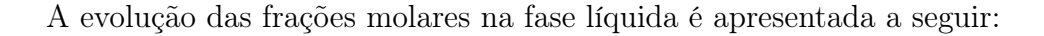

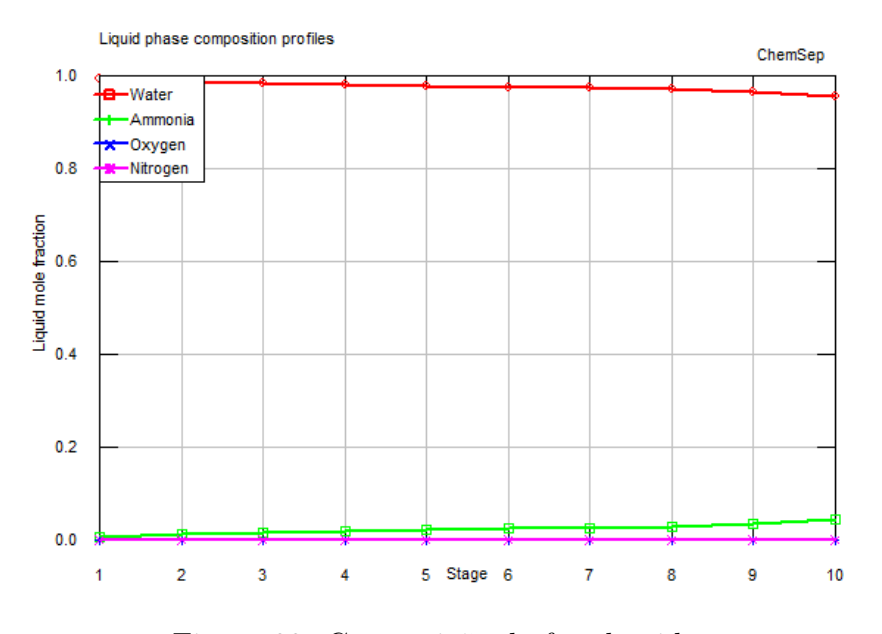

Figura 33: Composição da fase líquida

## 3.4.2 2ª simulação

A razão L/V será aumentada em 20% de  $(L/V)_{min}$ , logo, assumindo que  $L/V = 1,942$  e, assim,  $L = 5826 \text{kg/h}$ . Os valores obtidos para as correntes de saída da torre estão apresentadas na página seguinte.

| Corrente de gás limpo |                                |         |                    |  |
|-----------------------|--------------------------------|---------|--------------------|--|
| Variável              | Descrição                      | Valor   | Unidade            |  |
| $P_3$                 | Pressão                        | 101.325 | kPa                |  |
| $T_3$                 | Temperatura                    | 25.15   | $\overline{0}C$    |  |
| $m_{H_2O}$            | Fluxo mássico de $H_2O$        | 42.09   | kg/h               |  |
| $m_{NH_3}$            | Fluxo mássico de $NH3$         | 0.06    | kg/h               |  |
| $m_{N_2}$             | Fluxo mássico de $N_2$         | 2129.13 | kg/h               |  |
| $m_{O_2}$             | Fluxo mássico de $O_2$         | 647.37  | kg/h               |  |
| $m_G$                 | Fluxo mássico total            | 2818.66 | $\rm kg/h$         |  |
| $\rho_G$              | Densidade molar                | 40.867  | mol/m <sup>3</sup> |  |
| $MW_G$                | Massa molar                    | 0.02859 | kg/mol             |  |
| $y_{H2O}$             | Composição molar da água       | 2.37    | $\%$               |  |
| $y_{NH_3}$            | Composição molar da amônia     | 0.0036  | $\%$               |  |
| $y_{N_2}$             | Composição molar de nitrogênio | 77.10   | $\%$               |  |
| $y_{O_2}$             | Composição molar de oxigênio   | 20.52   | $\%$               |  |

Tabela 27: Composição da corrente 3 - Gás Limpo

| Corrente de Amônia dissolvida |                                |          |                    |  |
|-------------------------------|--------------------------------|----------|--------------------|--|
| Variável                      | Descrição                      |          | Unidade            |  |
| $P_4$                         | Pressão                        | 101.325  | kPa                |  |
| $T_4$                         | Temperatura                    | 37.082   | $\overline{0}C$    |  |
| $m_{H_2O}$                    | Fluxo mássico de $H_2O$        | 5783.906 | kg/h               |  |
| $m_{NH_3}$                    | Fluxo mássico de $NH3$         | 223.431  | kg/h               |  |
| $m_{N_2}$                     | Fluxo mássico de $N_2$         | 0.0008   | kg/h               |  |
| $m_{O_2}$                     | Fluxo mássico de $O_2$         | 0.005    | kg/h               |  |
| $m_L$                         | Fluxo mássico total            | 6007.34  | kg/h               |  |
| $\rho_L$                      | Densidade molar                | 54331    | mol/m <sup>3</sup> |  |
| $MW_L$                        | Massa molar                    | 0.01798  | kg/mol             |  |
| $x_{H2O}$                     | Composição molar da água       | 96.07    | $\%$               |  |
| $x_{NH_3}$                    | Composição molar da amônia     | 3.93     | $\%$               |  |
| $\mathcal{X}_{N_2}$           | Composição molar de nitrogênio |          | $\%$               |  |
| $x_{O_2}$                     | Composição molar de oxigênio   |          | $\%$               |  |

Tabela 28: Composição da corrente 4 - Amônia dissolvida

O perfil de transferência de massa dos componentes da coluna é descrito no seguinte gráfico:

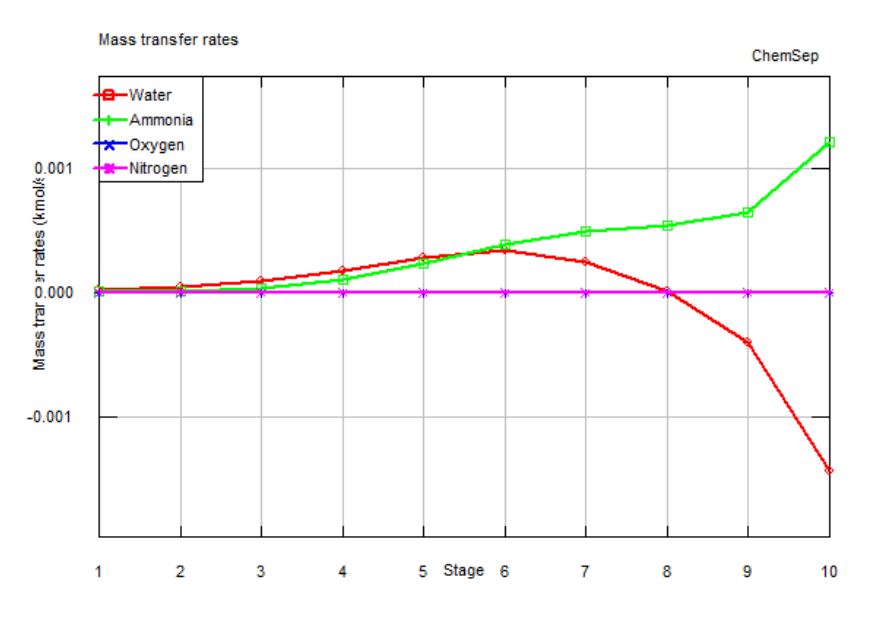

Figura 34: Transferência de massa na coluna

O perfil de composição da fase gasosa é apresentado como segue:

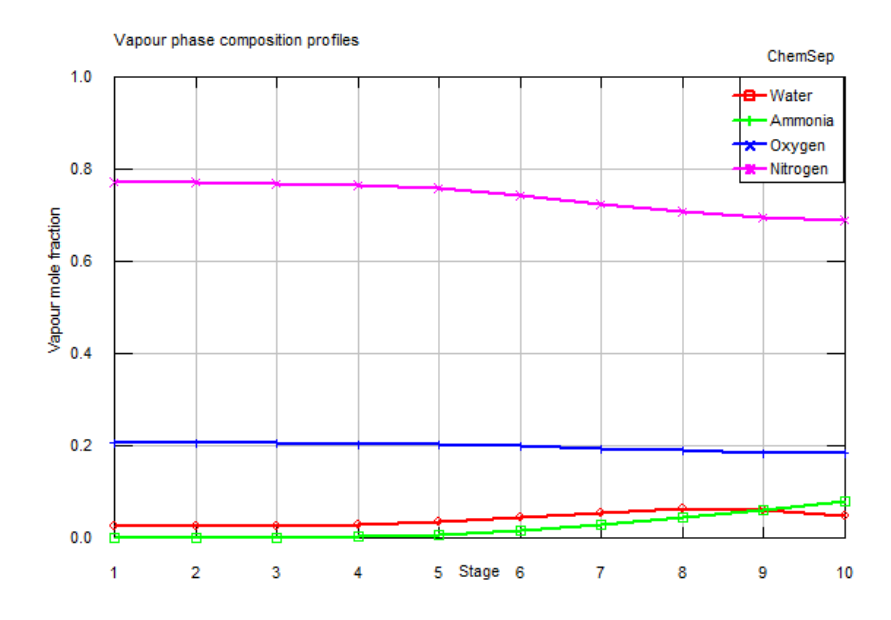

Figura 35: Composição da fase gasosa

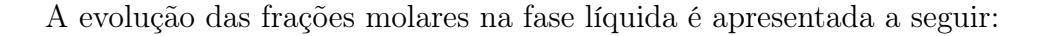

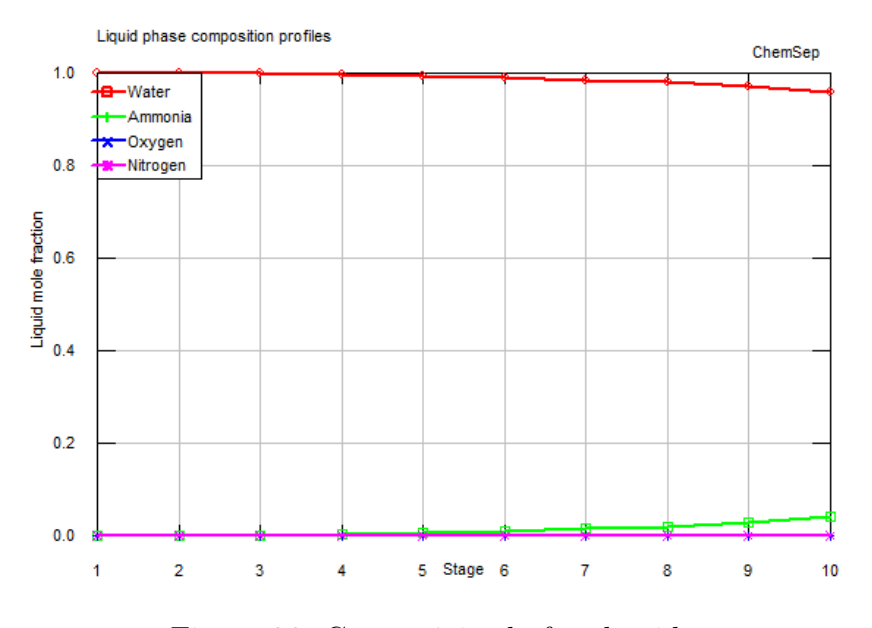

Figura 36: Composição da fase líquida

# 3.4.3 3ª simulação

Na 3<sup>ª</sup> simulação, a razão L/V será aumentada em 40% de  $(L/V)_{min}$ , logo, assumindo que  $L/V = 2.266$  e, assim,  $L = 6798$  kg/h. Os valores obtidos para as correntes de saída da torre estão apresentadas na página seguinte.

| Corrente de gás limpo |                                |              |            |  |
|-----------------------|--------------------------------|--------------|------------|--|
| Variável              | Descrição                      | Valor        | Unidade    |  |
| $P_3$                 | Pressão                        | 101.325      | kPa        |  |
| $T_3$                 | Temperatura                    | 25.005       | $^{0}C$    |  |
| $m_{H_2O}$            | Fluxo mássico de $H_2O$        | 41.70        | $\rm kg/h$ |  |
| $m_{NH_3}$            | Fluxo mássico de $NH3$         | 0.0012       | kg/h       |  |
| $m_{N_2}$             | Fluxo mássico de $N_2$         | 2129.13      | kg/h       |  |
| $m_{O_2}$             | Fluxo mássico de $O_2$         | 647.37       | kg/h       |  |
| $m_G$                 | Fluxo mássico total            | 2818.20      | kg/h       |  |
| $\rho_G$              | Densidade molar                | 40.8868      | $mol/m^3$  |  |
| $MW_G$                | Massa molar                    | 0.02860      | kg/mol     |  |
| $y_{H2O}$             | Composição molar da água       | 2.35         | $\%$       |  |
| $y_{NH_3}$            | Composição molar da amônia     | $\mathbf{0}$ | $\%$       |  |
| $y_{N_2}$             | Composição molar de nitrogênio | 77.12        | %          |  |
| $y_{O_2}$             | Composição molar de oxigênio   | 20.53        | $\%$       |  |

Tabela 29: Composição da corrente 3 - Gás Limpo

| Corrente de Amônia dissolvida |                                |          |                    |
|-------------------------------|--------------------------------|----------|--------------------|
| Variável                      | Descrição                      | Valor    | Unidade            |
| $P_4$                         | Pressão                        | 101.325  | kPa                |
| $T_4$                         | Temperatura                    | 35.485   | $\overline{0}C$    |
| $m_{H_2O}$                    | Fluxo mássico de $H_2O$        | 6756.3   | kg/h               |
| $m_{NH_3}$                    | Fluxo mássico de $NH3$         | 223.49   | kg/h               |
| $m_{N_2}$                     | Fluxo mássico de $N_2$         | 0.0009   | kg/h               |
| $m_{O_2}$                     | Fluxo mássico de $O_2$         | 0.006    | kg/h               |
| $m_L$                         | Fluxo mássico total            | 6979.797 | $\rm kg/h$         |
| $\rho_L$                      | Densidade molar                | 54547.1  | mol/m <sup>3</sup> |
| $MW_L$                        | Massa molar                    | 0.01798  | kg/mol             |
| $x_{H2O}$                     | Composição molar da água       | 96.61    | $\%$               |
| $x_{NH_3}$                    | Composição molar da amônia     | 3.38     | $\%$               |
| $x_{N_2}$                     | Composição molar de nitrogênio |          | $\%$               |
| $x_{O_2}$                     | Composição molar de oxigênio   |          | $\%$               |

Tabela 30: Composição da corrente 4 - Amônia dissolvida

O perfil de transferência de massa dos componentes da coluna é descrito no seguinte gráfico:

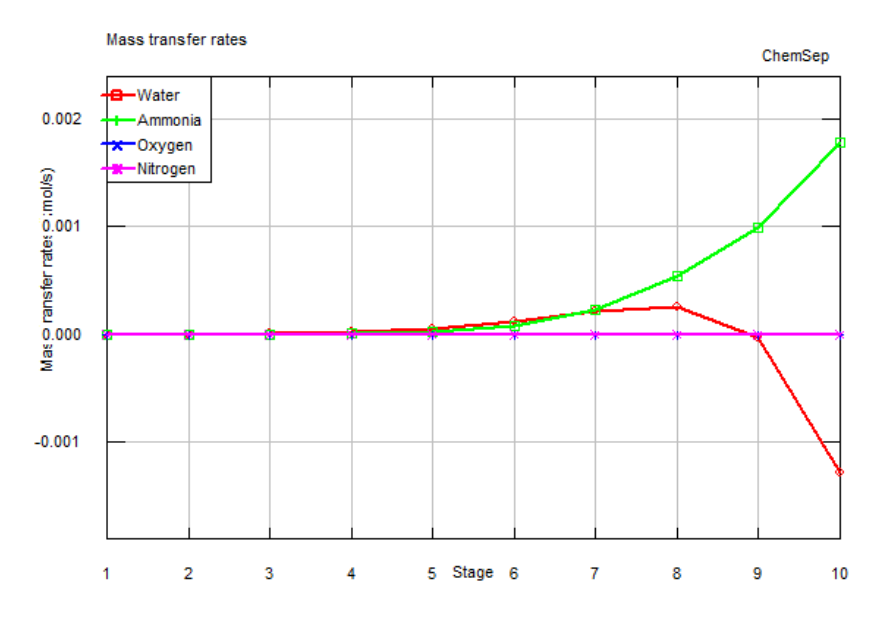

Figura 37: Transferência de massa na coluna

O perfil de composição da fase gasosa é apresentado como segue:

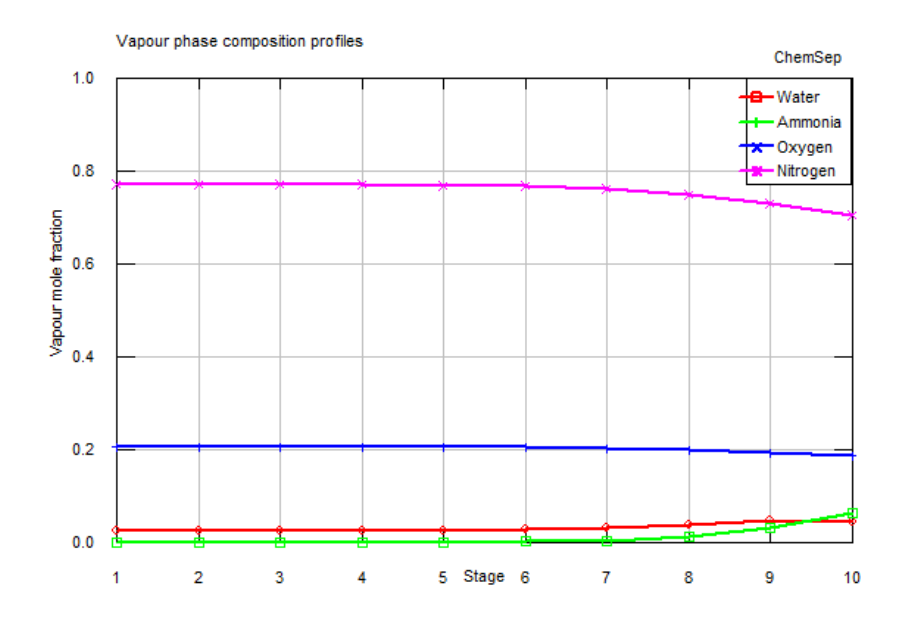

Figura 38: Composição da fase gasosa

A evolução das frações molares na fase líquida é apresentada a seguir:

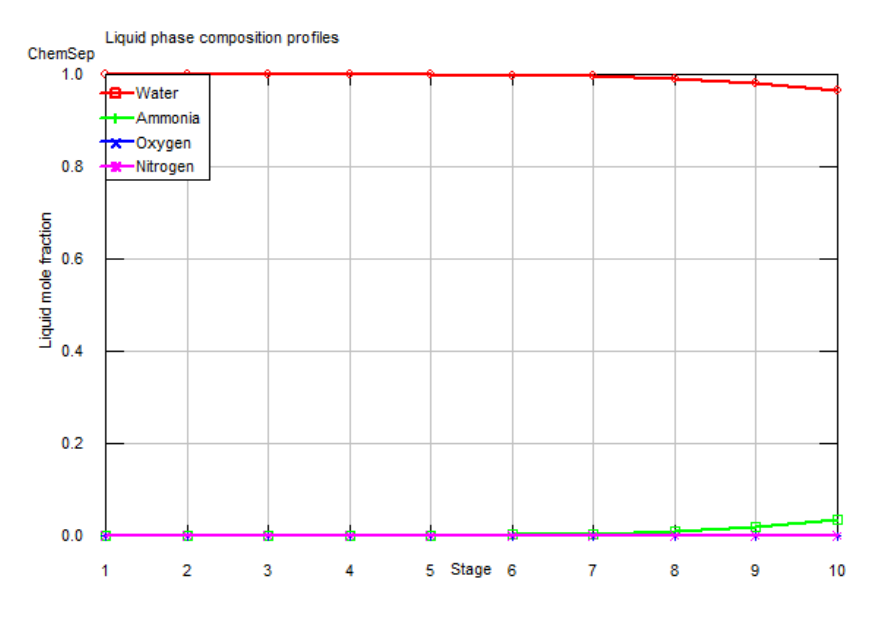

Figura 39: Composição da fase líquida

# 4 Dimensionamento da Coluna

Em posse do banco de dados simulado no COCO (CAPE OPEN TO CAPE OPEN) System podemos projetar o dimensinamento da coluna para atender aos requisitos especificados para cada um dos cenários. O procedimento aplicado a essa etapa do projeto consistirá em uma demosntração algébrica da análise e posteriormente a utilização do software Matlab para otimização dos cálculos para todos os cenários.

## 4.1 Demonstração Algébrica

1 - Primeiramente determina-se a velocidade limite a partir da relação entre as densidades das corrente gasosa e corrente líquida. Esse método utiliza a equação de York para estimar a velocidade máxima de ascensão da corrente gasosa.

$$
v_{lim} = k \sqrt{\frac{\rho_L - \rho_G}{\rho_G}} \tag{9}
$$

Onde  $k = 0.23$  [ $ft/s$ ].

2 - Em posse da velocidade limite determina-se a área mínima  $(A_{min})$ , definida como a menor área capaz de proporcionar a velocidade limite calculada anteriormente a partir do fluxo da corrente gasosa.

$$
A_{min} = \frac{m_G}{1097.28\rho_G.v_{lim}}\tag{10}
$$

A unidade de área expressa pela equação 6 fornece um valor em  $m^2$ .

3 - Como a torre de absorção possui base cilíndrica, pode-se determinar a partir da equação anterior o diâmetro da coluna.

$$
D_{min} = \sqrt{\frac{4A_{min}}{\pi}}\tag{11}
$$

Para trabalharmos com uma margem de segurança operacional na coluna de absorção acrescentaremos um aumento de 20% no diâmetro mínimo obtido anteriormente, assim:

$$
D_{real} = 1, 2D_{min} \tag{12}
$$

E dessa forma temos uma atualização para o valor de área que será utilizada dada por:

$$
A = \frac{\pi D_{real}^2}{4} \tag{13}
$$

4 - A partir do diâmetro mínimo podemos obter o valor de altura mínima de líquido a partir da tabela abaixo.

| Low Liquid Level Height |              |  |
|-------------------------|--------------|--|
| Vessel Diameter         | Vertical LLL |  |
| $< 4 \text{ft}$         | $15$ in      |  |
| 6ft                     | $15$ in      |  |
| 8 ft                    | $15$ in      |  |
| $10 \text{ ft}$         | $6$ in       |  |
| $12 \text{ ft}$         | $6$ in       |  |
| $16\,\mathrm{ft}$       | $6 \infty$   |  |

Tabela 31: LLL para pressões de projeto inferiores a 300 psia.

5 - Determinação de altura para Holdup Time: Essa altura é determinada a partir do nível de líquido que é retirado da coluna quando a alimentação

de corrente líquida é fechada e deixa-se o líquido sair pela coluna. Para um sistema na presença de bombas esse tempo é tabelado para 5 minutos, assim:

$$
V_{Holdup} = \frac{m_L}{\rho_L} t_{Holdup}
$$
\n(14)

$$
h_{Holding} = \frac{V_{Holding}}{A_{min}} \tag{15}
$$

6 - Determinação de altura para Surge Time: Essa altura é determinada a partir do nível de líquido que é colocado na coluna quando a alimentação de corrente líquida é aberta e é fechada a saída de líquido durante um intervalo de tempo (Surge time). Para um sistema na presença de bombas esse tempo é tabelado para 2 minutos, assim:

$$
V_{Surge} = \frac{m_{L1}}{\rho_{L1}} t_{Surge}
$$
\n(16)

$$
h_{Surge} = \frac{V_{Surge}}{A_{min}}\tag{17}
$$

Além das alturas já especificadas até essa etapa do projeto devem também somar uma distância entre os pratos da coluna, afinal, ela deve possuir estrutura física capaz de suportar a quantidade de pratos  $(N)$  em cada um dos cenários calculados anteriormente. Assumiremos que a distância entre dois pratos será de 1.5 pés.

Em Towler e Sinnot (2008), é explicito que a estimativa em torno da quantidade de estágios teóricos é baseada no cenário em que o equilíbrio químico é atingido em todos os estágios, o que forneceria a maior eficiência possível. Entretanto, conforme descrito, o equilíbrio químico na prática não é atingido no processo. Assim, se faz necessário corrigir a quantidade real de pratos necessários, por meio da avaliação da eficiência global da coluna.[Towler and Sinnot, 2008]

A eficiència global do processo será conseiderada em 80%, valor que condiz com o estabelecido para procesos em geral por Towler e Sinnot (2008). Assim, a correção de número de pratos reais para cada cenário é:

$$
E_o = \frac{N_{teorico}}{N_{real}} = 0.8\tag{18}
$$

Dve ser escolhido o primeiro número inteiro maior que  $N_{real}$  para os casos.

Em posse de todas as alturas, acrescenta-se  $0.91$  m do primeiro prato até o topo e do último prato até o fundo como uma medida de segurança da coluna, logo:

| Avaliação número de pratos real |                   |      |  |
|---------------------------------|-------------------|------|--|
|                                 | Cenário   Teórico | Real |  |
|                                 |                   |      |  |
|                                 |                   |      |  |
|                                 |                   | 10   |  |
|                                 |                   | 13   |  |

Tabela 32: Correção de número real de pratos para projeto da coluna

$$
h_{column} = h_{Holdup} + h_{Surge} + h_{LLL} + 0.4572 \frac{(N-1)}{0.8} + 2(0.91) [m] \tag{19}
$$

7 - Agora que as dimensões da coluna estão bem definidas, pode-se determinar outros parâmetros como a espessura, tipo de material, e o peso específico.

$$
e = \frac{1000P_D(\frac{D}{2})}{S_t.E - 0.6P_D} + CA
$$
\n(20)

Onde:

- $\bullet$   $P_D$  é a pressão de projeto, ou seja, a pressão de operação definida para a torre de absorção. (Pressão da Coluna + 1.8  $kgf/cm^2$ )
- $\bullet$   $S_t$  é uma constante que depende do material. Para o projeto em questão será utilizado material de aço carbono. O valor para essa variável é de 1055 para valores de pressão e temperatura moderada
- CA é uma variável referente ao âmbito da segurança, pois ela adiciona uma sobre-espessura para corrosão. Por se tratar de uma operação de serviço limpo, ou seja, de baixa corrosão, adicionaremos 3 mm para a espessura
- 8 Com todas as dimensões definidas calcula-se o peso.

$$
W = 24.6D[h_{coluna} + 0.8D][e + X]
$$
 (21)

Onde:

X é um fator de complexidade com valor 2 para casos menos complexos e 4 para os casos mais complexos. Por se tratar de uma torre de absorção que opera em grandes fluxos dentro de um intervalo de tempo, assumiremos

 $X = 4$ . Esse fator possui uma relação diretamente proporcional ao custo, ou seja, quanto maior a complexidade da planta, maior será o custo instrínsico a ela.

9 - Ao final da análise pode-se dizer que o custo da coluna é uma função de todos os parâmetros calculados anteriormente.

$$
C = C(h_{column}, D, e, P, Material, N_{Pratos})
$$
\n(22)

Esse custo será então dado por:

$$
C = -2500 + 200W^{0,6}
$$
\n(23)

10 - O custo por prato, conseiderando o modelo de pratos de válvulas, é descrito pela função em Towler (2008):

$$
C_{prato} = 130 + 146D^2
$$
 (24)

Dessa forma, após trazer esses custos a valor presente, o custo total para a etapa da torre de absorção será dado por:

$$
C_{total} = C + N_{pratos}.C_{prato} \tag{25}
$$

### 4.2 Cálculos de custos

Para que fosse feita uma análise de forma otimizada dos custos referentes a todas as simulações realizadas anteriormente optou-se por elaborar uma rotina no Software Matlab capaz de realizar as contas conforme procedimento descrito no item anterior. A rotina está apresentada no Anexo A do projeto.

Cada um dos cenários apresenta inputs distintos para a função, de forma que esses valores foram inseridos no código conforme o cenário especificado.

Os resultados para a simulação em cada cenário estão apresentados nas tabelas a seguir.

| Cenário 1               |                |                                          |                                             |  |
|-------------------------|----------------|------------------------------------------|---------------------------------------------|--|
| Variável                | $1a$ simulação | $\overline{2}^{\underline{a}}$ simulação | $\overline{3^{\underline{a}}}$<br>simulação |  |
| $v_{lim}$ [ft/s]        | 6.7386         | 6.7307                                   | 6.7280                                      |  |
| D<br> m                 | 0.7821         | 0.7798                                   | 0.7784                                      |  |
| $A[m^2]$                | 0.4804         | 0.4776                                   | 0.4758                                      |  |
| $h_{LLL}$  m            | 0.3810         | 0.3810                                   | 0.3810                                      |  |
| $V_{Holdup}$ [ $m^3$ ]  | 0.7941         | 0.9485                                   | 1.1026                                      |  |
| $h_{Holdup}$  m         | 1.6530         | 1.9861                                   | 2.3172                                      |  |
| $V_{Surge}\ [m^3]$      | 0.3067         | 0.3680                                   | 0.4294                                      |  |
| $h_{Surge}$ [m]         | 0.6385         | 0.7706                                   | 0.9024                                      |  |
| $h_{column}$  m         | 5.0640         | 5.5293                                   | 5.9920                                      |  |
| $e \,  mm]$             | 3.4509         | 3.4495                                   | 3.4487                                      |  |
| $W$ [kg]                | 815.5793       | 879.2816                                 | 943.4251                                    |  |
| $[\$](2006)$<br>$C_{-}$ | 8666.3         | 9181.7                                   | 9685.8                                      |  |
| $C_{pratos}$ [\$](2006) | 438.6          | 437.6                                    | 436.9                                       |  |

Tabela 33: Resultados para o cenário 1

| Cenário 2               |                |                               |                |  |  |
|-------------------------|----------------|-------------------------------|----------------|--|--|
| Variável                | $1a$ simulação | $2^{\underline{a}}$ simulação | $32$ simulação |  |  |
| $v_{lim}$ [ $ft/s$ ]    | 6.7242         | 6.6923                        | 6.6855         |  |  |
| D<br> m                 | 0.7862         | 0.7813                        | 0.7787         |  |  |
| $A[m^2]$                | 0.4855         | 0.4794                        | 0.4762         |  |  |
| $h_{LLL}$ [m]           | 0.3810         | 0.3810                        | 0.3810         |  |  |
| $V_{Holdup}$ [ $m^3$ ]  | 0.4786         | 0.5717                        | 0.6627         |  |  |
| $h_{Holdup}$  m         | 0.9858         | 1.1925                        | 1.3917         |  |  |
| $V_{Surge}\ [m^3]$      | 0.1809         | 0.2171                        | 0.2533         |  |  |
| $h_{Surge}$ [m]         | 0.3726         | 0.4528                        | 0.5318         |  |  |
| $h_{column}$  m         | 5.2739         | 5.5608                        | 5.8390         |  |  |
| $e \, [mm]$             | 3.4532         | 3.4504                        | 3.4489         |  |  |
| W[kq]                   | 850.9097       | 885.7392                      | 922.0190       |  |  |
| $C$ [\$](2006)          | 8954.1         | 9233.1                        | 9519.2         |  |  |
| $C_{pratos}$ [\$](2006) | 881            | 876.5                         | 874.1          |  |  |

Tabela 34: Resultados para o cenário 2

| Cenário 3                |                             |                                  |                             |  |  |
|--------------------------|-----------------------------|----------------------------------|-----------------------------|--|--|
| Variável                 | 1 <sup>2</sup><br>simulação | $2^{\underline{a}}$<br>simulação | 3 <sup>2</sup><br>simulação |  |  |
| $v_{lim}$ [ $ft/s$ ]     | 6.7253                      | 6.6536                           | 6.6591                      |  |  |
| D<br> m                  | 0.7883                      | 0.7793                           | 0.7779                      |  |  |
| $A[m^2]$                 | 0.4881                      | 0.4769                           | 0.4752                      |  |  |
| $h_{LLL}$ [m]            | 0.3810                      | 0.3810                           | 0.3810                      |  |  |
| $V_{Holdup}$ [ $m^3$ ]   | 0.4305                      | 0.5152                           | 0.5964                      |  |  |
| $h_{Holdup}$<br> m       | 0.8820                      | 1.0803                           | 1.2551                      |  |  |
| $V_{\text{Surge}}~[m^3]$ | 0.1617                      | 0.1940                           | 0.2264                      |  |  |
| $h_{Surge}$ [m]          | 0.3313                      | 0.4069                           | 0.4764                      |  |  |
| $h_{column}$  m          | 7.4147                      | 7.6886                           | 7.9330                      |  |  |
| $e \mid mm$              | 3.4545                      | 3.4492                           | 3.4484                      |  |  |
| [kq]<br>$W_{-}$          | 1163.1                      | 1187                             | 1219.4                      |  |  |
| $C$ [\$](2006)           | 11317                       | 11486                            | 11714                       |  |  |
| $C_{pratos}$ [\$](2006)  | 1765.8                      | 1749.3                           | 1746.5                      |  |  |

Tabela 35: Resultados para o cenário 3

| Cenário 4               |                |                               |                |  |  |
|-------------------------|----------------|-------------------------------|----------------|--|--|
| Variável                | $1a$ simulação | $2^{\underline{a}}$ simulação | $32$ simulação |  |  |
| $v_{lim}$ [ $ft/s$ ]    | 6.7280         | 6.6465                        | 6.6569         |  |  |
| D<br> m                 | 0.7886         | 0.7788                        | 0.7778         |  |  |
| $A[m^2]$                | 0.4885         | 0.4763                        | 0.4751         |  |  |
| $h_{LLL}$ $[m]$         | 0.3810         | 0.3810                        | 0.3810         |  |  |
| $V_{Holdup}$ [ $m^3$ ]  | 0.4279         | 0.5125                        | 0.5931         |  |  |
| $h_{Holdup}$ [m]        | 0.8760         | 1.0759                        | 1.2483         |  |  |
| $V_{Surge}\ [m^3]$      | 0.1607         | 0.1929                        | 0.2250         |  |  |
| $h_{Surge}$ [m]         | 0.3290         | 0.4049                        | 0.4736         |  |  |
| $h_{column}$  m         | 8.5495         | 8.8252                        | 9.0664         |  |  |
| $e \mid mm$             | 3.4546         | 3.4490                        | 3.4484         |  |  |
| W[kq]                   | 1327.7         | 1348.3                        | 1380.7         |  |  |
| $C$ [\$](2006)          | 12459          | 12597                         | 12814          |  |  |
| $C_{pratos}$ [\$](2006) | 2208           | 2185.5                        | 2183.3         |  |  |

Tabela 36: Resultados para o cenário 4

# 5 Trocador de Calor

O trocador de calor será colocado depois do sistema de bombeamento e antes da entrada na coluna, assim, ele receberá a corrente líquida de água que atuará como solvente na etapa de absorção da coluna. O trocador de calor utilizará como fluido refrigerante *chilled water* com entrada a  $T_1 = 10 °C$  e saída  $T_2 = 15 °C$ , de forma a garantir uma corrente de entrada na coluna de  $t_2 = 25 °C$  e que entrou no trocador a  $t_1 = 70 °C$ .

A primeira etapa para o projeto do trocador de calor será a elaboração das especificações de corrente, fornecendo seus valores de temperatura e fluxos. O trocador de calor será modelado em modo contracorrente.

O modelo do trocador em contracorrente está apresentado abaixo:

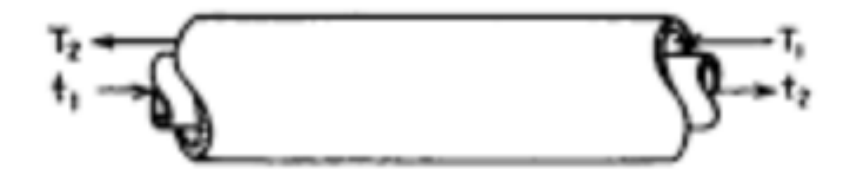

Figura 40: Esboço do trocador em contracorrente

## 5.1 Demonstração Algébrica

Do balanço de energia temos que:

$$
m_{cw}.c_{p_{cw}}T_1 + m_L.c_{p_L}t_1 = m_{cw}.c_{p_{cw}}T_2 + m_L.c_{p_L}t_2
$$
\n(26)

Portanto,

$$
m_{cw} = \frac{m_L.c_{p_L}}{c_{p_{cw}}} \frac{(t_1 - t_2)}{(T_2 - T_1)}
$$
(27)

Em posse das propriedades das correntes do trocador podemos calcular a quantidade energia necessária para que se atenda as condições de troca térmica desejadas. A equação que descreve esse procedimento está apresentada abaixo.

$$
Q = UAF_T \Delta T_{ml} \tag{28}
$$

Onde,

1 - Q: Quantidade de calor trocado.

$$
Q = m_{cw}.c_{p_{cw}}.(T_2 - T_1)
$$
\n(29)

2 - O coeficiente global de troca térmica é dado por:

$$
U = \frac{1}{h_c} + \frac{1}{h_f} + r_c + r_f \tag{30}
$$

Sendo  $h_c$  o coeficiente individual de transmissão de calor para o fluido quente (corrente líquida),  $r_c$  uma resistência pelas incrustações que se depositam no lado quente, denominada fator de depósito,  $h_f$  o coeficiente individual de transmissão de calor para o fluido frio (*chilled water*) e  $r_f$  a resistência do fluido frio.

3 - A: Área de troca térmica a ser modelada para o trocador de calor.

 $4$  -  $F_t$ : Fator de correção dado por uma função da configuração do trocador e do número de carcaças. O fator de correção pode ser determinado graficamente ou via equação abaixo.

$$
F_T = \frac{\sqrt{2}W_1}{\frac{1}{W_1} + \frac{1}{\sqrt{2}}}
$$
 (31)  

$$
\frac{1}{W_1} - \frac{1}{\sqrt{2}}
$$

Onde,

$$
W_1 = \frac{P}{N - N.P}
$$
\n<sup>(32)</sup>

Sendo N o número de carcaças a ser modelado para obtenção do menor custo e P dado por:

$$
P = \frac{t_2 - t_1}{T_1 - t_1} \tag{33}
$$

Ou seja, P é uma relação percentual entre a quantidade de energia que foi trocada para resfriar a corrente líquida e a quantidade de energia total para a troca.

 $\Delta T_{ml}$ : Função que expressa a diferença de temperatura entre as correntes do trocador.

$$
\Delta T_{ml} = \frac{(t_1 - T_2) - (t_2 - T_1)}{ln \frac{(t_1 - T_2)}{(t_2 - T_1)}}
$$
(34)

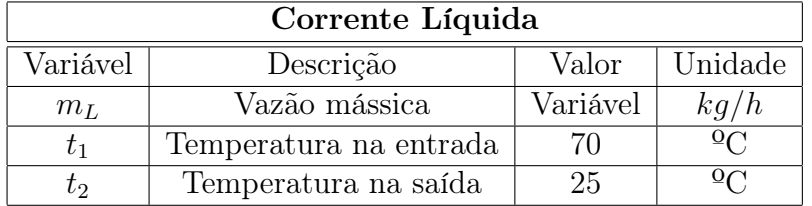

Dessa forma, para cada um dos cenários teremos as seguintes correntes especificadas:

Tabela 37: Corrente de solvente na entrada no trocador

| Corrente de Chilled Water                 |                        |          |      |  |
|-------------------------------------------|------------------------|----------|------|--|
| Variável<br>Unidade<br>Descrição<br>Valor |                        |          |      |  |
| $m_t$                                     | Vazão mássica          | Variável | kq/h |  |
| $T_1$                                     | Temperatura na entrada | 10       |      |  |
| $T_2$                                     | Temperatura na saída   | 15       |      |  |

Tabela 38: Corrente de água de resfriamento na entrada no trocador

## 5.2 Cálculos de custos

Nessa etapa iremos realizar os cálculos de custo de acordo com a modelagem descrita no demonstração algébrica para cada um dos cenários. Para otimizar o processo foi utilizado o código no Software Matlab descrito no Anexo B do relatório.

Em todas as simulações de todos os cenários, o modelo utilizado divergiu para número irreais de Área e número de tubos para trocador de calor com uma e duas carcaças, desta forma, foram feitas as simulações para todos os cenários com três, quatro e cinco carcaças.

A tabela a seguir demonstra o procedimento utilizado, quais parâmetros foram achados e levados em conta para o cálculo do custo. Os cálculos de custo foram realizados com base no encontrado em Towler e Sinnot (2008).

| Cenário 1 (3 carcaças)              |                        |                   |                 |  |
|-------------------------------------|------------------------|-------------------|-----------------|--|
| Variáveis                           | Simulação 1            | Simulação 2       | Simulação 3     |  |
| $\Delta Tml$                        | 30.79                  | 30.79             | 30.79           |  |
| $F_T$                               | 0.8                    | 0.8               | 0.8             |  |
| $m_{CW}$ $(kg/\overline{h})/10^5$   | 0.84                   | $\overline{1.00}$ | 1.17            |  |
| $Q (kJ/h)/10^6$                     | 1.69                   | 2.03              | 2.37            |  |
| Area $(m^2)$                        | 19.02                  | 22.82             | 26.63           |  |
| Numbero Tubos (3/4")                | $\overline{53}$        | $\overline{63}$   | $\overline{73}$ |  |
| Custo [\$(2007)                     | $\overline{4}304.5$    | 4863.2            | 5417.3          |  |
|                                     | Cenário 1 (4 carcaças) |                   |                 |  |
| Variáveis                           | Simulação 1            | Simulação 2       | Simulação 3     |  |
| $\Delta Tml$                        | $\overline{30.79}$     | 30.79             | 30.79           |  |
| $F_T$                               | 0.9                    | 0.9               | 0.9             |  |
| $m_{CW} (kg/h)/10^5$                | 0.84                   | 1.00              | 1.17            |  |
| $Q\ (kJ/h)/10^6$                    | 1.69                   | 2.03              | 2.37            |  |
| $Area (m^2)$                        | 16.99                  | 20.39             | 23.79           |  |
| $\overline{Numero\; Tubos\;(3/4")}$ | $\overline{47}$        | 56                | 65              |  |
| $Custo$ [\$](2007)                  | 4004.7                 | 4506.7            | 5004.5          |  |
|                                     | Cenário 1 (5 carcaças) |                   |                 |  |
| Variáveis                           | Simulação 1            | Simulação 2       | Simulação 3     |  |
| $\Delta Tml$                        | 30.79                  | 30.79             | 30.79           |  |
| $F_T$                               | 0.94                   | 0.94              | 0.94            |  |
| $m_{CW}$ $(kg/h)$ $\overline{10^5}$ | 0.84                   | 1.00              | 1.17            |  |
| $Q(kJ/h)$ /10 <sup>6</sup>          | 1.69                   | 2.03              | 2.37            |  |
| $Area (m^2)$                        | 16.29                  | 19.54             | 22.8            |  |
| Numero Tubos $(3/4)$                | 45                     | $\overline{5}4$   | 63              |  |
| Custo [\$(2007)                     | 3899.9                 | 4382.1            | 4860.3          |  |

Tabela 39: Custo trocador de calor no cenário 1

Esta simulação foi repetida para os quatro cenários, de forma que foi possível chegar à conclusão de que, para todos os cenários, o trocador de calor com cinco carcaças era o que apresentava o menor custo para todas as simulações. Na tabela abaixo estão os custos simulados para o trocador de calor com cinco carcaças em cada cenário.

| Custo por cenário do trocador de calor com 5 carcaças $\lvert \$\rvert(2007)\rvert$ |             |             |             |  |
|-------------------------------------------------------------------------------------|-------------|-------------|-------------|--|
| Cenários                                                                            | Simulação 1 | Simulação 2 | Simulação 3 |  |
| Cenario 1                                                                           | 3899.9      | 4382.1      | 4860.3      |  |
| Cenario 2                                                                           | 2894.3      | 3186.3      | 3476        |  |
| Cenario 3                                                                           | 2738.2      | 3000.7      | 3261        |  |
| Cenario 4                                                                           | 2730.1      | 2991.1      | 3250.1      |  |

Tabela 40: Custos trocador de calor com 5 carcaças

Em termos de perda de carga para o trocador de calor define-se um valor de 0.7  $kqf/cm^2$  para fluidos moderadamente viscosos.

## 6 Sistema de Controle

#### 6.1 Definição das variáveis controladas e manipuladas

O sistema de controle visa manter as condições necessárias dos inputs para que o processo não sofra variações muito grandes e possa funcionar sempre em volta de seu ponto ideal, garantindo assim a eficiência desejada.

Desta forma, para garantir tais condições, foram implementados na entrada de Chilled Water uma válvula e um sensor de temperatura, para que a água esteja sempre na temperatura ideal. Na corrente de gás contaminado foi implementado um sensor de vazão que envia o sinal para um controlador implementado junto a uma válvula na corrente de solvente, para que a vazão de líquido seja aquela desejada para que se mantenha o  $(L/V)_{min}$ , já que a vazão mássica de vapor na entrada da coluna não é controlada.A vazão de líquido na entrada da coluna é a variável manipulada que influencia nesta razão.

Assim, é possível separar as variáveis do processo em duas categorias, variáveis manipuladas (as que serão afetadas diretamente pela ação do controlador) e as variáveis controladas (as que serão mantidas no padrão desejado a partir da ação do controlador nas variáveis manipuladas).

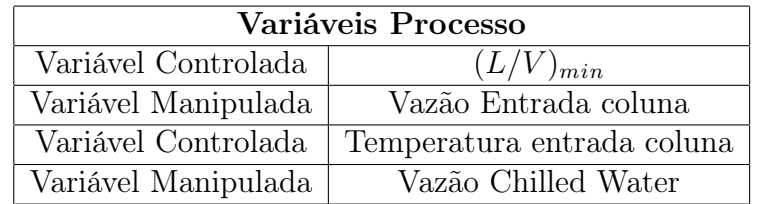

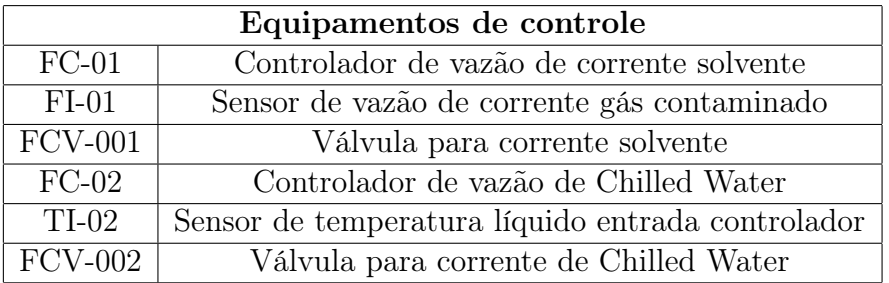

A perda de carga para a válvula do sistema de controle definida anteriormente é dada por  $0.7 kg f/cm^2$  ou 20% da perda de carga de todo o sistema exceto a válvula. Por se tratar de um sistema de pouca perda de carga, o valor de  $0.7 kg f/cm^2$  será o maior dado para essa variável, assim, essa perda de carga será adotada para modelar o sistema de bombeamento.

## 6.2 Sistema de segurança

A determinação de ações para garantir a segurança do projeto perpassa todas as definições estabelecidas. O objetivo do sistema de segurança deve ser priorizado, de forma a minimizar os riscos presentes na planta.

Considerando o sistema exposto, é necessário adotar uma série de medidas para garantir a segurança do processo. A partir da avaliação do sistema e os possíveis riscos, são propostos os seguintes alarmes:

- Alarme de Nível: será instalado alarme de nível na base da coluna de absorção, de forma que será possível verificar níveis abaixo do normal (LAL) e acima do normal (LAH) estabelecido para o nível de acúmulo de fundo da coluna;
- Alarme de Vazão: proposta de instalação de alarme de baixa vazão (FAL) para a corrente de água de resfriamento e para a corrente de solvente, pois ambas atuam diretamente na eficiência e segurança do processo;

• Alarme de Pressão: será instalado alarme de alta pressão (PAH) e muito alta pressão (PAHH) nos indicadores de pressão no comprimento da coluna, dado que é necessário agir caso a pressão se eleve de forma a atingir a pressão de desenho estabelecida.

No caso de atuação de encravamento, foi estabelecida a seguinte proposta:

• Encravamento por pressão muito alta: Relacionado ao alarme de muito alta pressão (PAHH), o encravamento SE-1 deverá atuar sobre a válvula de controle do fluxo de gás contaminado, promovendo o fechamento da válvula quando houver o acionamento de PAHH.

## 7 Sistema de Tubulação

O dimensionamento do sistema de tubulação no projeto deve levar em conta os fatores de espaçamento entre equipamentos em uma mesma linha de tubos, bem como a otimização entre o diâmetro interno dos tubos, velocidade de escoamento e perda de carga decorrente do transporte de fluido.

### 7.1 Avaliação do diâmetro da tubulação

Conforme descrito em Towler e Sinnot (2008), o diâmetro da tubulação para a planta química pode ser estimado a partir da velocidade típica apresentada [Towler and Sinnot, 2008]. Esta velocidade deve ser estimada a fim de evitar corrosão e minimizar a perda de carga. No caso em questão, o dimensionamento será realizado de acordo com a fase presente em cada corrente.

Para as correntes líquidas - corrente de solvente e corrente de solução de amoníaco - a velocidade de escoamento será considerada em 2 m/s. Conforme avaliado anteriormente, a vazão mássica da corrente solvente varia de 1297  $kq/h$  no cenário 1 até 4855  $kq/h$  no cenário 4, sendo que em todos a densidade da corrente solvente é constante igual a  $55912.8$  mol/m<sup>3</sup> ou 1007.28  $kg/m^3$ . A partir desse valor será obtido o diâmetro da tubulação, como segue:

$$
Q = \frac{m_{H_2O}}{MW_{H_2O} \cdot \rho_{H_2O}} = v.S
$$
\n(35)

$$
S = \frac{m_{H_2O}}{MW_{H_2O}.\rho_{H_2O} . v} = \frac{\pi d_l^2}{4}
$$
 (36)

$$
d_l = \sqrt{\frac{4.m_{H_2O}}{\pi.MW_{H_2O} \cdot \rho_{H_2O} \cdot v}} \tag{37}
$$

Em que  $S$  é a área de seção transversal do tubo utilizado e  $d$ o diâmetro interno estimado para a tubulação.

A corrente de solução de amônia apresenta, em todos os casos, vazão mássica total ligeiramente maior que a vazão mássica de entrada de solvente. Dado que a perda de carga na corrente líquida após a absorção não interfere no processo, então o diâmetro de tubulação será mantido como determinado para a corrente de solvente.

A partir do valor obtido para o diametro interno da tubulação, é necessário aproximar o valor para o diâmetro comercial mais próximo, maior que o valor obtido do dimensionamento.

|                                  | Cenário 1        |           |           |                      |  |  |
|----------------------------------|------------------|-----------|-----------|----------------------|--|--|
| Simulação                        | $m_{H_2O}(kg/h)$ | $d$ (mm)  | $d$ (pol) | $d_{tubulacao}(pol)$ |  |  |
| Simulação 1                      | 9265             | 40.33     | 1.59      | $\overline{2}$       |  |  |
| Simulação 2                      | 11118            | 44.18     | 1.74      | $\overline{2}$       |  |  |
| $\overline{\text{Sim}}$ ulação 3 | 12971            | 47.72     | 1.88      | $\overline{2}$       |  |  |
|                                  |                  | Cenário 2 |           |                      |  |  |
| Simulação                        | $m_{H_2O}(kg/h)$ | $d$ (mm)  | d (pol)   | $d_{tubulacao}(pol)$ |  |  |
| Simulação 1                      | 5465             | 30.97     | 1.22      | $1. \; 1/2$          |  |  |
| Simulação 2                      | 6558             | 33.93     | 1.34      | 1.<br>1/2            |  |  |
| Simulação 3                      | 7651             | 36.65     | 1.44      | 1.1/2                |  |  |
|                                  |                  | Cenário 3 |           |                      |  |  |
| Simulação                        | $m_{H_2O}(kg/h)$ | $d$ (mm)  | $d$ (pol) | $d_{tubulacao}(pol)$ |  |  |
| Simulação 1                      | 4885             | 29.28     | 1.15      | $1. \; 1/2$          |  |  |
| Simulação 2                      | 5862             | 32.08     | 1.26      | $1. \; 1/2$          |  |  |
| Simulação 3                      | 6839             | 34.65     | 1.36      | $1. \; 1/2$          |  |  |
| Cenário 4                        |                  |           |           |                      |  |  |
| Simulação                        | $m_{H_2O}(kg/h)$ | $d$ (mm)  | $d$ (pol) | $d_{tubulacao}(pol)$ |  |  |
| Simulação 1                      | 4855             | 29.19     | 1.15      | $1. \; 1/2$          |  |  |
| Simulação 2                      | 5826             | 31.98     | 1.26      | 1.1/2                |  |  |
| Simulação 3                      | 6798             | 34.55     | 1.36      | 1. 1/2               |  |  |

Tabela 41: Diâmetro estimado para tubulação em cada cenário

Para as correntes gasosas - Corrente de gás contaminado com amônia e corrente de gás tratado - a velocidade de escoamento esperada é de 15  $m/s$  a 30 m/s. Para o cálculo de diâmetro da tubulação de gases, será selecionada a velocidade 20  $m/s$ .

$$
d_g = \sqrt{\frac{4.m_{NH_3}}{\pi.MW_{NH_3}\rho_{NH_3} \cdot v}}
$$
\n(38)

Dado que a vazão mássica da corrente contaminada  $m_{NH_3}$  é constante, bem como a densidade, igual a 1.109  $kg/m^3$ , então há apenas uma solução para o diâmtero da tubulação para a corrente gasosa.  $d_g = 218.7$  mm = 8.61". Assim, será necessário tubulação de 8" de diâmetro para as correntes de gás na planta. O mesmo resultado será aplicado na corrente de gás tratado, sem perdas de eficiência para o processo.

#### 7.2 Dimensionamento do comprimento da tubulação

A tubulação utilizada para a corrente de água (solvente) levará em consideração o distanciamento de 40 m entre cada um dos equipamentos, assim, considerando que na linha há uma bomba, um trocador de calor, a coluna de absorção e devemos considerar a tubulação de condução de água na entrada da bomba, temos que:

$$
L = 40 + 40 + 40 + h_{coluna}
$$
  

$$
L = 120 + h_{coluna}
$$
 (39)

Na linha de fornecimento de água para o processo, a avaliação da perda de carga referente à tubulação leva em conta as perdas por atrito com a parede dos tubos e também os presentes acidentes na linha, como a presença de válvulas, mudanças de direção da tubulação, reduções e ampliações de diâmetro.

A estimativa de perdas de carga devido a acidentes na tubulação é descrita em Towler (2008). O método estima o comprimeno equivalente da perda de carga devido a cada tipo de acessório adicionado e relaciona com o diâmetro da tubulação [Towler and Sinnot, 2008]. Para o caso em questão, será considerado que após a bomba o sistema apresenta 2 joelhos 90º, uma redução de diâmetro na entrada e uma ampliação de diâmetro na saída.

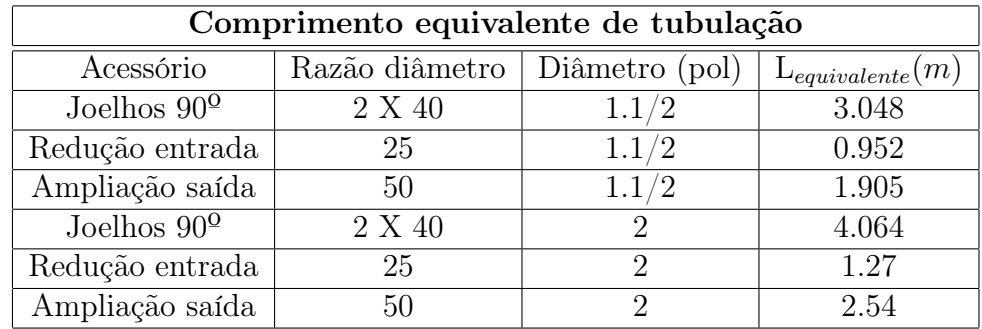

Assim, nos cenários em que o diâmetro interno do tubo for de 1.1/2", será acrenscentado  $5.905$  m ao comprimento do tubo, enquanto que nos casos nos quais o diâmetro adequado for de 2", será acrescentado 7.874 m ao comprimento final

A perda de carga da tubulação em  $[kgf/m^2]$  está associada ao seu comprimento total com a relação indicada abaixo.

$$
L_{total} = L + L_{equivalence}
$$

$$
\Delta P_{tubulacao} = \frac{2}{1000} L_{total} \tag{40}
$$

A partir das equações apresentadas acima, é possível determinar a perda de carga em cada um dos cenários, conforme exposto na tabela a seguir.

| Cenário 1   |                      |           |                                |                     |  |
|-------------|----------------------|-----------|--------------------------------|---------------------|--|
| Simulação   | (pol)<br>$\mathbf d$ | L(m)      | $\mathrm{L}_{equivalence}(m)$  | $\Delta P(kgf/m^2)$ |  |
| Simulação 1 | $\overline{2}$       | 125.064   | 7.874                          | 0.266               |  |
| Simulação 2 | $\overline{2}$       | 125.5293  | 7.874                          | 0.267               |  |
| Simulação 3 | $\overline{2}$       | 125.992   | 7.874                          | 0.268               |  |
|             |                      | Cenário 2 |                                |                     |  |
| Simulação   | d (pol)              | L(m)      | $\mathcal{L}_{equivalence}(m)$ | $\Delta P(kgf/m^2)$ |  |
| Simulação 1 | 1.1/2                | 125.2739  | 5.905                          | 0.262               |  |
| Simulação 2 | 1.1/2                | 125.5608  | 5.905                          | 0.263               |  |
| Simulação 3 | 1.1/2                | 125.839   | 5.905                          | 0.263               |  |
| Cenário 3   |                      |           |                                |                     |  |
| Simulação   | d(pol)               | L(m)      | $\mathcal{L}_{equivalence}(m)$ | $\Delta P(kgf/m^2)$ |  |
| Simulação 1 | 1.1/2                | 127.4147  | 5.905                          | 0.267               |  |
| Simulação 2 | 1.1/2                | 127.6886  | 5.905                          | 0.267               |  |
| Simulação 3 | 1.1/2                | 127.933   | 5.905                          | 0.268               |  |
| Cenário 4   |                      |           |                                |                     |  |
| Simulação   | d(pol)               | L(m)      | $\mathcal{L}_{equivalence}(m)$ | $\Delta P(kgf/m^2)$ |  |
| Simulação 1 | 1.1/2                | 128.5495  | 5.905                          | 0.269               |  |
| Simulação 2 | 1.1/2                | 128.8252  | 5.905                          | 0.269               |  |
| Simulação 3 | 1.1/2                | 129.0664  | 5.905                          | 0.269               |  |

Tabela 42: Perda de carga devido a tubulação em cada cenário

## 7.3 Cálculo de custo

A determinação do custo de processo passa pela definição de custo de tubulação. Um fator importante nesse cálculo é definir o material que será utilizado para a tubulação, conforme características de acidez, alcalinidade,

corrosividade, temperatura e viscosidade do fluido transportado. Para as correntes de água (solvente e água de resfriamento), amônia gasosa e solução de amoníaco, a tubulação será construída em aço carbono.

Em Towler e Sinnot (2008), o custo com tubulação, em dólares, é determinado conforme a equação, para tubulações até 8"em aço carbono na base de Janeiro de 2006:

$$
\frac{C}{L} = 880.d^{0.74} \tag{41}
$$

Em que d é o diâmetro interno, em metros e L é o comprimento estimado para a tubulação em metros. A relação acima apresentada estima os custos referentes a tubulação, válvulas, juntas, tintas e isolamentos, sendo desnecessário recalcular custos com tais itens.

A tabela a seguir demonstra os resultados para a estimação de custo com tubulação para cada cenário proposto.

| Cenário 1   |                |          |              |  |  |
|-------------|----------------|----------|--------------|--|--|
| Simulação   | $d$ (pol)      | L(m)     | Custo $(\$)$ |  |  |
| Simulação 1 | $\overline{2}$ | 125.064  | 12132.61     |  |  |
| Simulação 2 | $\overline{2}$ | 125.5293 | 12177.75     |  |  |
| Simulação 3 | $\overline{2}$ | 125.992  | 12222.63     |  |  |
|             | Cenário 2      |          |              |  |  |
| Simulação   | d (pol)        | L(m)     | Custo $(\$)$ |  |  |
| Simulação 1 | 1.1/2          | 125.2739 | 9822.629     |  |  |
| Simulação 2 | 1.1/2          | 125.5608 | 9845.125     |  |  |
| Simulação 3 | 1.1/2          | 125.839  | 9866.938     |  |  |
|             | Cenário 3      |          |              |  |  |
| Simulação   | $d$ (pol)      | L(m)     | Custo $(\$)$ |  |  |
| Simulação 1 | 1.1/2          | 127.4147 | 9904.48      |  |  |
| Simulação 2 | 1.1/2          | 127.6886 | 10011.96     |  |  |
| Simulação 3 | 1.1/2          | 127.933  | 10035.83     |  |  |
| Cenário 4   |                |          |              |  |  |
| Simulação   | d (pol)        | L(m)     | Custo $(\$)$ |  |  |
| Simulação 1 | 1.1/2          | 128.5495 | 10079.47     |  |  |
| Simulação 2 | 1.1/2          | 128.8252 | 10101.08     |  |  |
| Simulação 3 | 1.1/2          | 129.0664 | 10120.00     |  |  |

Tabela 43: Custo estimado para tubulação em cada cenário

# 8 Sistema de bombeamento

A ideia princial para o projeto está na implementação de uma planta química com objetivo de reduzir os custos. Pensando primeiramente nesse aspecto, podemos definir que uma bomba que pode vir a ser estudada para atender o projeto é a bomba centrífuga, pois no mercado é o tipo de bomba que a apresenta o menor custo.

Além dos requisitos de custo é preciso verificar se a bomba atende as condições de operação da planta. As bombas centrífugas conseguem operar desde uma quantidade pequena de vazão até milhares de  $m^3/h$  em um intervalo muito forte de pressões. Como no estudo indicado nesse relatório as pressões estão em torno de 1 atmosfera e as vazões máximas estudadas ficaram na faixa de 12000  $m^3/h$ , pode-se considerar a utilização dessa bomba.

## 8.1 Bomba Centrífuga e suas características

O sistema de bombeamento depende da altura da coluna como indicado na imagem abaixo:

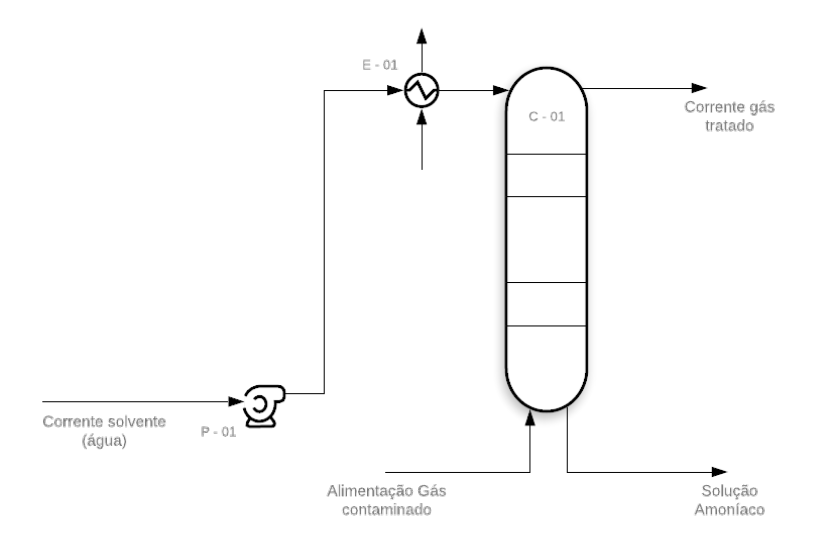

Figura 41: Sistema de bombeamento

A partir da Equação de Bernoulli temos que:

$$
\frac{P_1}{\rho g} + \frac{V_1^2}{2g} = \frac{P_2}{\rho g} + \frac{V_2^2}{2g} + h_{coluna} + \sum mc a \tag{42}
$$

Como o diâmetro da tubulação é constante durante todo o percurso da corrente líquida, temos que:

$$
P_1 = P_2 + \rho.g.(h_{coluna} + \sum mca)
$$
\n<sup>(43)</sup>

Onde  $\sum$  mca refere-se ao somatório de perdas de carga após a bomba.

Dessa forma, temos que esse somatório de perdas de carga estão atrelados à tubulação utilizada, o trocador de calor e o atuador da malha de controle (válvula).

$$
\sum mca = (\Delta P_{trocador} + \Delta P_{valvula} + \Delta P_{tubulacao}).10^{-3}
$$
 (44)

Onde todas as unidades de pressão estão em  $kgf/m^2$ .

Determinada a pressão na saída da bomba é possível calcular o diferencial de pressão que ela deve fornecer desde a aspiração do líquido até a sua saída.

$$
\Delta P = P_1 - P_{entrada} \tag{45}
$$

Onde  $P_{entrada} = 1$  atm.

Em possa do diferencial de pressão que a bomba deve oferecer podemos determinar a sua potência com uma relação entre seu fluxo volumétrico e o diferencial de pressão.

$$
W_{absorvida} = \frac{m_L}{\rho_L} \Delta P \tag{46}
$$

A última etapa consiste na determinação da eficiência da bomba. Cada bomba possui uma curva característica H  $(m)$  vs  $Q(m^3/h)$  que é capaz de identificar os pontos de vazão e carga que a bomba deve fornecer. A partir desses valores é possível encontrar a eficiência da bomba  $(\eta)$  e então determinar a sua potência hidráulica.

Como no primeiro momento não estamos em posse da curva da bomba por estarmos na fase de modelagem, assumiremos um valor de  $(\eta)$ =70% e então calcularemos os parâmetros da bomba. Ao final, para se atender tais condições de vazão, altura de coluna de água e eficiência deveremos modelar o diâmetro do rotor da bomba.

$$
W = \frac{W_{absorvida}}{\eta} \tag{47}
$$

E por último determina-se a potência do motor elétrico da bomba dada por:

$$
W_{motor} = \frac{W}{\eta_{motor}} \tag{48}
$$

Sendo  $\eta_{motor}$  um valor entre (90-95%). Para o estudo consideraremos em um cenário mais conservador uma bomba com a menor eficiência do motor, assim,  $\eta_{motor} = 90\%.$ 

### 8.2 Cálculo de custo do sistema de bombeamento

O custo da bomba é obtido através de dois fatores, explicitados em Towler e Sinnot (2008)

• Fluxo oferecido pela bomba

$$
C = 3300 + 48.Q^{1,2}
$$
\n(49)

• Potência do motor  $(kW)$ 

$$
C = 920 + 600.W^{0,7}
$$
\n<sup>(50)</sup>

## 8.3 Resultados da simulação

A simulação para a determinação do custo da bomba por cenário de simulação foi feita a partir da otimização no Software Matlab com a rotina apresentada no Anexo C.

| Custos do Sistema de bombeamento (\$) |                    |                    |             |  |
|---------------------------------------|--------------------|--------------------|-------------|--|
| Cenários                              | Simulação $1 \mid$ | Simulação $2 \mid$ | Simulação 3 |  |
| Cenário 1                             | 4728.7             | 4825.1             | 4922.4      |  |
| Cenário 2                             | 4547.8             | 4608.6             | 4669.9      |  |
| Cenário 3                             | 4519.1             | 4574.3             | 4630.0      |  |
| Cenário 4                             | 4517.6             | 4572.6             | 4628.0      |  |

Tabela 44: Custo da bomba por cenário de simulação em 2006
#### 9 Avaliação integrada dos cenários expostos

Conforme descrito no decorrer do projeto, os custos para cada equipamento está atrelado a algum ano em específico, dessa forma, esse custo deve ser trazido a valor presente de forma a fornecer um valor real e em mesma base de cálculo para comparação.

Para determinação do valor presente de um determinado custo devemos trazer no decorrer do tempo a taxa de custo  $(i)$  desse ano, ou seja, a valorização ou desvalorização da moeda.

O raciocínio consiste em buscar um dado de custo  $(C_n)$  em um determinado ano  $(n)$  no passado e trazer para o ano de 2021  $(C_{2021})$ , para isso, utilizaremos da fórmula de valor presente, conforme descrito em Towler e Sinnot (2008).

$$
C_{2021} = C_n \cdot \frac{i_{custo_{2021}}}{i_{custo_n}}
$$
\n(51)

Os índices de custo para cada ano estão apresentadas na tabela abaixo de acordo com a Chemical Engineering Plant Cost Index - CEPCI.

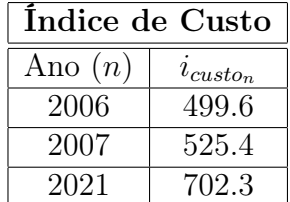

Tabela 45: Índice de custo por ano

Dessa forma, uma visão geral para o projeto em termos de custos por simulação está apresentada na tabela abaixo.

Observação:A geração dos dados foi feita a partir do código no Anexo D.

| Cenário 1          |             |             |             |  |  |  |
|--------------------|-------------|-------------|-------------|--|--|--|
| Equipamento        | Simulação 1 | Simulação 2 | Simulação 3 |  |  |  |
| Custo da Coluna    | 12799.0     | 13522.0     | 14230.0     |  |  |  |
| Custo do Trocador  | 5213.0      | 5875.5      | 6496.7      |  |  |  |
| Custo da Bomba     | 6647.2      | 6782.8      | 6919.5      |  |  |  |
| Custo da Tubulação | 17055.0     | 17119.0     | 17182.0     |  |  |  |
| Custo Total        | 41714.0     | 43281.0     | 44828.0     |  |  |  |

Tabela 46: Custo ajustado para 2021

| Cenário 2          |             |             |             |  |  |  |
|--------------------|-------------|-------------|-------------|--|--|--|
| Equipamento        | Simulação 1 | Simulação 2 | Simulação 3 |  |  |  |
| Custo da Coluna    | 13825.0     | 14211.0     | 14610.0     |  |  |  |
| Custo do Trocador  | 3868.8      | 4259.1      | 4646.4      |  |  |  |
| Custo da Bomba     | 6393.0      | 6478.4      | 6564.6      |  |  |  |
| Custo da Tubulação | 13808.0     | 13840.0     | 13870.0     |  |  |  |
| Custo Total        | 37895.0     | 38788.0     | 39691.0     |  |  |  |

Tabela 47: Custo ajustado para 2021

| Cenário 3          |             |             |             |  |  |  |
|--------------------|-------------|-------------|-------------|--|--|--|
| Equipamento        | Simulação 1 | Simulação 2 | Simulação 3 |  |  |  |
| Custo da Coluna    | 18391.0     | 18605.0     | 18922.0     |  |  |  |
| Custo do Trocador  | 3660.1      | 4011.0      | 4359.0      |  |  |  |
| Custo da Bomba     | 6352.6      | 6430.2      | 6508.5      |  |  |  |
| Custo da Tubulação | 13923.0     | 14074.0     | 14108.0     |  |  |  |
| Custo Total        | 42327.7     | 43120.0     | 43987.0     |  |  |  |

Tabela 48: Custo ajustado para 2021

| Cenário 4          |             |             |             |  |  |  |
|--------------------|-------------|-------------|-------------|--|--|--|
| Equipamento        | Simulação 1 | Simulação 2 | Simulação 3 |  |  |  |
| Custo da Coluna    | 20618.0     | 20780.0     | 21082.0     |  |  |  |
| Custo do Trocador  | 3649.3      | 3998.2      | 4344.4      |  |  |  |
| Custo da Bomba     | 6350.5      | 6427.8      | 6505.7      |  |  |  |
| Custo da Tubulação | 14169.0     | 14199.0     | 14226.0     |  |  |  |
| Custo Total        | 44787.0     | 45405.0     | 46158.0     |  |  |  |

Tabela 49: Custo ajustado para 2021

Durante a modelagem foram considerados alguns custos operacionais que irão influenciar o custo total do projeto, assim, para uma análise final, temos de somar a esses custos operacionais o custo determinado nas tabelas anteriores para todos os cenários de forma anualizada. Para isso consideraremos um período de 3 anos para a aplicação desses investimentos, de tal forma que o custo total anualizado será dado na tabela abaixo.

Em Towler e Sinnot (2008), é explicito que as operações das plantas químicas a presentam funcionamento em torno de 90 e 95% do período disponível no ano, assim, a quantidade de horas operativas é estimada em 8000 h/ano [Towler and Sinnot, 2008].

Em última análise, em posse dos custos operacionais de projeto para todos os cenários, podemos calcular um indicador de custo por eficiência, ou seja, determinar em cada cenários de projeto, qual seria o custo atrelado para aumentar a eficiência do projeto em 1%. Esse dado também é importante pois podemos visualizar se é vantajoso ou não inserir um acréscimo de eficiência em termos de custo.

| Custos Operacionais [\$/ano]     |                  |                        |             |  |  |  |  |  |
|----------------------------------|------------------|------------------------|-------------|--|--|--|--|--|
| Simulações                       | Custo Anualizado | Custo de Chilled Water | Custo Total |  |  |  |  |  |
|                                  | Cenário 1        |                        |             |  |  |  |  |  |
| Simulação 1                      | 13905.0          | 72280.0                | 86185.0     |  |  |  |  |  |
| Simulação 2                      | 14427.0          | 86740.0                | 101167.0    |  |  |  |  |  |
| Simulação 3                      | 14943.0          | 101200.0               | 116143.0    |  |  |  |  |  |
|                                  |                  | Cenário 2              |             |  |  |  |  |  |
| Simulação 1                      | 12632.0          | 42637.0                | 55269.0     |  |  |  |  |  |
| Simulação 2                      | 12929.0          | 51165.0                | 64094.0     |  |  |  |  |  |
| Simulação 3                      | 13230.0          | 59692.0                |             |  |  |  |  |  |
|                                  |                  | Cenário 3              |             |  |  |  |  |  |
| Simulação 1                      | 14109.0          | 38112.0                | 52221.0     |  |  |  |  |  |
| $\overline{\text{Simula}}$ ção 2 | 14373.0          | 45735.0                | 60108.0     |  |  |  |  |  |
| Simulação 3                      | 14632.0          | 53357.0                | 67989.0     |  |  |  |  |  |
| Cenário 4                        |                  |                        |             |  |  |  |  |  |
| Simulação 1                      | 14929.0          | 37878.0                | 52807.0     |  |  |  |  |  |
| Simulação 2                      | 15135.0          | 45454.0                | 60589.0     |  |  |  |  |  |
| Simulação 3                      | 15386.0          | 53037.0                | 68423.0     |  |  |  |  |  |

Tabela 50: Custos Operacionais

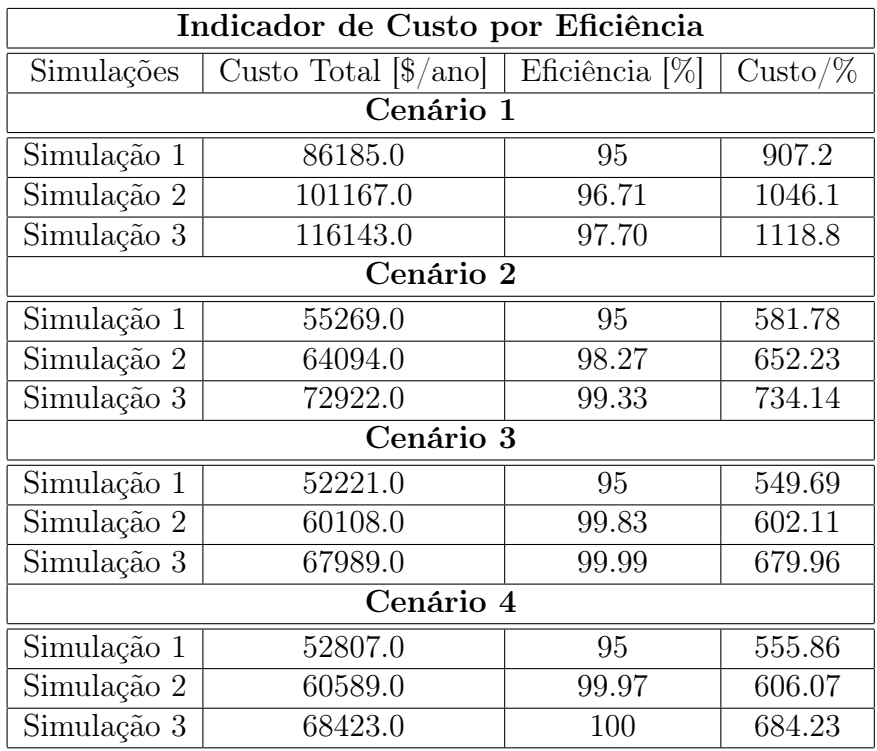

Esses dados estão apresentados na tabela abaixo.

#### Tabela 51: Custos Operacionais

Em posse dos dados de custo podemos afirmar que o cenário 1, onde temos 2 pratos teóricos, se mostrou inviável economicamente para implementação no projeto, pois, por ter um baixo número de pratos, a vazão de líquida na entrada teria de ser muito alta, o que acabou impactando no custo de fluido refrigerante para troca térmica com essa quantidade significativa de solvente, e portanto, o cenário 2 pode ser descartado em qualquer situação frente aos demais.

Outro ponto importante do estudo é perceber que o aumento da vazão de entrada gera na eficiência da coluna um comportamento assintótico, ou seja, em um determinado ponto, independente de quanto inserirmos a mais de líquido na coluna, a eficiência se manterá e o custo apenas aumentará, e portanto, há um aumento considerável em termos monetários para que se eleve a eficiência em 1%.

Ao final, o cenário de melhor custo para atender às especificações de projeto foi o cenário 3, com uma disposição de 8 pratos teóricos.

# 10 Diagrama Mecânico de Processo

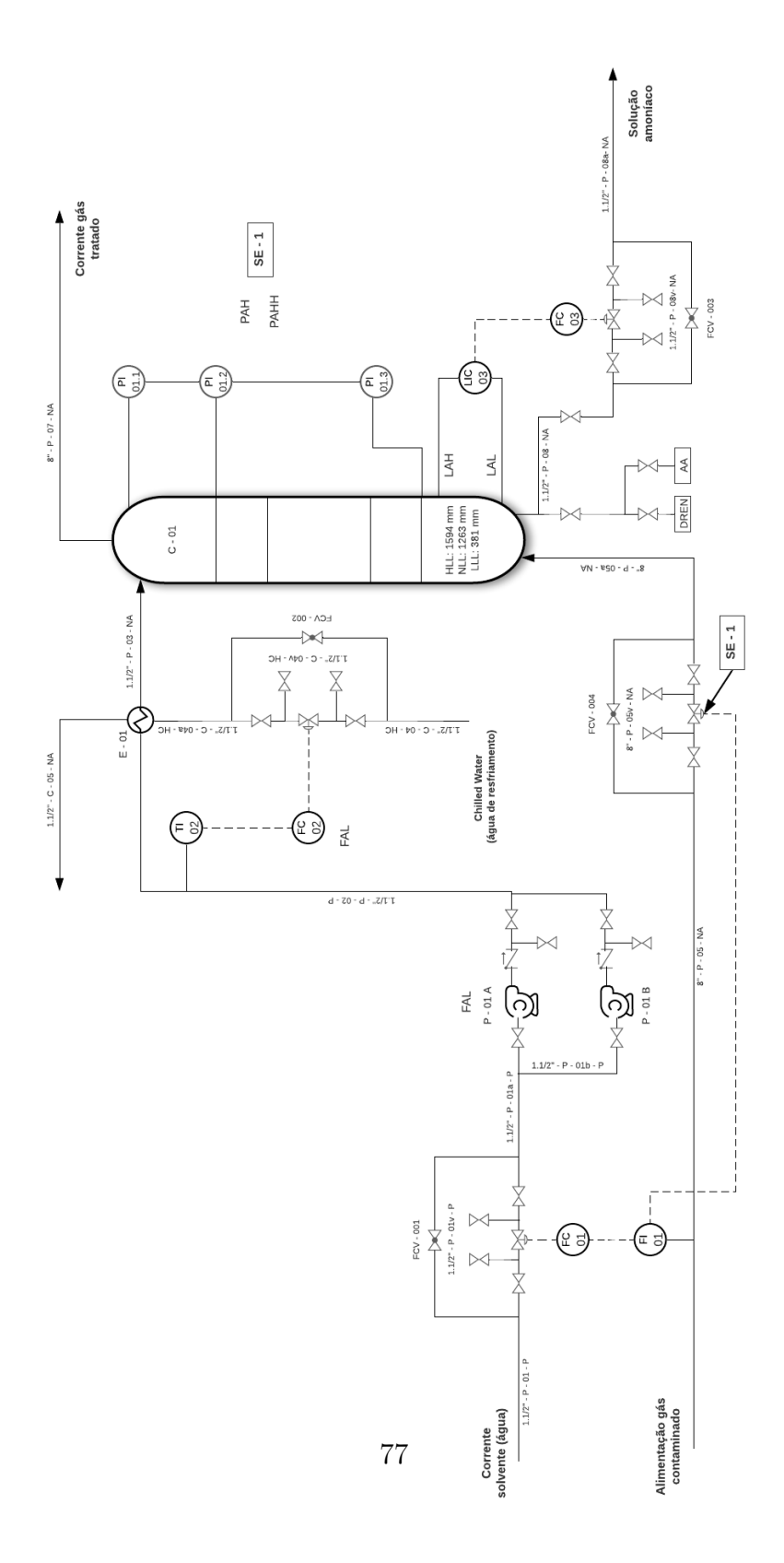

Figura 42: Diagrama mecânico de processo

#### 10.1 Folhas de Especificação

| <b>CORRENTES MATERIAIS</b>              |                                     |                     |  |  |  |
|-----------------------------------------|-------------------------------------|---------------------|--|--|--|
| Número de corrente                      |                                     |                     |  |  |  |
| <b>Descrição</b>                        | Corrente Solvente (Agua)            |                     |  |  |  |
| Pressão                                 | 1.03                                | kgf/cm <sup>2</sup> |  |  |  |
| <b>Temperatura</b>                      | 25                                  | $\rm ^{\circ}C$     |  |  |  |
| Vazão mássica                           | 4885                                | Kg/h                |  |  |  |
| Vazão molar                             | 271.16                              | Kmol/h              |  |  |  |
| <b>Entalpia total</b>                   | $-3.0448$                           | Gkcal/h             |  |  |  |
| Fração de sólidos                       | $\bf{0}$                            |                     |  |  |  |
| Fração de vapor                         | $\bf{0}$                            |                     |  |  |  |
|                                         | <b>PROPRIEDADES DA FASE LÍOUIDA</b> |                     |  |  |  |
| Vazão volumétrica @P e T<br>de operação | 4.85                                | $m^3/h$             |  |  |  |
| Peso molecular                          | 18.015                              | Kg/kmol             |  |  |  |
| <b>Densidade</b>                        | 1007.28                             | $Kg/m^3$            |  |  |  |
| <b>Viscosidade</b>                      | 0.8974                              | cP                  |  |  |  |
| Condutividade térmica                   | 0.6102                              | $W/m \cdot C$       |  |  |  |
| <b>Calor</b> específico                 | 4.8164<br>kJ/kg·°C                  |                     |  |  |  |
|                                         | <b>COMPOSICÃO</b>                   |                     |  |  |  |
| <b>Componente</b>                       | Fração mássica<br>Fração molar      |                     |  |  |  |
| Agua                                    |                                     |                     |  |  |  |

Figura 43: Corrente 1

|                          | <b>CORRENTES MATERIAIS</b>            |                     |  |  |  |
|--------------------------|---------------------------------------|---------------------|--|--|--|
| Número de corrente       | 2                                     |                     |  |  |  |
| Descrição                | Gás Contaminado                       |                     |  |  |  |
| <b>Pressão</b>           | 1.03                                  | kgf/cm <sup>2</sup> |  |  |  |
| <b>Temperatura</b>       | 28.38                                 | °C                  |  |  |  |
| Vazão mássica            | 3000                                  | Kg/h                |  |  |  |
| Vazão molar              | 109.35                                | Kmol/h              |  |  |  |
| <b>Entalpia total</b>    | 2400.19                               | kcal/h              |  |  |  |
| Fração de sólidos        | $\bf{0}$                              |                     |  |  |  |
| Fração de vapor          | 1                                     |                     |  |  |  |
|                          |                                       |                     |  |  |  |
|                          | <b>PROPRIEDADES DA FASE VAPOR/GÁS</b> |                     |  |  |  |
| Vazão volumétrica @P e T | 2704.1                                | $m^3/h$             |  |  |  |
| de operação              |                                       |                     |  |  |  |
| Peso molecular           | 27.43                                 | Kg/kmol             |  |  |  |
| <b>Densidade</b>         | 1.11                                  | $Kg/m^3$            |  |  |  |
| <b>Viscosidade</b>       | 0.018                                 | cP                  |  |  |  |
| Condutividade térmica    | 0.026                                 | W/m·°C              |  |  |  |
| Calor específico         | 1.095                                 | kJ/kg·°C            |  |  |  |
|                          | <b>COMPOSICÃO</b>                     |                     |  |  |  |
| Componente               | Fração molar                          | Fração mássica      |  |  |  |
| Amônia                   | 0.12                                  | 0.075               |  |  |  |
| Oxigênio                 | 0.185                                 | 0.2158              |  |  |  |
| Nitrogênio               | 0.7092<br>0.695                       |                     |  |  |  |

Figura 44: Corrente 2

|                            | <b>CORRENTES MATERIAIS</b>            |                     |  |  |  |
|----------------------------|---------------------------------------|---------------------|--|--|--|
| Número de corrente         | 3                                     |                     |  |  |  |
| Descrição                  | Gás Tratado                           |                     |  |  |  |
| Pressão                    | 1.03                                  | kgf/cm <sup>2</sup> |  |  |  |
| <b>Temperatura</b>         | 30.97                                 | °C                  |  |  |  |
| Vazão mássica              | 2848.81                               | Kg/h                |  |  |  |
| Vazão molar                | 100.28                                | Kmol/h              |  |  |  |
| <b>Entalpia total</b>      | 4005.71                               | kcal/h              |  |  |  |
| Fração de sólidos          | $\bf{0}$                              |                     |  |  |  |
| Fração de vapor            | ı                                     |                     |  |  |  |
|                            |                                       |                     |  |  |  |
|                            | <b>PROPRIEDADES DA FASE VAPOR/GÁS</b> |                     |  |  |  |
| Vazão volumétrica @P e T   | 2182.15                               | $m^3/h$             |  |  |  |
| de operação                |                                       |                     |  |  |  |
| Peso molecular             | 28.41                                 | Kg/kmol             |  |  |  |
| <b>Densidade</b>           | 1.14                                  | $Kg/m^3$            |  |  |  |
| <b>Viscosidade</b>         | 0.019                                 | cP                  |  |  |  |
| Condutividade térmica      | 0.026                                 | $W/m \cdot C$       |  |  |  |
| <b>Calor</b> específico    | 1.037                                 | kJ/kg·°C            |  |  |  |
| Fator de compressibilidade |                                       |                     |  |  |  |
|                            | <b>COMPOSIÇÃO</b>                     |                     |  |  |  |
| <b>Componente</b>          | Fração molar                          | Fração mássica      |  |  |  |
| Agua                       | 0.034                                 | 0.0215              |  |  |  |
| Amônia                     | 0.007                                 | 0.0039              |  |  |  |
| Oxigênio                   | 0.202<br>0.2273                       |                     |  |  |  |
| Nitrogênio                 | 0.757<br>0.7473                       |                     |  |  |  |

Figura 45: Corrente 3

|                              | <b>CORRENTES MATERIAIS</b> |                     |  |  |  |  |
|------------------------------|----------------------------|---------------------|--|--|--|--|
| Número de corrente           |                            |                     |  |  |  |  |
| Descrição                    | Solução Amoníaco           |                     |  |  |  |  |
| <b>Pressão</b>               | 1.03                       | kgf/cm <sup>2</sup> |  |  |  |  |
| <b>Temperatura</b>           | 35.70                      | °C                  |  |  |  |  |
| Vazão mássica                | 5036.19                    | Kg/h                |  |  |  |  |
| Vazão molar                  | 280.23                     | Kmol/h              |  |  |  |  |
| <b>Entalpia total</b>        | $-3.046$                   | Gkcal/h             |  |  |  |  |
| Fração de sólidos            | $\bf{0}$                   |                     |  |  |  |  |
| Fração de vapor              | $\bf{0}$                   |                     |  |  |  |  |
| PROPRIEDADES DA FASE LÍQUIDA |                            |                     |  |  |  |  |
| Vazão volumétrica @P e T     | 5.17                       | $m^3/h$             |  |  |  |  |
| de operação                  |                            |                     |  |  |  |  |
| Peso molecular               | 17.97                      | kg/kmol             |  |  |  |  |
| <b>Densidade</b>             | 974.95                     | kg/m <sup>3</sup>   |  |  |  |  |
| <b>Viscosidade</b>           | 0.656                      | cP                  |  |  |  |  |
| Condutividade térmica        | 0.618                      | $W/m \cdot C$       |  |  |  |  |
| Calor específico             | 4.843                      | kJ/kg·°C            |  |  |  |  |
|                              |                            |                     |  |  |  |  |
|                              | COMPOSIÇÃO                 |                     |  |  |  |  |
| <b>Componente</b>            | Fração molar               | Fração mássica      |  |  |  |  |
| Agua                         | 0.956                      | 0.958               |  |  |  |  |
| Amônia                       | 0.044<br>0.042             |                     |  |  |  |  |

Figura 46: Corrente 4

| ESPECIFICAÇÕES TROCADORES DE CALOR                                      |                                                     |                                    |                     |                 |                  |                               |      |
|-------------------------------------------------------------------------|-----------------------------------------------------|------------------------------------|---------------------|-----------------|------------------|-------------------------------|------|
| Número do equipamento                                                   |                                                     |                                    | $E-01$              |                 |                  |                               |      |
| Descrição                                                               |                                                     | Trocador de Calor: Líquido-Líquido |                     |                 |                  |                               |      |
| Tipo de trocador (casco-tubo, placas, tubos                             |                                                     |                                    |                     | Casco-Tubo      |                  |                               |      |
| concêntricos)                                                           |                                                     |                                    |                     |                 |                  |                               |      |
| Para casco-tubo, definir o tipo TEMA                                    |                                                     |                                    |                     | Placas e Marcos |                  |                               |      |
| Disposição (horizontal/vertical)                                        |                                                     |                                    |                     | Horizontal      |                  |                               |      |
| Circulação (forçada, termosifão)                                        |                                                     |                                    |                     | Forçada         |                  |                               |      |
| Número de carcaças                                                      | Em série ou                                         |                                    | 5                   |                 | Série            |                               |      |
| estimadas                                                               | paralelo?                                           |                                    |                     |                 |                  |                               |      |
|                                                                         | CARACTERÍSTICAS DOS FLUÍDOS E CONDIÇÕES DE OPERAÇÃO |                                    |                     |                 |                  |                               |      |
|                                                                         |                                                     | <b>CASCO/TUBO</b>                  |                     |                 | <b>TUBO/TUBO</b> |                               |      |
| Lado                                                                    | <b>EXTERIOR/FLUÍDO FRÍO</b>                         |                                    |                     |                 |                  | <b>INTERIOR/FLUÍDO QUENTE</b> |      |
|                                                                         | DO TROCADOR DE PLACAS                               |                                    |                     |                 |                  | DO TROCADOR DE PLACAS         |      |
|                                                                         | Entrada                                             | Saída                              |                     | Entrada         | Saída            |                               |      |
| Vazão total                                                             | 4885                                                |                                    | Kg/h                |                 |                  | Kg/h                          |      |
| Fração de vapor/gás                                                     | $\mathbf{0}$                                        | 0                                  |                     |                 |                  |                               |      |
| Vazão de vapor/gás                                                      | $\mathbf{0}$                                        | 0                                  | Kg/h                |                 |                  |                               | Kg/h |
| Vazão de líquido                                                        | 4885                                                | 4885                               |                     |                 |                  |                               |      |
| Temperatura                                                             | 70                                                  | 25                                 | $^{\circ}C$         |                 |                  | °C                            |      |
| Pressão                                                                 | 1.03                                                | 1.03                               | kgf/cm <sup>2</sup> |                 |                  | kgf/cm <sup>2</sup>           |      |
| Perda de pressão permitida                                              | 0.7                                                 |                                    | kgf/cm <sup>2</sup> |                 |                  | kgf/cm <sup>2</sup>           |      |
| Coeficiente global de                                                   |                                                     |                                    | 860.42              |                 |                  | Kcal/h                        |      |
| transmissão de calor                                                    |                                                     |                                    |                     |                 |                  | $m^2$ °C                      |      |
| $\Delta T_{ml}$                                                         |                                                     |                                    | 30.79               |                 |                  | °C                            |      |
| ${\bf F}_{\rm T}$                                                       |                                                     |                                    | 0.8                 |                 |                  |                               |      |
| Calor trocado                                                           |                                                     |                                    | 0.2133              |                 |                  | Gkcal/h                       |      |
|                                                                         | CONDIÇÕES DE PROJETO MECÂNICO                       |                                    |                     |                 |                  |                               |      |
| Pressão de projeto                                                      |                                                     |                                    | 2.83                |                 |                  | kgf/cm <sup>2</sup>           |      |
| Temperatura de projeto                                                  |                                                     |                                    | 45                  |                 |                  | °C                            |      |
|                                                                         | CARACTERÍSTICAS CONSTRUTIVAS DO TROCADOR            |                                    |                     |                 |                  |                               |      |
| Área de troca de calor                                                  |                                                     |                                    | 8.59                |                 | m <sup>2</sup>   |                               |      |
|                                                                         | Diâmetro dos tubos                                  |                                    |                     | 3/4             |                  | polegadas                     |      |
|                                                                         | 15<br>Comprimento dos tubos<br>pés                  |                                    |                     |                 |                  |                               |      |
|                                                                         | Espessura dos tubos                                 |                                    |                     | 14              |                  | <b>BWG</b>                    |      |
| 25.4<br>Espaçamento entre centro dos tubos<br>mm                        |                                                     |                                    |                     |                 |                  |                               |      |
| Tipo de disposição dos tubos (triangulas, triangular<br>Quadrada Rotada |                                                     |                                    |                     |                 |                  |                               |      |
|                                                                         | rotada, quadrangular, rômbica)                      |                                    |                     | 1.25            |                  |                               |      |
|                                                                         | Diâmetro do casco                                   |                                    |                     |                 |                  | pés                           |      |

Figura 47: Trocador de Calor

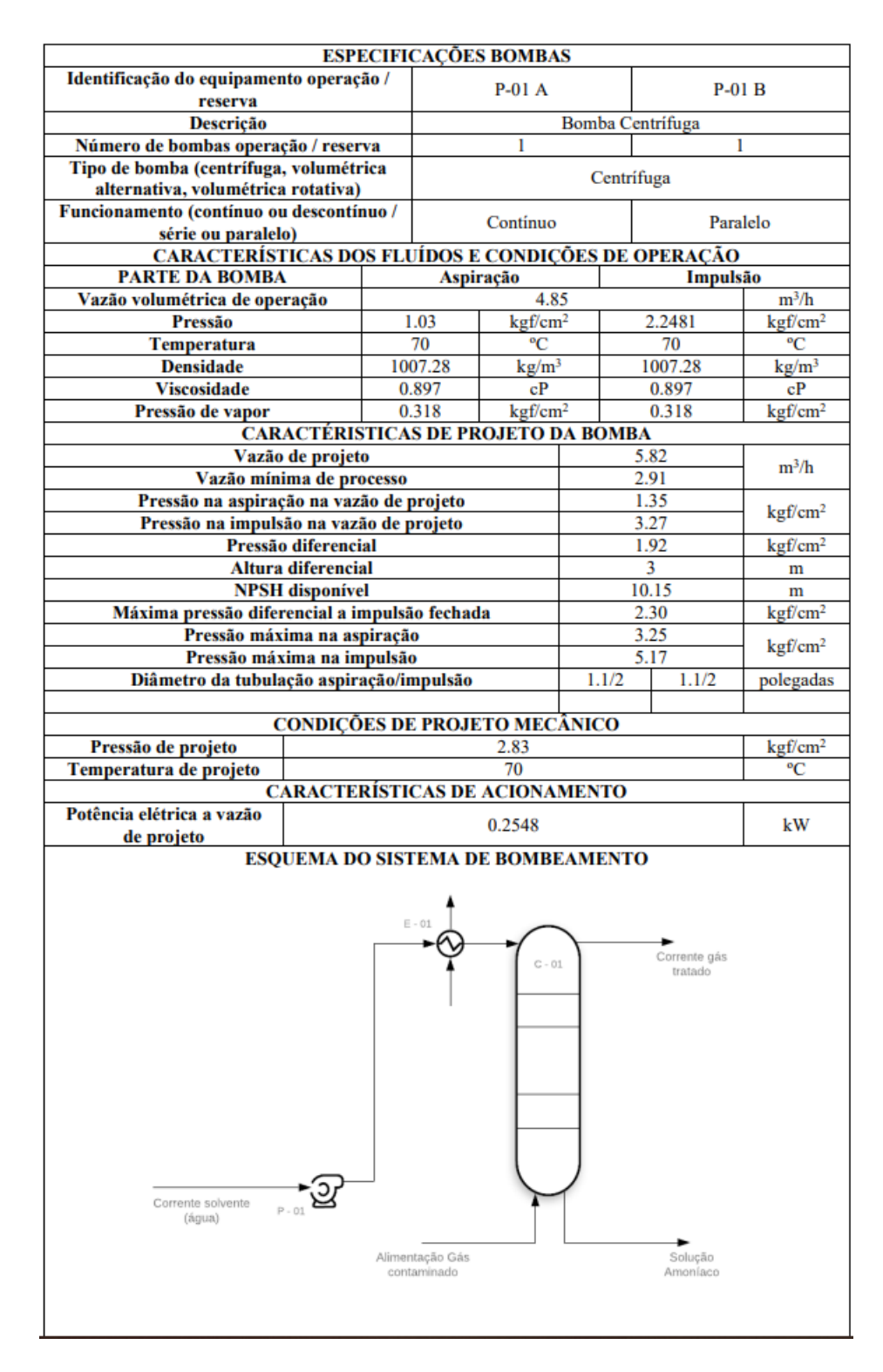

Figura 48: Especificação da Bomba

|                                                    | <b>ESPECIFICAÇÕES TUBULAÇÕES</b> |                |             |         |                        |
|----------------------------------------------------|----------------------------------|----------------|-------------|---------|------------------------|
| Identificação da tubulação                         |                                  | $1.1/2-P-01-P$ |             |         |                        |
| De/a                                               |                                  |                | Entrada     |         | $P-01$                 |
| Existem componentes corrosivos? (sim ou não)       |                                  |                |             | Não     |                        |
| Se sim, porcentagem em peso (% p.)                 |                                  |                |             |         |                        |
| Fases presentes [líquido (L), vapor ou gás (V) ou  |                                  |                |             | L       |                        |
| mista (M)]                                         |                                  |                |             |         |                        |
|                                                    | <b>CARACTERÍSTICAS DO FLUÍDO</b> |                |             |         |                        |
| Vazão total                                        |                                  |                | 4885        |         | kg/h                   |
| Fração de vapor                                    |                                  |                | $\Omega$    |         |                        |
| Vazão volumétrica de líquido @ P e T de operação   |                                  |                | 4.85        |         | $m^3/h$                |
| Vazão volumétrica de vapor/gás @ P e T de operação |                                  | $\Omega$       |             |         |                        |
| Massa molar                                        |                                  | 18.015         |             | kg/kmol |                        |
| Densidade do gás/líquido @ P e T de operação       |                                  |                |             | 972.42  | $kg/m^3$               |
| Viscosidade do gás/líquido @ P e T de operação     |                                  |                |             | 0.398   | cP                     |
|                                                    | CONDIÇÕES DE OPERAÇÃO/PROJETO    |                |             |         |                        |
| Pressão de operação                                |                                  | 1.03           |             |         | kgf/cm <sup>2</sup>    |
| Pressão de projeto                                 |                                  | 2.83           |             |         |                        |
| Temperatura de operação                            | 70                               |                | $\rm ^{o}C$ |         |                        |
| Temperatura de projeto                             | 70                               |                |             |         |                        |
|                                                    | <b>DADOS DA TUBULAÇÃO</b>        |                |             |         |                        |
| Diâmetro da tubulação                              |                                  |                | 1.1/2       |         | polegadas              |
| Perda de pressão                                   |                                  |                | 2           |         | kgf/m <sup>2</sup> /km |

Figura 49: Tubulação

|                                                    | <b>ESPECIFICAÇÕES TUBULAÇÕES</b> |          |                  |         |                        |
|----------------------------------------------------|----------------------------------|----------|------------------|---------|------------------------|
| Identificação da tubulação                         |                                  |          | $1.1/2-P-02-P$   |         |                        |
| De/a                                               |                                  |          | $P-01$<br>$E-01$ |         |                        |
| Existem componentes corrosivos? (sim ou não)       |                                  |          |                  | Não     |                        |
| Se sim, porcentagem em peso (% p.)                 |                                  |          |                  |         |                        |
| Fases presentes [líquido (L), vapor ou gás (V) ou  |                                  |          |                  |         |                        |
| mista (M)]                                         |                                  |          |                  | L       |                        |
|                                                    | <b>CARACTERÍSTICAS DO FLUÍDO</b> |          |                  |         |                        |
| Vazão total                                        |                                  |          | 4885             |         | kg/h                   |
| Fração de vapor                                    |                                  |          | $\Omega$         |         |                        |
| Vazão volumétrica de líquido @ P e T de operação   |                                  |          | 4.85             |         | $m^3/h$                |
| Vazão volumétrica de vapor/gás @ P e T de operação |                                  | $\Omega$ |                  |         |                        |
| Massa molar                                        |                                  | 18.015   |                  | kg/kmol |                        |
| Densidade do gás/líquido @ P e T de operação       |                                  |          |                  | 972.42  | $\text{kg}/\text{m}^3$ |
| Viscosidade do gás/líquido @ P e T de operação     |                                  |          |                  | 0.398   | cP                     |
|                                                    | CONDIÇÕES DE OPERAÇÃO/PROJETO    |          |                  |         |                        |
| Pressão de operação                                |                                  | 1.03     |                  |         | kgf/cm <sup>2</sup>    |
| Pressão de projeto                                 | 2.83                             |          |                  |         |                        |
| Temperatura de operação                            | 70                               |          | °C               |         |                        |
| Temperatura de projeto                             | 70                               |          |                  |         |                        |
|                                                    | <b>DADOS DA TUBULAÇÃO</b>        |          |                  |         |                        |
| Diâmetro da tubulação                              |                                  |          | 1.1/2            |         | polegadas              |
| Perda de pressão                                   |                                  |          | 2                |         | kgf/m <sup>2</sup> /km |

Figura 50: Tubulação

| <b>ESPECIFICAÇÕES TUBULAÇÕES</b>                   |      |  |             |                     |                        |  |
|----------------------------------------------------|------|--|-------------|---------------------|------------------------|--|
| Identificação da tubulação                         |      |  |             | $1.1/2-P-03-NA$     |                        |  |
| De/a                                               |      |  | $E-01$      |                     | $C-01$                 |  |
| Existem componentes corrosivos? (sim ou não)       |      |  | Não         |                     |                        |  |
| Se sim, porcentagem em peso (% p.)                 |      |  |             |                     |                        |  |
| Fases presentes [líquido (L), vapor ou gás (V) ou  |      |  |             |                     |                        |  |
| mista (M)]                                         |      |  | L           |                     |                        |  |
| <b>CARACTERÍSTICAS DO FLUÍDO</b>                   |      |  |             |                     |                        |  |
| Vazão total                                        |      |  | 4885        | kg/h                |                        |  |
| Fração de vapor                                    |      |  | $\Omega$    |                     |                        |  |
| Vazão volumétrica de líquido @ P e T de operação   |      |  | 4.85        |                     | $m^3/h$                |  |
| Vazão volumétrica de vapor/gás @ P e T de operação |      |  | $\Omega$    |                     |                        |  |
| Massa molar                                        |      |  | 18.015      |                     | kg/kmol                |  |
| Densidade do gás/líquido @ P e T de operação       |      |  |             | 100.28              | kg/m <sup>3</sup>      |  |
| Viscosidade do gás/líquido @ P e T de operação     |      |  |             | 0.897               | cP                     |  |
| CONDIÇÕES DE OPERAÇÃO/PROJETO                      |      |  |             |                     |                        |  |
| Pressão de operação                                | 1.03 |  |             |                     |                        |  |
| Pressão de projeto                                 | 2.83 |  |             | kgf/cm <sup>2</sup> |                        |  |
| Temperatura de operação                            | 25   |  | $^{\circ}C$ |                     |                        |  |
| Temperatura de projeto                             | 70   |  |             |                     |                        |  |
| <b>DADOS DA TUBULACÃO</b>                          |      |  |             |                     |                        |  |
| Diâmetro da tubulação                              |      |  | 1.1/2       |                     | polegadas              |  |
| Perda de pressão                                   |      |  | 2           |                     | kgf/m <sup>2</sup> /km |  |
|                                                    |      |  |             |                     |                        |  |

Figura 51: Tubulação

| ESPECIFICAÇÕES TUBULAÇÕES                          |       |  |             |  |                        |  |
|----------------------------------------------------|-------|--|-------------|--|------------------------|--|
| Identificação da tubulação                         |       |  | 8-P-05-NA   |  |                        |  |
| De/a                                               |       |  | Entrada gás |  | $C-01$                 |  |
| Existem componentes corrosivos? (sim ou não)       |       |  | Não         |  |                        |  |
| Se sim, porcentagem em peso (% p.)                 |       |  |             |  |                        |  |
| Fases presentes [líquido (L), vapor ou gás (V) ou  |       |  |             |  |                        |  |
| mista $(M)$ ]                                      |       |  | v           |  |                        |  |
| <b>CARACTERÍSTICAS DO FLUÍDO</b>                   |       |  |             |  |                        |  |
| Vazão total                                        |       |  | 3000        |  | kg/h                   |  |
| Fração de vapor                                    |       |  |             |  |                        |  |
| Vazão volumétrica de líquido @ P e T de operação   |       |  | $\Omega$    |  | $m^3/h$                |  |
| Vazão volumétrica de vapor/gás @ P e T de operação |       |  | 2182.15     |  |                        |  |
| Massa molar                                        |       |  | 27.43       |  | kg/kmol                |  |
| Densidade do gás/líquido @ P e T de operação       |       |  | 1.109       |  | kg/m <sup>3</sup>      |  |
| Viscosidade do gás/líquido @ P e T de operação     |       |  | 0.018       |  | cP                     |  |
| <b>CONDIÇÕES DE OPERAÇÃO/PROJETO</b>               |       |  |             |  |                        |  |
| Pressão de operação                                | 1.03  |  |             |  |                        |  |
| Pressão de projeto                                 | 2.83  |  |             |  | kgf/cm <sup>2</sup>    |  |
| Temperatura de operação                            | 28.38 |  |             |  | $\rm ^{o}C$            |  |
| Temperatura de projeto                             | 70    |  |             |  |                        |  |
| <b>DADOS DA TUBULAÇÃO</b>                          |       |  |             |  |                        |  |
| Diâmetro da tubulação                              |       |  | 8           |  | polegadas              |  |
| Perda de pressão                                   |       |  | 2           |  | kgf/m <sup>2</sup> /km |  |

Figura 52: Tubulação

| <b>ESPECIFICAÇÕES LAÇOS DE CONTROLE</b>  |             |                      |                                                                                 |  |
|------------------------------------------|-------------|----------------------|---------------------------------------------------------------------------------|--|
| Identificação no<br>diagrama<br>mecânico | Localização | Descrição da<br>ação | Elementos vinculados (medidor,<br>controle, acionador e válvula de<br>controle) |  |
|                                          | 01          | Controle de vazão    | Medidor de vazão                                                                |  |
| $FIC-01$                                 |             | da entrada de        | Controlador de vazão                                                            |  |
|                                          |             | solvente na          | Transdutor elétrico/pneumático                                                  |  |
|                                          |             | coluna               | Válvula de Controle                                                             |  |
| $FIC-02$                                 | 02          | Controle de vazão    | Medidor de temperatura                                                          |  |
|                                          |             | da entrada de        | Controlador de vazão                                                            |  |
|                                          |             | Chilled Water na     | Transdutor elétrico/pneumático                                                  |  |
|                                          |             | coluna               | Válvula de Controle                                                             |  |
| $FIC-03$                                 | 03          | Controle de vazão    | Medidor de nível                                                                |  |
|                                          |             | da saída de          | Controlador de vazão                                                            |  |
|                                          |             | solução amoníaco     | Transdutor elétrico/pneumático                                                  |  |
|                                          |             | da coluna            | Válvula de Controle                                                             |  |

Figura 53: Especificação dos Laços de Controle

| ESPECIFICAÇÕES INSTRUMENTOS DE VAZÃO       |                                    |                                |                      |  |
|--------------------------------------------|------------------------------------|--------------------------------|----------------------|--|
| Identificação                              | Localização (núm. da<br>tubulacão) | Fase<br>$(L, G \text{ ou } M)$ | Vazão normal / kg/h  |  |
| $FIC-01$                                   |                                    |                                |                      |  |
| $FIC-02$                                   | 4                                  |                                |                      |  |
| $FIC-03$                                   | 8                                  |                                |                      |  |
| ESPECIFICAÇÕES INSTRUMENTOS DE NÍVEL       |                                    |                                |                      |  |
|                                            | Localização (núm. do               | Tipo de interfase (L-          | Nível normal / mm    |  |
| Identificação                              | vaso)                              | $L$ ou $L$ -V/G)               |                      |  |
| $LIC-03$                                   | $C-01$                             | L-V                            |                      |  |
| ESPECIFICAÇÕES INSTRUMENTOS DE TEMPERATURA |                                    |                                |                      |  |
|                                            | Localização (núm. da               | Fase                           | Temperatura normal   |  |
| Identificação                              | tubulação ou vaso)                 | $(L, G \text{ ou } M)$         | $/$ °C               |  |
| $TI-02$                                    |                                    |                                |                      |  |
| ESPECIFICAÇÕES INSTRUMENTOS DE PRESSÃO     |                                    |                                |                      |  |
|                                            | Localização (núm. da               | Fase                           | Pressão normal /     |  |
| Identificação                              | tubulação ou vaso)                 | $(L, G \text{ ou } M)$         | kg/cm <sup>2</sup> g |  |
| $PI-01.1$                                  | $C-01$                             | М                              |                      |  |
| $PI-01.2$                                  | $C-01$                             | М                              |                      |  |
| $PI-01.3$                                  | $C-01$                             | М                              |                      |  |

Figura 54: Especificação de Instrumentação

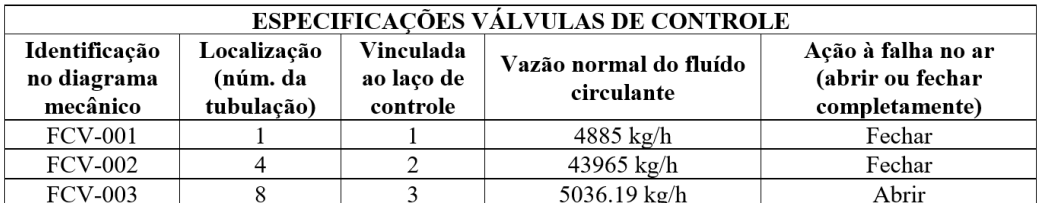

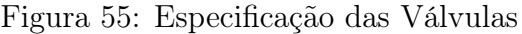

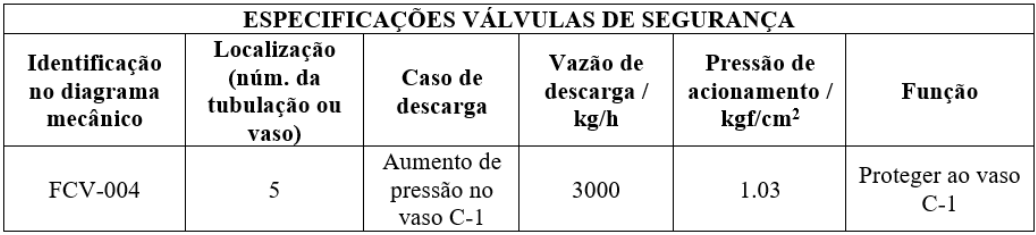

Figura 56: Especificação de Válvulas de Segurança

| <b>ESPECIFICAÇÕES DOS ALARMES</b>        |                        |                                                                     |                                                       |
|------------------------------------------|------------------------|---------------------------------------------------------------------|-------------------------------------------------------|
| Identificação no<br>diagrama<br>mecânico | Localização            | Descrição da<br>ação                                                | Vinculado a qual elemento de<br>medição e/ou controle |
| PAH                                      | $C-1$                  | Alarme por alta<br>pressão na torre de<br>destilação                | $PI-01$                                               |
| <b>PAHH</b>                              | $C-1$                  | Alarme por<br>pressão muito alta<br>na torre de<br>destilação       | $PI-01$                                               |
| LAL                                      | $C-1$                  | Alarme por baixo<br>nível do líquido de<br>fundo da coluna          | $LIC-03$                                              |
| LAH                                      |                        | Alarme por alto<br>nível do líquido de<br>fundo da coluna           |                                                       |
| <b>FAL</b>                               | $P-01$                 | Alarme por baixa<br>vazão na corrente<br>de solvente                | $FC-01$                                               |
| FAL                                      | $1.1/2"$ - C - 04 - HC | Alarme por baixa<br>vazão na corrente<br>de água de<br>resfriamento | $FC-02$                                               |

Figura 57: Especificação de Alarmes

## Anexo A

```
1 function []=absorcao(N)
2 % N= Numero de pratos teoricos na modelagem
3 m_L_in=6798; %[kg/h]
4
5 m_ar=2818.20; %[kg/h]
6 rhoG_out=40.8868; %[mol/m^3]
7 MW_G=0.02860; %[kg/mol]
\overline{8}9 m_L_out=6979.797; %[kg/h]
10 rhoL_out=54547.1; %[mol/m^3]
11 MW_L_out=0.01798; %[kg/mol]
12
13 rhoG_out=MW_G*rhoG_out; %[kg/m^3]
14 rhoL_out=MW_L_out*rhoL_out; %[kg/m^3]
15 rhoL_in=55912.8; %[mol/m^3]
16 MW_L_in=0.01801; %[kg/mol]
17 rhoL_in=MW_L_in*rhoL_in; %[kg/m^3]
18
19 v_lim=0.23*((rhoL_out-rhoG_out)/rhoG_out)^(1/2) % [ft/s]20 A_min=m_ar/(v_lim*rhoG_out*1097.28); %[m^2]
21 D_min=1.2*((4*A_min)/pi)^(1/2) %[m]
22 A_min=(pi*D_min^2)/4
23 D_min=3.28084*D_min; %[ft]
24 if D_min<8
25 h_1=15; %[in]
26 else
27 h 1=6; \frac{6}{3}[in]
28 end
29 h_1=0.0254*h_1 %[m]
30 Holdup_time=5/60; %[h]
31 Surge_time=2/60; %[h]
32 V_holdup=Holdup_time*(m_L_out/rhoL_out) %[m^3]
33 h_holdup=V_holdup/A_min %[m]
34 V_surge=Surge_time*(m_L_in/rhoL_in) %[m^3]
35 h_surge=V_surge/A_min %[m]
36 h_coluna=2*0.91+h_1+h_holdup+h_surge+((N-1)*1.5*0.3048)/0.8
37 D_min=(1/3.28084)*D min; % [m]38 P=101.325*0.0101972+1.8;
39 e=P*((D_min/2)*1000/(1055*0.85-0.6*P))+3 %[mm]
40 W=24.6*D_min*(h_coluna+0.8*D_min)*(e+4) %[kg]
41 C=-2500+200*W^0.6
42 end
```
### Anexo B

```
1 function []=trocador(N)
 2 %N - numero de carcacas
 3 mL=[9265 11118 12971]; %[kg/h] - Vazao massica cenario 1
 4 %mL=[5465 6558 7651]; %[kg/h] - Vazao massica cenario 2
 5 %mL=[4885 5862 6839]; %[kg/h] - Vazao massica cenario 3
 6 mL=[4855 5826 6798]; \frac{1}{2}[kq/h] - Vazao massica cenario 4
 7 cpL= 4.816; %[kJ/kg C ]
 8 cpCW= 4.816; %[kJ/kg C ]
 9 t1=40; %[ C ] - Entrada da corrente liquida
10 t2=25; %[ C ] - Saida da corrente liquida
11 T1=10; %[ C ] - Entrada da corrente de chilled water
12 T2=15; %[ C ] Saida da corrente de chilled water
13 mCW=[];
14 for j=1:3
15 mCW(1,j)=(mL(1,j)*cpL/cpCW)*(t1-t2)/(T2-T1); %[kq/h]
16 end
17 for j=1:3
18 Q(1, j) = mCW(1, j) * cpCW * (T2-T1); % [kJ/h]19 end
20 U=1 %[kW/m2 C ];
21 U=3600*U %[kJ/h m2 C ];
22 ∆Tml=((t1-T2)-(t2-T1))/log((t1-T2)/(t2-T1))
23 P = (t2-t1)/(T1-t1);
24 W = P / (N - N * P);
25 a=(1/W)+(1/sqrt(2));26 b=(1/W) - (1/sqrt(2));
27 F = (sqrt(2) * W) / log(a/b)28 for j=1:3
29 A(1,j)=Q(1,j)/(F*U*∆Tml);
30 end
31 A_tubo = pi*6.096*(0.75*0.0254)32 for j=1:3
33 n_tubos(1,j)=A(1,j)/A_tubo;34 end
35 C=[ ];
36 equipamento=[];
37 for j=1:338 if A(1, j) \ge 1 & A(1, j) \le 1039 CI = 1600 + 2100 * A(1, j) (1);40 C2=1350+180*A(1,j)^(0.95);41 if C1>C2
42 C = [C \ C2];43 equipamento=[equipamento "Placas e marcos"];
44 else
\begin{bmatrix} 45 \end{bmatrix} C=[C C1];
```

```
46 equipamento=[equipamento "Tubo duplo"];
47 end
48 elseif A(1, j) > 10 & A(1, j) \le 8049 Custo=[];
50 C1=24000+46*A(1,j)^{(1.2)};51 C2=1600+2100*A(1,j)^{(1)};52 C3=26000+104*A(1,j)^{(1.1)};53 C4=25000+340*A(1, j)^(0.9);54 C5=1350+180*A(1, j)^(0.95);55 Custo=[C1 C2 C3 C4 C5];
56 menor=1000000000;
57 for j=1:5
58 if Custo(1,j)<menor
59 menor=Custo(1, j)60 numero=j
61 end
62 end
63 C=[C menor];
64 if \ j == 165 equipamento=[equipamento " Carca a e tubos em U"];
66 elseif j==2
67 equipamento=[equipamento "Tubo duplo"];
68 elseif j==3
69 equipamento=[equipamento "Termosif o"];
70 elseif j==4
71 equipamento=[equipamento "Caldeira de Tubos em U"];
72 else
73 equipamento=[equipamento "Placas e marcos"];
74 end
75 elseif A(1,j)>80 & A(1,j)≤500
76 Custo=[];
77 C1=24000+46*A(1,j)^{(1.2)};78 C2=26000+104*A(1, j)^{(1.1)};79 C3=25000+340*A(1, j)^(0.9);80 C4=1350+180*A(1, j)^(0.95);81 Custo=[C1 C2 C3 C4];
82 menor=1000000000;
83 for j=1:4
84 if Custo(1,j)<menor
85 menor=Custo(1,j)
86 numero=j
87 end
88 end
89 C=[C menor];
90 if \ni=191 equipamento=[equipamento "Carca a e tubos ...
                em U"];
92 elseif j==3
93 equipamento=[equipamento "Termosif o"];
```

```
94 elseif j==4
95 equipamento=[equipamento "Caldeira de Tubos ...
                         em U"];
96 else
97 equipamento=[equipamento "Placas e marcos"];
98 end
99 else
\begin{cases} 100 & C1 = 24000 + 46*A(1, j)^(1.2); \\ 101 & \text{equipamento} = \text{[equipamento]} \end{cases}equipamento=[equipamento " Carca a e tubos em U"];
|_{102} C=[C C1]
103 end
\vert_{104} end
\vert_{105}\vert_{106} mCW
\vert107 \mathcal{Q}\vert108 A
109 n_tubos
\vert110 C
111 equipamento
\vert112 end
```
#### Anexo C

```
1 function []=bomba()
2 P_valvula=0; %kgf/m^2
3 P_trocador=0.7*10^4; %kgf/m^2
4 %P_tubulacao=[0.266 0.267 0.268]; %kgf/m^2 - Cen rio 1
5 %P_tubulacao=[0.262 0.263 0.263]; %kgf/m^2 - Cen rio 2
6 %P_tubulacao=[0.267 \ 0.267 \ 0.268]; %kgf/m^2 - Cen rio 3
7 P tubulacao=[0.269 0.269 0.269]; %kgf/m^2 - Cen rio 4
 8
9 \text{ SmL} = [9265 \text{ } 11118 \text{ } 12971]; 8[kq/h] - Vaz o m ssica cen rio 1
10 \text{ mm} = [5465 6558 7651]; \frac{1}{2} [\text{kg/h}] - Vaz o m ssica cen rio 2
11 %mL=[4885 5862 6839]; %[kg/h] - Vaz o m ssica cen rio 3
12 mL=[4855 5826 6798]; \frac{1}{2} [kg/h] - Vaz o m ssica cen rio 4
13
14 rhoL_in=55912.8; %[mol/m^3]
15 MW_L_in=0.01801; %[kg/mol]
16 rhoL in=MW L in*rhoL in; \frac{16}{2}[kg/m^3]
17
18 QL=mL/rhoL_in; %[m^3/h]
19 for j=1:3
20 mca(1,j)=(P_valvula+P_trocador+P_tubulacao(1,j))*10^(-3);
          <sup>8</sup>mca</sup>
21 end
22
23 h_coluna=[5.06 5.53 5.99]; %cenario 1
24 %h_coluna=[5.27 5.56 5.84];%cenario 2
25 %h_coluna=[7.41 7.69 7.93]; %cenario 3
26 %h_coluna=[8.55 8.83 9.07]; %cenario 4
2728 P2=1; %atm
29 q=9.81; \frac{8}{1} \frac{8}{1} \frac{1}{5} \frac{2}{2}30
31 for j=1:3
32 P1(1,j)=P2+(rhoL_in*g*(h_coluna(1,j)+mca(1,j)))/101325; ...
           %atm
33 \Delta P(1, j) = P1(1, j) - 1; %atm
34 W_absorvida(1,j)=(QL(1,j)/3600)*∆P(1,j)*101.325; %kW
35 W(1, j) = W_absorvida(1, j) / 0.7; kW36 W_motor(1,j)=W(1,j)/0.9; %kW
37 Custo_Vazao(1,j)=3300+48*(QL(1,j)/3.6)^(1.2); %$
38 Custo_Motor(1,j)=920+600*(W_motor(1,j))^(0.7); %$
39 end
40 Custo_Vazao+Custo_Motor
41
42 end
```
## Anexo D

```
1 function []=custo(C)
 2
 3 i_2006=1
 4 i 2007 = (525.4/499.6)\frac{1}{2021} = (702.3/499.6)
 6
 7 if C==18 coluna=[8666.3+438.69181.7+437.69685.8+436.9]; \S[5]9 trocador=[3899.9 4382.1 4860.3];%[$]
10 tubulacao=[12132.61 12177.75 12222.63];%[$]
11 bomba=[4728.7 4825.1 4922.4];%[$]
12 CW=[72280 86740 101200]%[$]/ano
13 eficiencia=[95 96.71 97.70];%[%]
14 end
15
16 if C == 217 coluna=[8954.1+881 9233.1+876.5 9519.2+874.1];%[$]
18 trocador=[2894.3 3186.3 3476];%[$]
19 tubulacao=[9822.63 9845.13 9866.94];%[$]
20 bomba=[4547.8 4608.6 4669.9];%[$]
21 CW=[42637 51165 59692]%[$/ano]
22 eficiencia=[95 98.27 99.33];%[%]
23 end
24
25 if C==326 coluna=[11317+1765.8 11486+1749.3 11714+1746.5];%[$]
27 trocador=[2738.2 3000.7 3261];%[$]
28 tubulacao=[9904.48 10011.96 10035.83];%[$]
29 bomba=[4519.1 4574.3 4630.0];%[$]
30 CW=[38112 45735 53357]%[$/ano]
31 eficiencia=[95 99.83 99.99];%[%]
32 end
33
34 if C==4
35 coluna=[12459+2208 12597+2185.5 12814+2183.3];%[$]
36 trocador=[2730.1 2991.1 3250.1];%[$]
37 tubulacao=[10079.47 10101.08 10120];%[$]
38 bomba=[4517.6 4572.6 4628.0];%[$]
39 CW=[37878 45454 53037]%[$/ano]
40 eficiencia=[95 99.97 100];%[%]
41 end
42
43 coluna=(i 2021/i 2006)*coluna \S[$]44 trocador=(i_{2021}/i_{2007})*trocador \S[$]\vert 45 tubulacao=(i 2021/i 2006)*tubulacao %[$]
```

```
|46 bomba=(i_{2021}/i_{2006) * bomba [$]47
48 custo_total=coluna+trocador+tubulacao+bomba %[$]
49 custo_total_anualizado=custo_total/3 %[$/ano]
50 custo_total_final=custo_total_anualizado+CW %[$/ano]
51 for j=1:3
52 custo_eficiencia(1,j)=custo_total_final(1,j)/
53 eficiencia(1, j);
54 end
55 custo_eficiencia
56
57
58 end
```
#### Referências

- [Geankoplis, 1993] Geankoplis, C. J. (1993). Transport Processes and Unit Operations. Prentice-Hall, Inc., New Jersey, US.
- [Green and Perry, 2008] Green, D. W. and Perry, R. H. (2008). Perry's Chemical Engineers' Handbook. McGraw-Hill, New York, US.
- [Towler and Sinnot, 2008] Towler, G. and Sinnot, R. (2008). Chemical Engineering Design: Principles, Practice and Economics of Plant and Process Design. Elsevier, US.
- [Treybal, 1981] Treybal, R. E. (1981). Mass-Transfer Operations. McGraw-Hill Book Co, New York, US.